# **High-Performance Computing for the simulation of particles with the Discrete Element Method**

### **CEMRACS 2022**

**Transport in Physics, Biology and Urban Traffic**

> **18-22 July 2022 CIRM, Marseille, France**

 **Xavier Besseron**

LuXDEM Research Team University of Luxembourg

[https://luxdem.uni.lu](https://luxdem.uni.lu/)

UNIVERSITÉ DU **LUXEMBOURG** 

<u>nni. In</u>

<http://hdl.handle.net/10993/51734>

Slides:

### **Outline**

#### **Introduction to High-Performance Computing**

- Motivations
- Parallelization Approaches
- Memory Models and Programming Models
- Parallel Programming Caveats
- Performance Modeling and Analysis

#### **HPC for the Simulation of Particles**

- Discrete Element Method and XDEM
- Domain Decomposition and Load-Balancing
- **Fine Grain Parallelization with OpenMP**
- **Faster Broad-Phase with Roofline Analysis**
- Verlet Buffer approach for Collision Detection

#### **Going further: DEM+CFD**

Parallel Multi-Physics Simulation of a Biomass Furnace

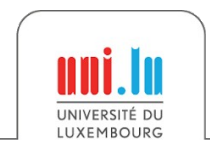

Introduction to

# **High-Performance Computing**

**Motivations** 

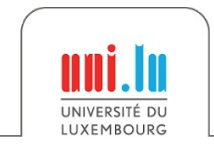

X. Besseron *HPC for the simulation of particles with DEM* CEMRACS 2022

### Computer Simulation is everywhere

Electro-**Magnetics**  **Computational Chemistry Quantum Mechanics** 

**Computational Chemistry Molecular Dynamics** 

Computational **Biology** 

**Structural Mechanics** Implicit

Seismic Processing

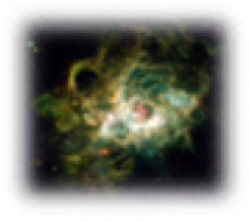

**Computational Fluid** 

**Dynamics** 

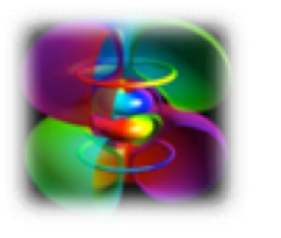

Reservoir

Simulation

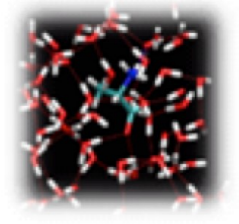

Rendering **Ray Tracing**  Climate / Weather **Ocean Simulation** 

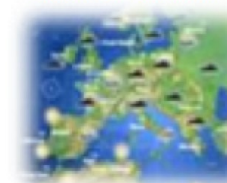

 $\bullet$  ...

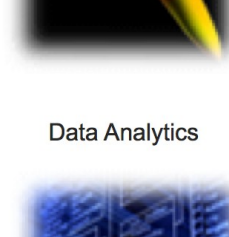

**Structural Mechanics Explicit** 

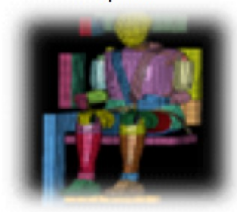

- Computational Fluid Dynamics (OpenFOAM)
- Finite Element Analysis (Abaqus)
- Climate / Weather / Ocean Simulation (WRF)
- Molecular Dynamics (Gromacs, Amber)
- Quantum Chemistry (Quantum Espresso)
- Visualization (Paraview)
- Data processing  $(R, \text{Matlab})$

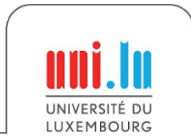

### What is High Performance Computing?

#### High Performance Computing (HPC)

- Use of parallel and distributed computers with fast interconnects
- To execute an application quickly and efficiently

#### Why parallel computers?

- Performance of single CPU core is getting limited (power, physics)
- Multiple cores are used to increase the computing capacity

#### HPC is challenging

- Active research domain
- Provides tools for many other researchers

### How to get faster with HPC?

#### Build faster processor

- Moore's law continues but *The free lunch is over!*
- CPU serial-processing speed is reaching its physical limit
- ➔ **Multi-cores processor architectures**
- ➔ **Accelerators and specialized processors** (GPU, TPU, FPGA, etc.)

Combine multiple computers

- ➔ **HPC Clusters and Supercomputers**
- Better use of the hardware
	- ➔ **Identify the actual bottleneck**  (CPU, memory, network, etc.)
	- ➔ **Vectorization (SIMD)**

#### Not to forget: **Better algorithms**

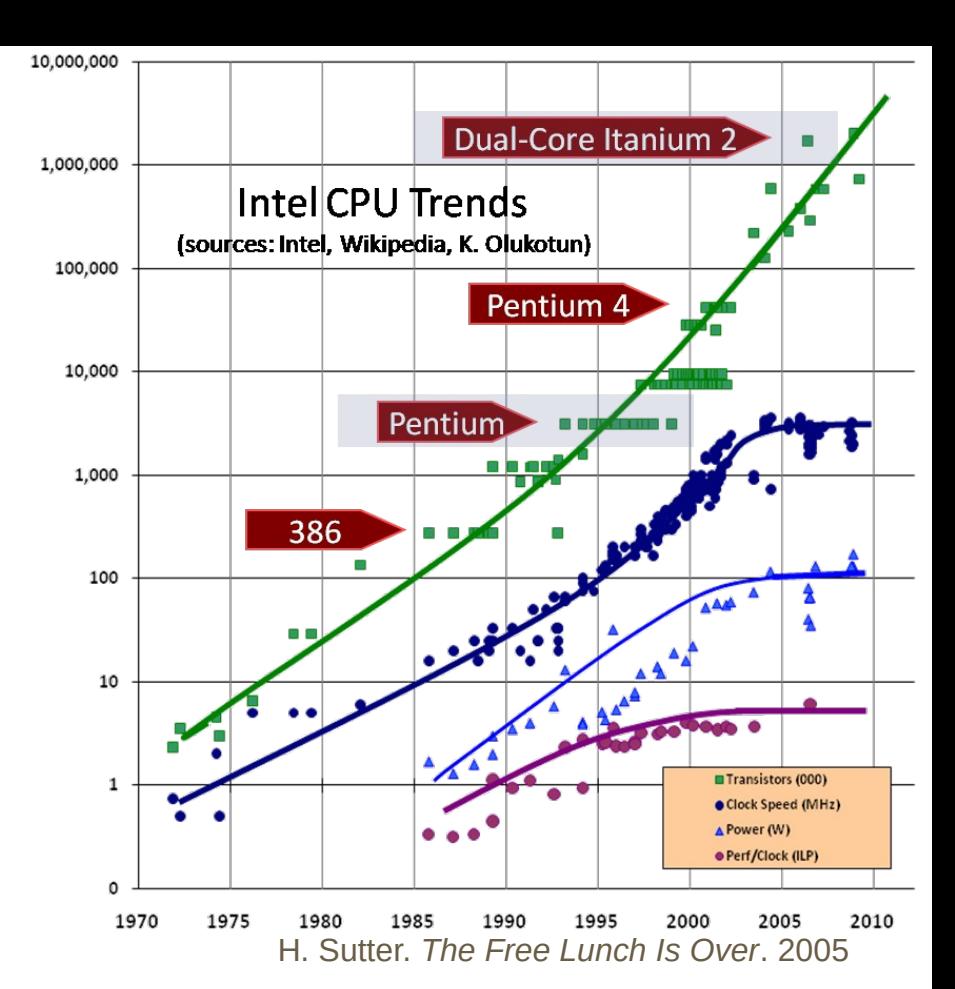

### How to get faster with HPC?

#### Build faster processor

- Moore's law continues but *The free lunch is over!*
- CPU serial-processing speed is reaching its physical limit
- ➔ **Multi-cores processor architectures**
- ➔ **Accelerators and specialized processors** (GPU, TPU, FPGA, etc.)

Combine multiple computers

- ➔ **HPC Clusters and Supercomputers**
- Better use of the hardware
- ➔ **Identify the actual bottleneck**  (CPU, memory, network, etc.)
- ➔ **Vectorization (SIMD)**

#### Not to forget: **Better algorithms**

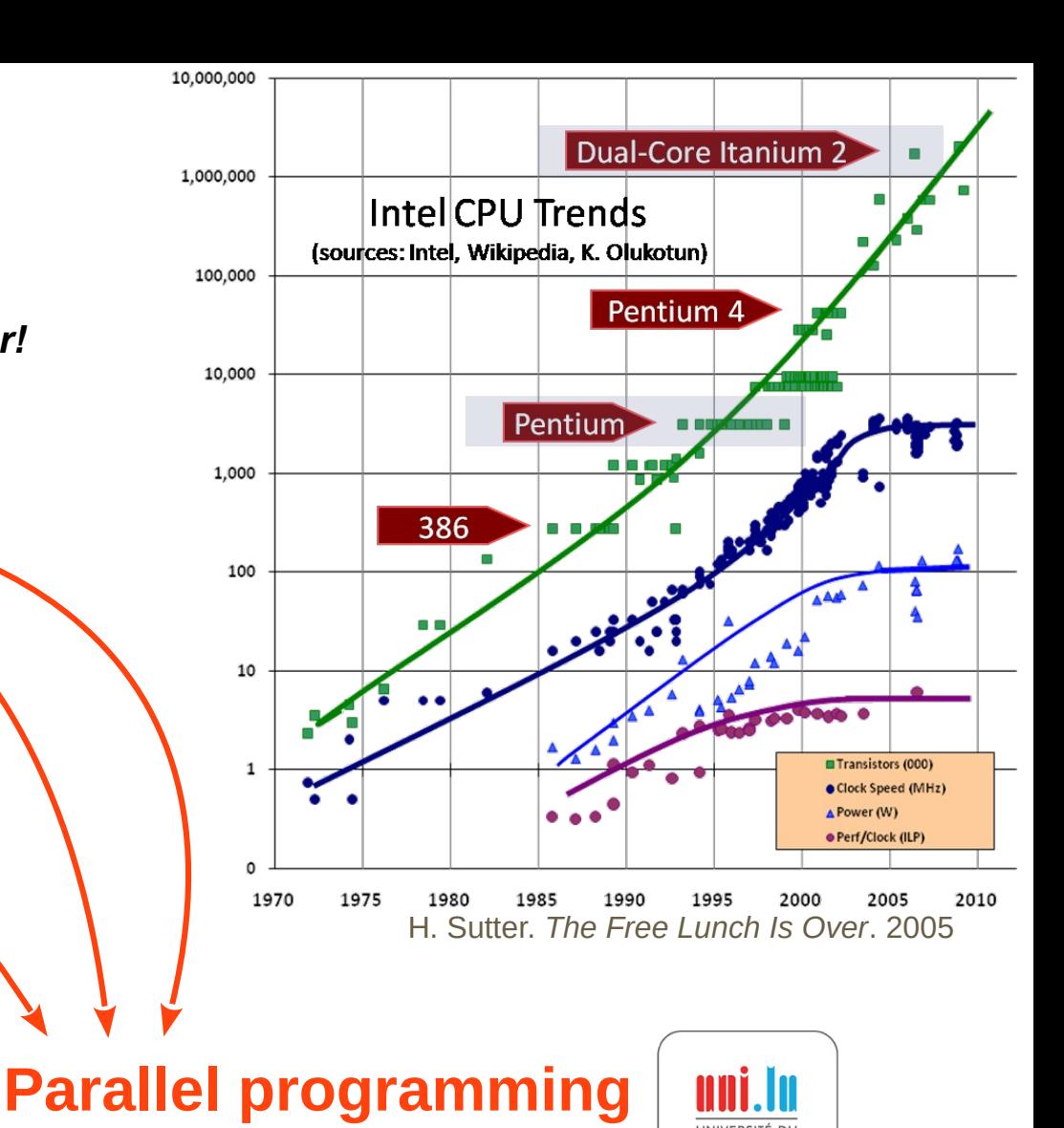

X. Besseron *HPC for the simulation of particles with DEM* CEMRACS 2022

How much faster is HPC?<br>How much faster is HPC? performance of you computer

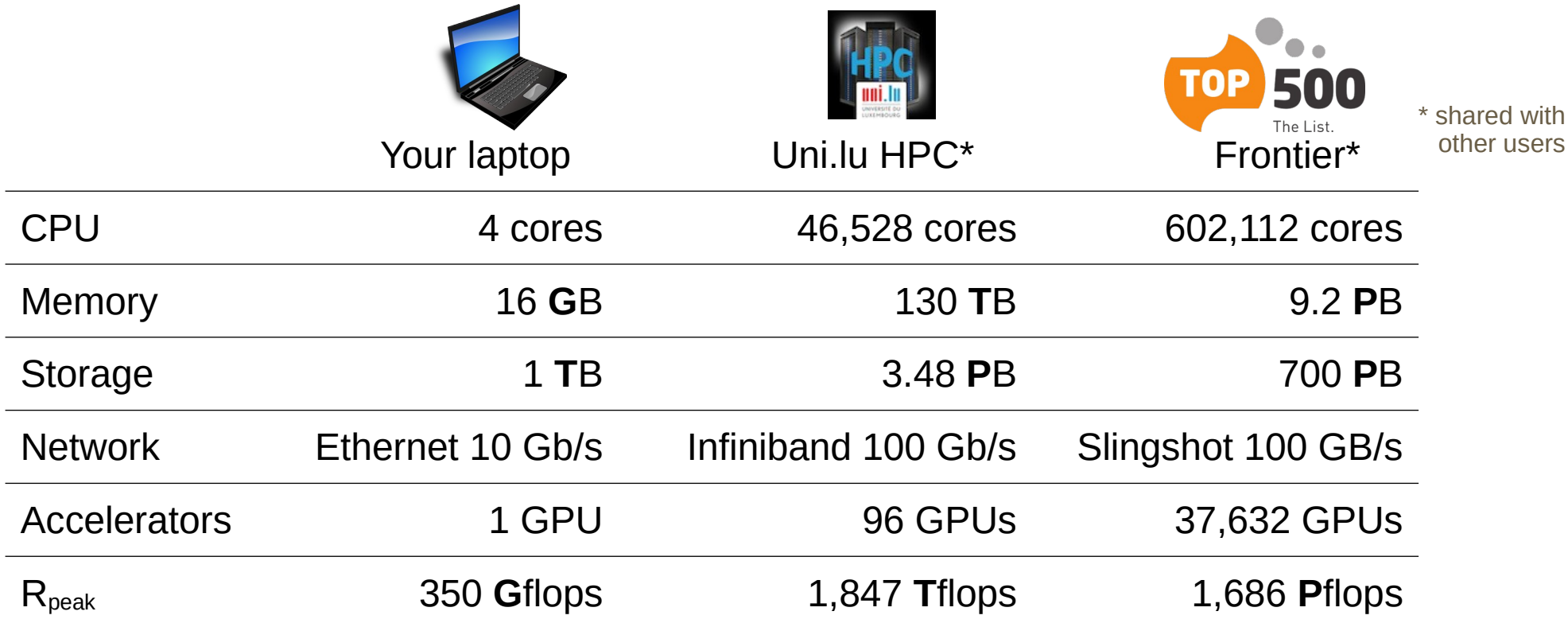

→ HPC provides the **methodology** and **tools** for your application to run faster

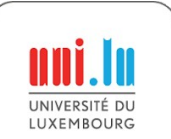

Introduction to

# **High-Performance Computing**

### Parallelization Approaches

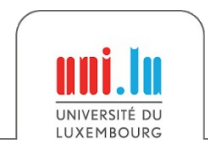

X. Besseron *HPC for the simulation of particles with DEM* CEMRACS 2022

### How to parallelize an algorithm?

*Designing and Building Parallel Programs,* by Ian Foster, 1995.

**Partitioning**: decompose computation in small tasks, independently of the number of processors

**Communication**: identify coordination and dependencies between tasks

**Agglomeration**: tasks are combined into larger tasks to improve performance or to reduce development costs

- **Mapping**: Assign tasks to processors in order to maximize processor utilization and minimize communication costs
- $\rightarrow$  load-balancing algorithms

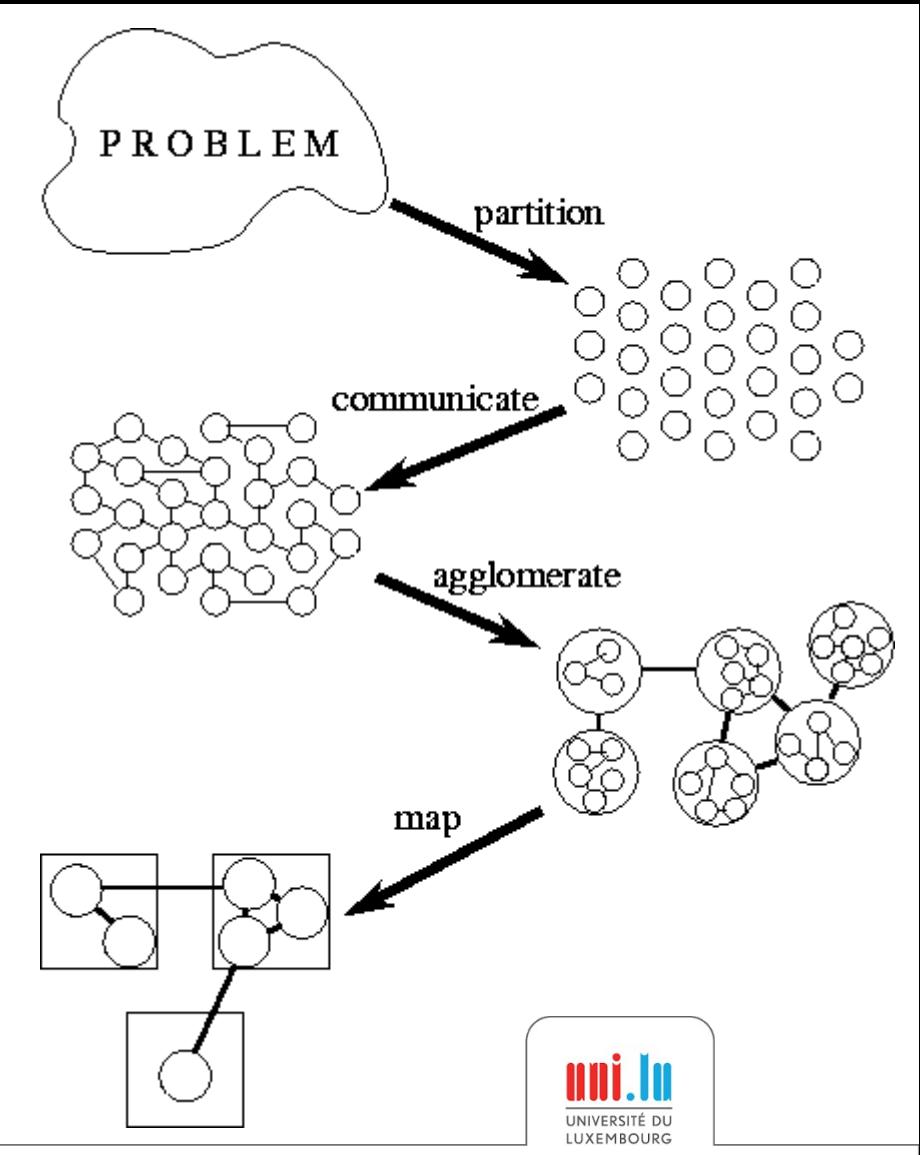

### Problem Partitioning → **Domain Decomposition**

- The data associated with the problem is decomposed
- Each parallel task works on a portion of the data
- The same program is used to process each piece of data
- Communication may be needed between tasks

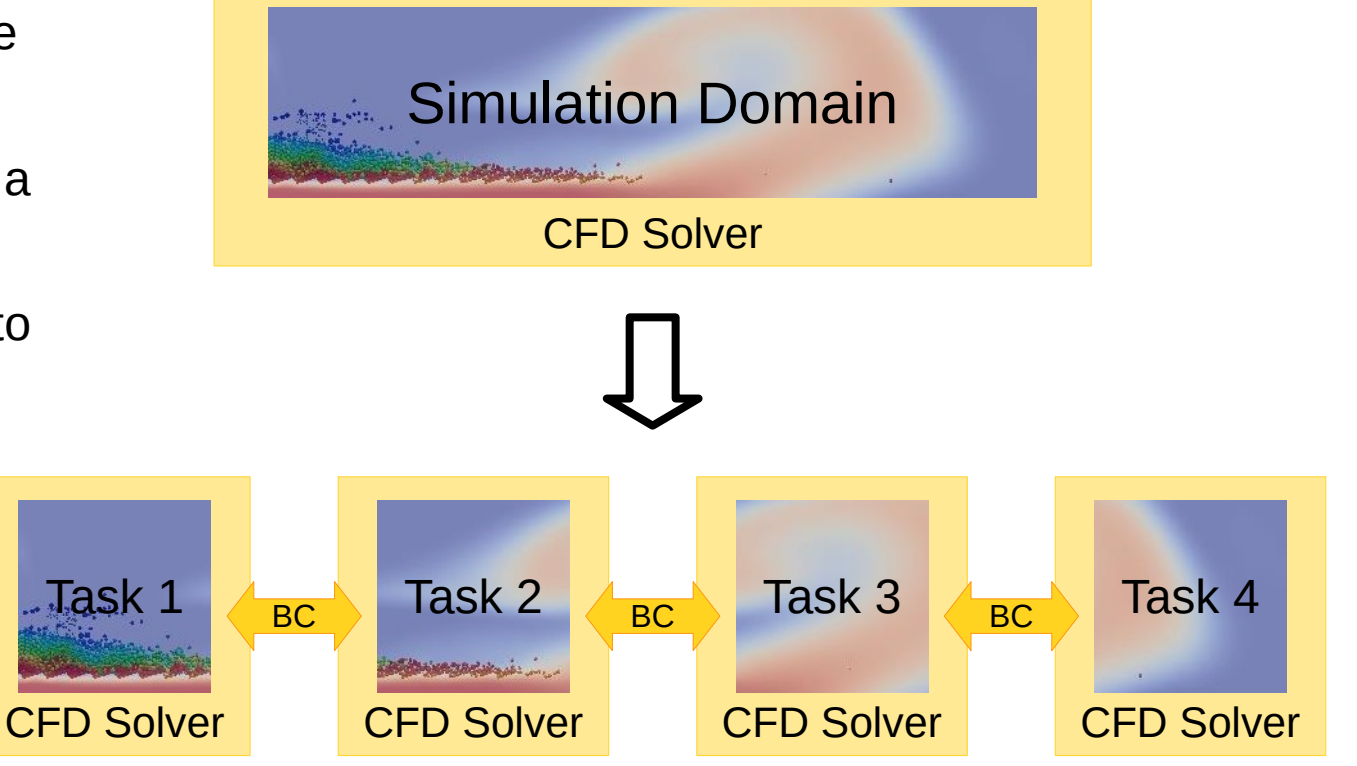

### → This is called **SPMD** for **Single Program, Multiple Data**

### Problem Partitioning → **Functional Decomposition**

- Focus on the performed computation rather than on the data
- Problem decomposed according to the work to be done
- Each task then performs a portion of the overall work
- Communication may be needed between tasks

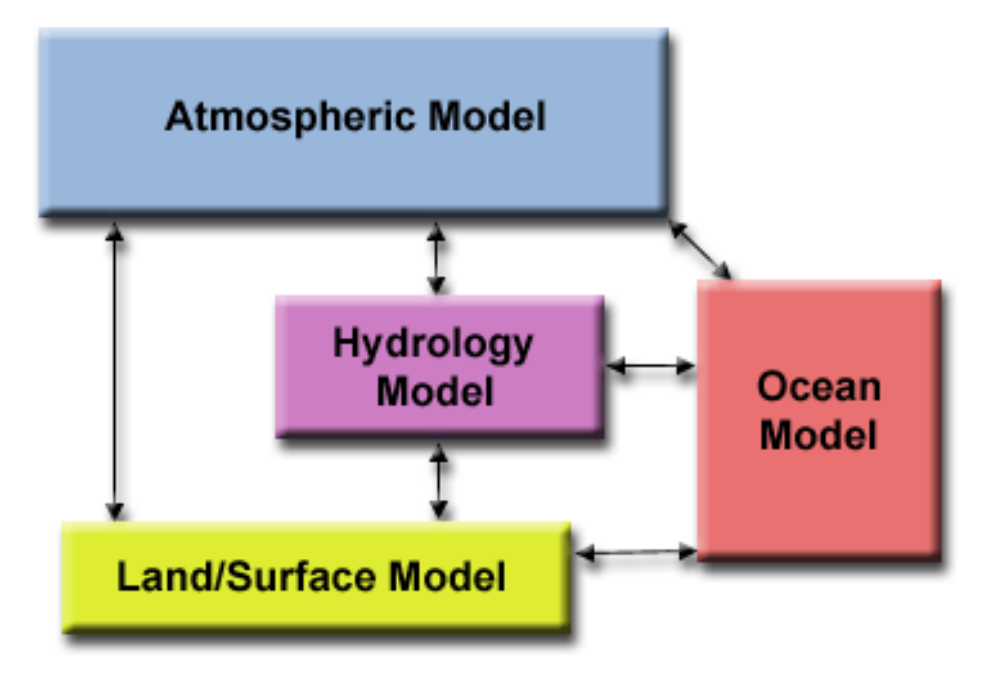

→ This is called **MPMD** for **Multiple Program, Multiple Data**

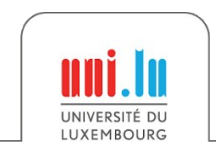

### Problem Partitioning → **Functional Decomposition**

- Focus on the performed computation rather than on the data
- Problem decomposed according to the work to be done
- Each task then performs a portion of the overall work
- Communication may be needed between tasks

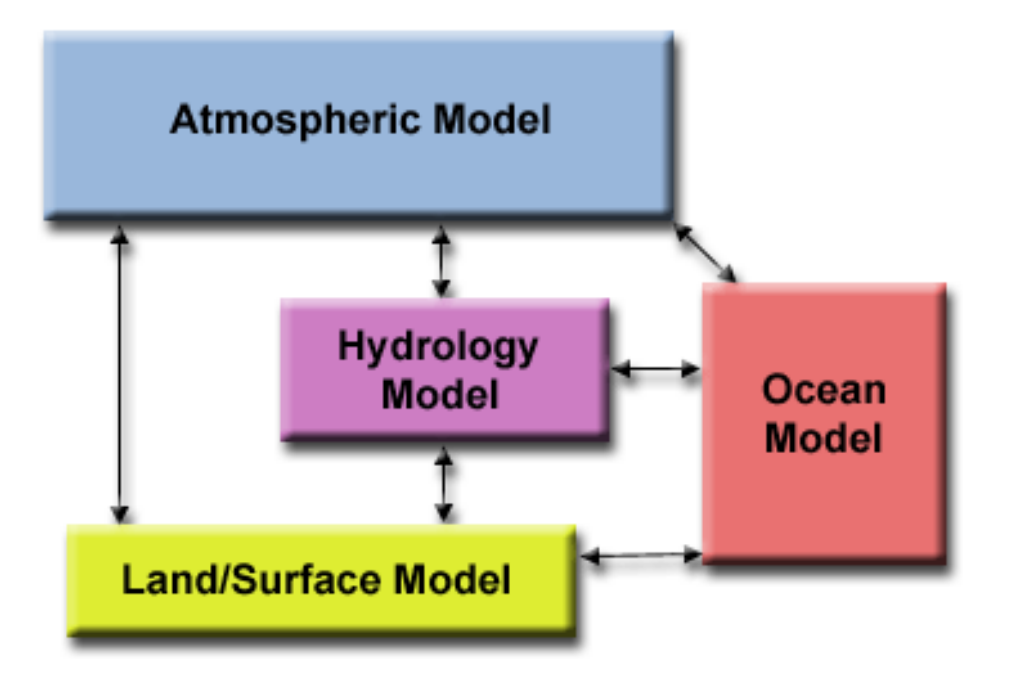

→ This is called **MPMD** for **Multiple Program, Multiple Data**

Complex applications might use an hybrid approach between Domain Decomposition and Functional Decomposition!

X. Besseron *HPC for the simulation of particles with DEM* CEMRACS 2022

Introduction to

# **High-Performance Computing**

### Memory Models and Programming Models

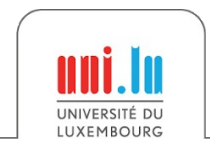

X. Besseron *HPC for the simulation of particles with DEM* CEMRACS 2022

### Thread vs Process

#### **At the level of the Operating System**

- Processes and Threads are two ways to exploit parallelism i.e. execute code on different cores at the same time
- There can be more processes/threads than CPU cores, but for HPC purpose, we usually use one threads per core

#### **Processes** ~ program

- Have their own address space (memory with variables)
- The process address space is not accessible to other processes
- Contain at least one thread

#### **Threads** ~ execution flow

- Use the address space of the process
- Threads within one process share the same address space
- Lightweight  $\sim$  Faster to create and destroy than processes

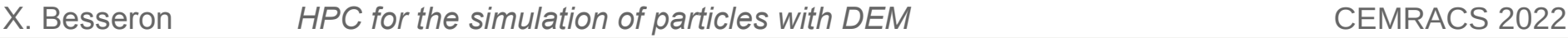

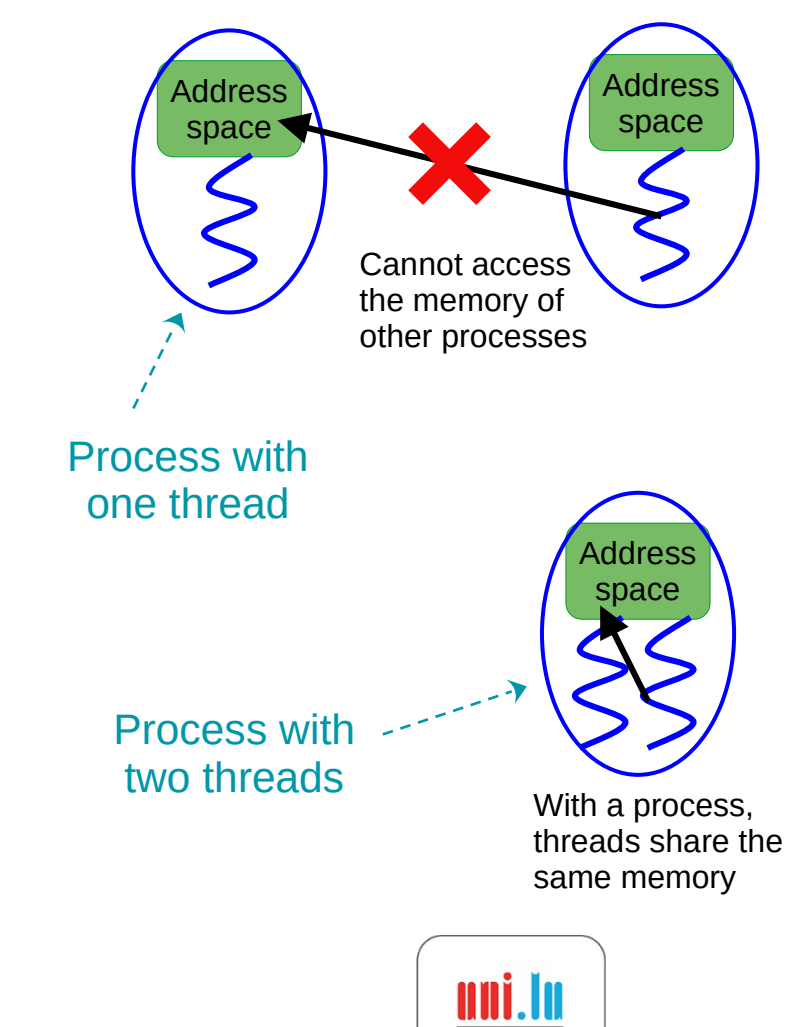

**Shared Memory** Single Computing Node

**vs**

#### **Distributed Memory** Multiple Computing Nodes

*That's your laptop or workstation!*

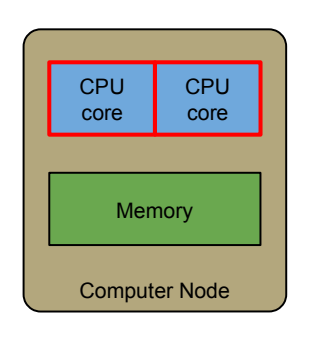

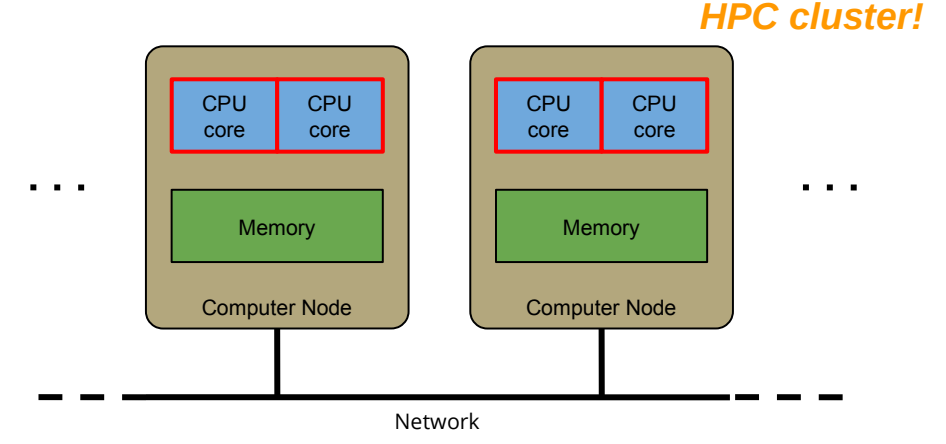

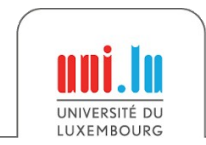

14 / 79

*That's an* 

**Shared Memory** Single Computing Node

One process with

**vs**

. . .

#### **Distributed Memory** Multiple Computing Nodes

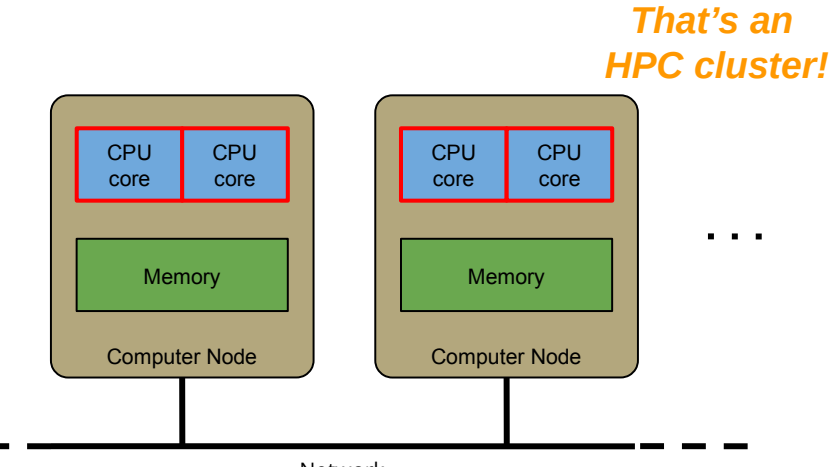

Network

multiple threads *That's your laptop or* 

*workstation!*

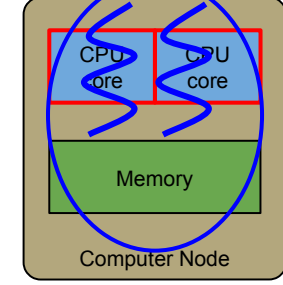

To use multiple CPUs on the same computing node

- **Distribute the computation**
- All threads share the same memory space
- Require synchronizations instead of communications

#### ⇒ **OpenMP**: Open Multi-Processing

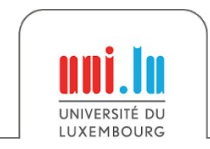

#### **Shared Memory** Single Computing Node

One process with

**vs**

#### **Distributed Memory** Multiple Computing Nodes

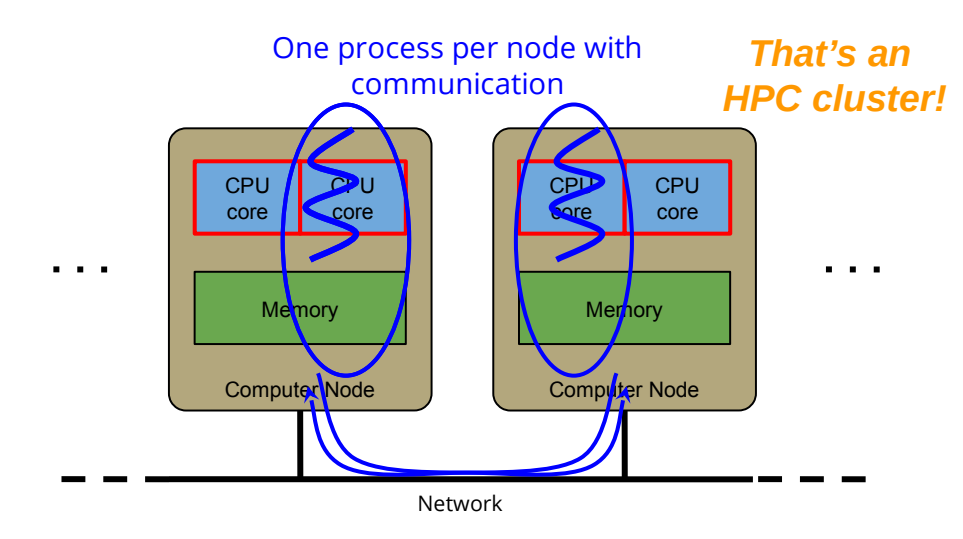

*That's your laptop or workstation!*

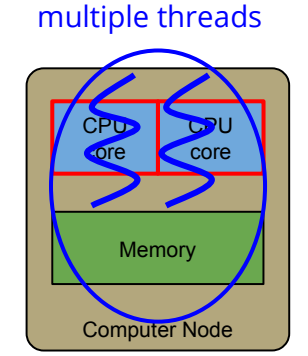

To use multiple CPUs on the same computing node

- **Distribute the computation**
- All threads share the same memory space
- Require synchronizations instead of communications

#### ⇒ **OpenMP**: Open Multi-Processing

To use multiples CPUs on multiple computing nodes

- Distribute the **computation** and the **data**
- Processes cannot access the memory of others
- Exchange messages on the network

⇒ **MPI**: Message Passing Interface

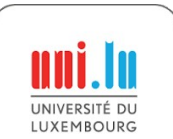

**Only Distributed Memory** All cores on Multiple Computing Nodes

**Hybrid Shared + Distributed Memory** All cores on Multiple Computing Nodes

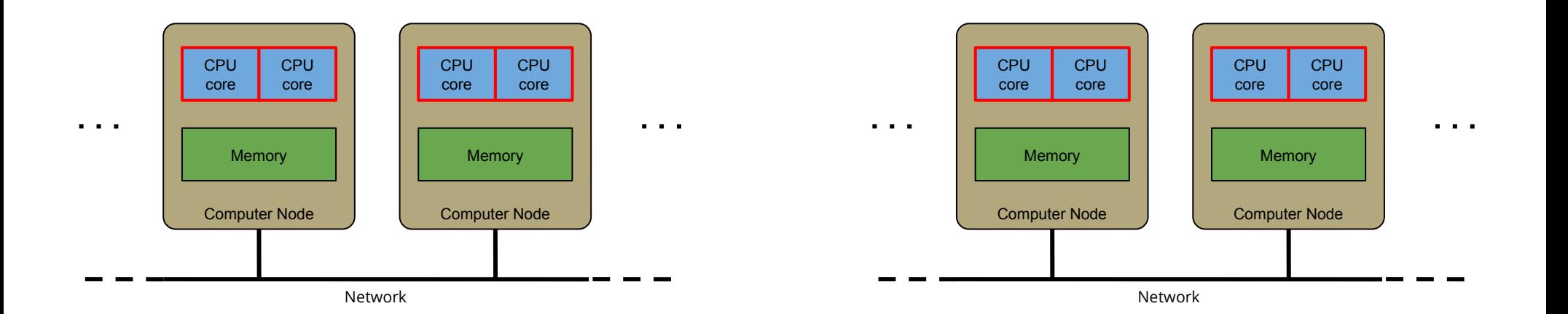

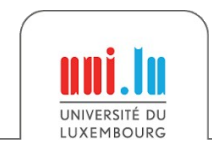

#### **Only Distributed Memory** All cores on Multiple Computing Nodes

#### **Hybrid Shared + Distributed Memory** All cores on Multiple Computing Nodes

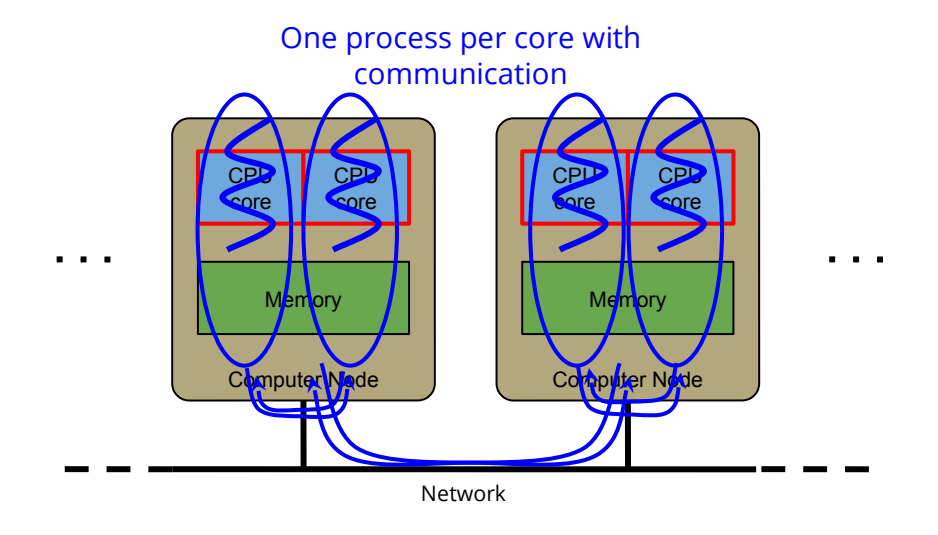

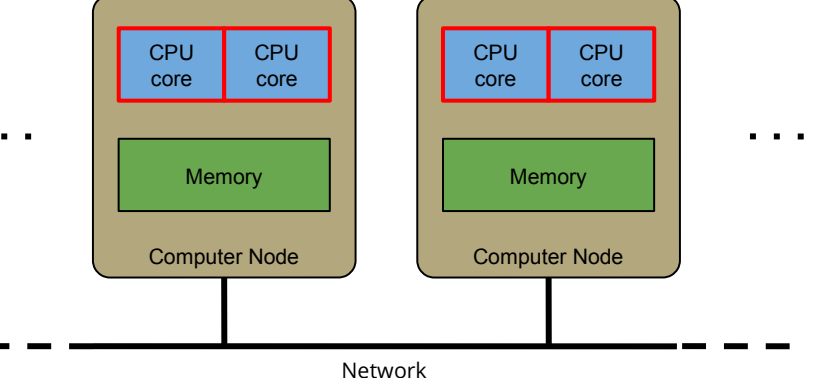

The processes cannot access the memory of others

- Use communication even within a node
- Communication within a node can be optimized by the software layer (e.g. memory copy instead to bypass the network)
- Simplify the programming ⇒ **MPI**

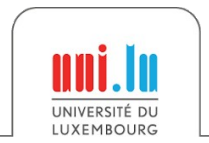

#### **Only Distributed Memory** All cores on Multiple Computing Nodes

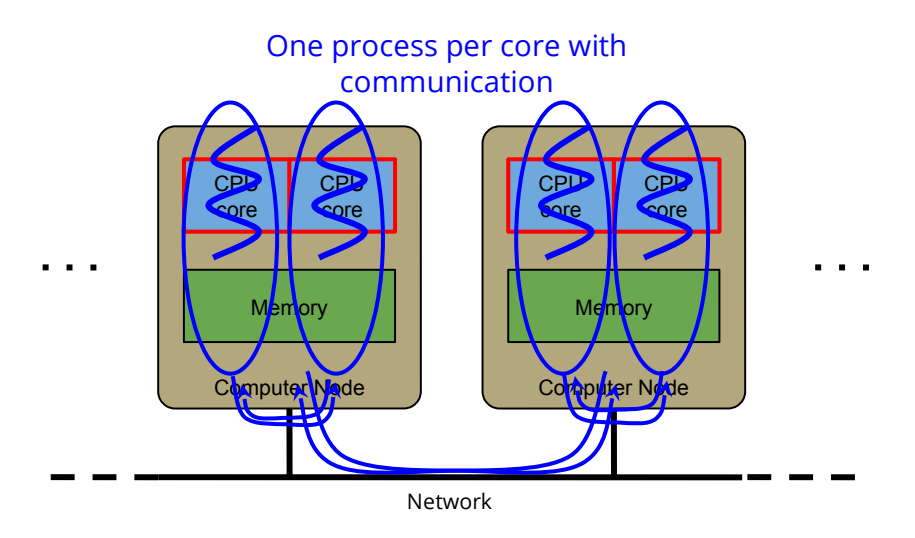

**Hybrid Shared + Distributed Memory** All cores on Multiple Computing Nodes

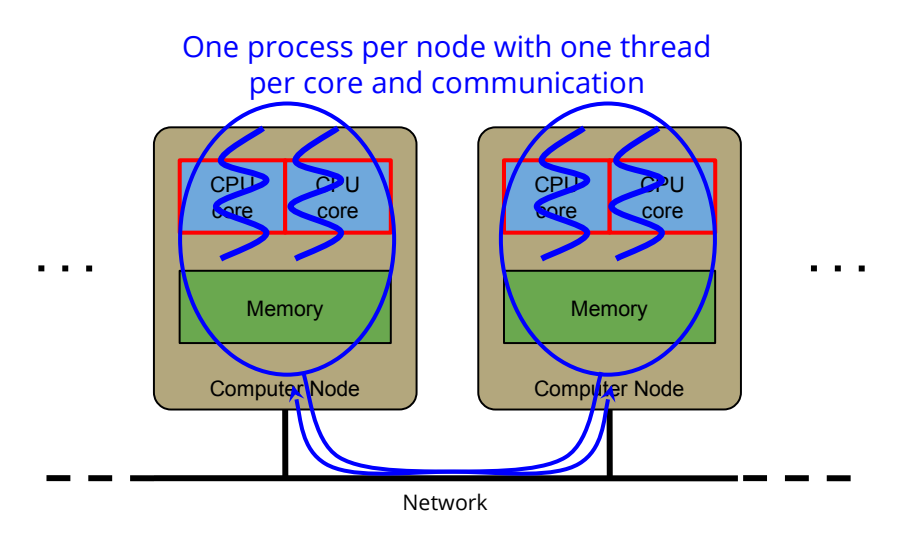

The processes cannot access the memory of others

- Use communication even within a node
- Communication within a node can be optimized by the software layer (e.g. memory copy instead to bypass the network)
- Simplify the programming ⇒ **MPI**

Use shared memory within a computing node and distributed memory across nodes

- To be adapted to the hardware
- Benefit of both models, but more complex

#### ⇒ **Hybrid MPI + OpenMP**

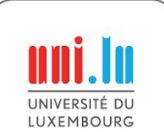

## Distributed Memory Programming with MPI

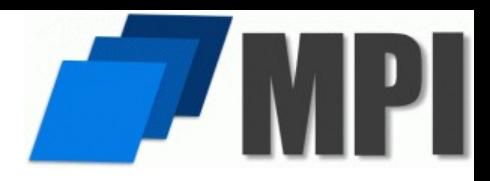

**Message Passing Model**: Multiple processes run in parallel and exchange messages

 $\rightarrow$  Analogy: Paper mails if your network is slow, E-mails if your network is fast

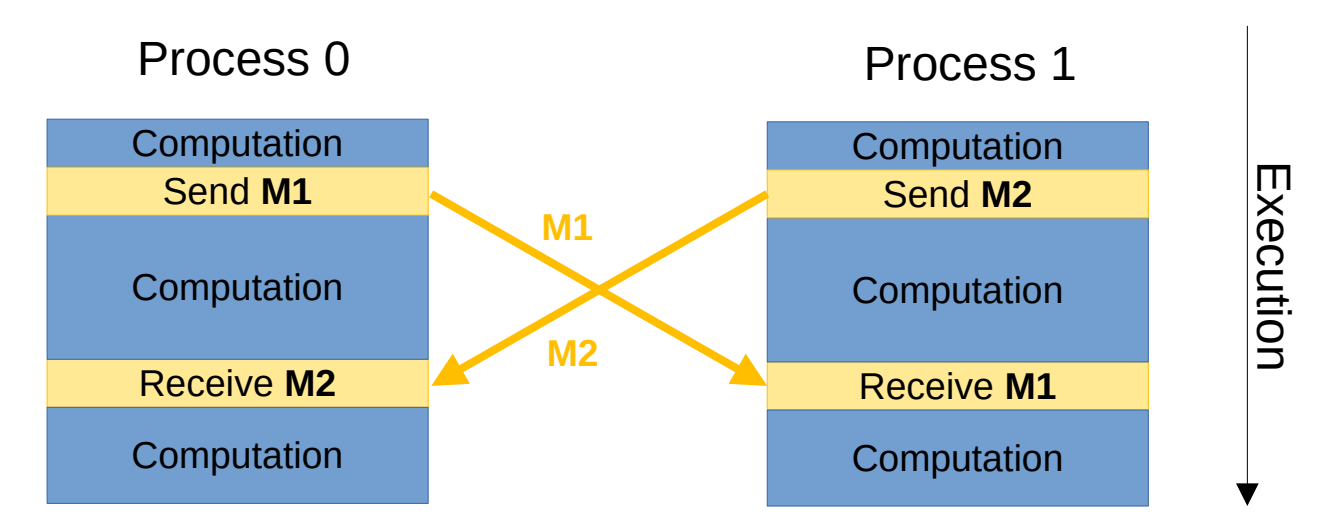

- **MPI is a standard**: MPI-1.0 in 1994, MPI-2.0 in 1997, MPI-3.0 in 2012, MPI-4.0 in 2021
- Different implementations: OpenMPI, MPICH, MVAPICH, Intel MPI, etc.
- Standard API in C and Fortran, non-official API in C++, Python

X. Besseron *HPC for the simulation of particles with DEM* CEMRACS 2022

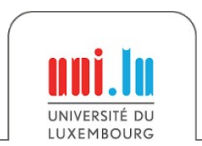

### MPI Concepts

#### **Fixed number of processes**

• Specified at application startup, unchanged throughout execution

#### **Communicator**

- Abstraction for a group of processes that can communicate
- A process can belong to multiple communicators
- Default and global communicator: MPI\_COMM\_WORLD

#### **Process Rank**

- Index of a process within a communicator
- Used to identify other processes in communication operations

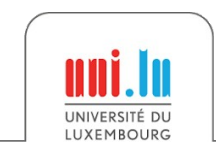

### MPI Programming Interface

#### **Lifecycle management**

• MPI Init, MPI Finalize, MPI\_Abort

#### **Communicators**

- MPI Comm Size, MPI Comm Rank
- MPI Comm create, MPI Comm dup, MPI\_Comm\_join

#### **Datatype and Buffer**

- MPI Type \*
- MPI Pack, MPI Unpack

#### **Blocking point-to-point**

• MPI Send, MPI Recv

#### **Non-blocking communications**

- MPI Isend, MPI Irecv
- MPI Wait, MPI Waitall

#### **Collective communications**

- MPI Bcast, MPI Reduce, MPI Gather, MPI Scatter
- MPI\_Barrier

#### **One-sided communications**

- MPI Win create, MPI wait
- MPI Put, MPI Get

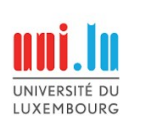

### Shared Memory Multi-Processing with OpenMP

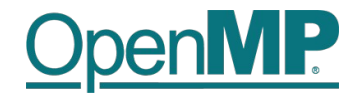

• OpenMP is based on the **Fork-Join** model

 $\rightarrow$  Analogy: Restaurant kitchen, the cooks share the utensils and ingredients to prepare the dishes

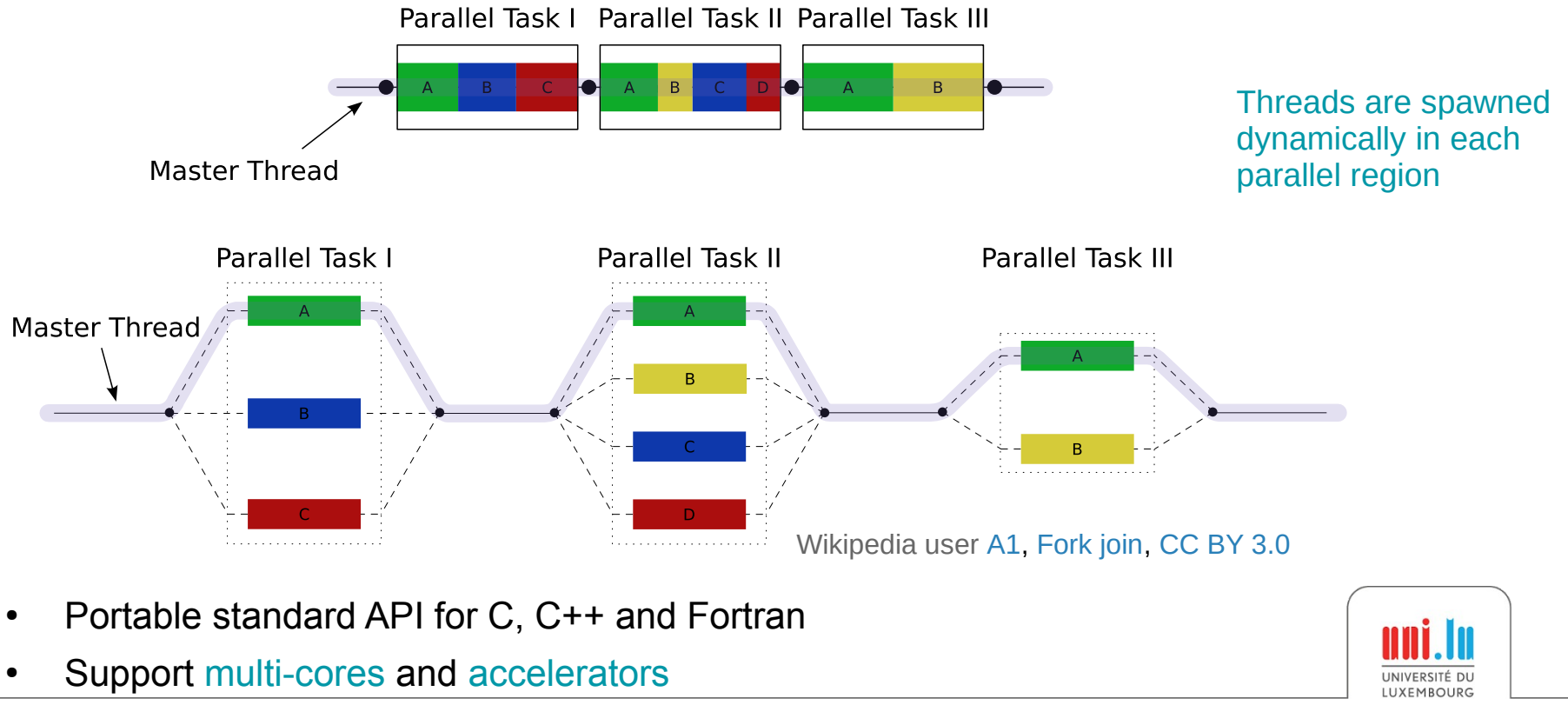

X. Besseron *HPC for the simulation of particles with DEM* CEMRACS 2022

### OpenMP Concepts

Based on compiler directives **#pragma omp ...**

#### **Example**

```
#pragma omp parallel for
for (int i = 0; i < 100000; i++) {
    a[i] = 2 * i;}
```
- Can control work distribution with the **schedule** clause (static, dynamic, guided)
- Threads can share variables, cf **private** or **shared** clauses  $\rightarrow$  Caution with concurrent accesses!

In principle  $\rightarrow$  Simple to use, minor modifications to the code

In practice  $\rightarrow$  Might require changes in loops and data structures

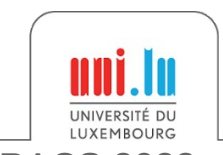

Introduction to

# **High-Performance Computing**

### Parallel Programming Caveats

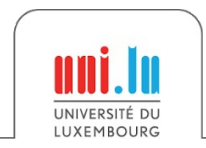

X. Besseron *HPC for the simulation of particles with DEM* CEMRACS 2022

*"Debugging programs containing race conditions is no fun at all."*  Andrew S. Tanenbaum, *Modern Operating Systems*, 1992.

#### **Race condition**

- A **timing-dependent** error involving shared state
- It runs fine most of the time, and from time to time, something weird and unexplained appears

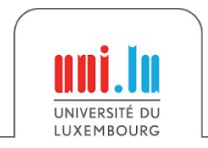

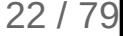

#### **Code example**

**}**

```
void deposit(Account* account, double amount)
{
   account->balance += amount;
```
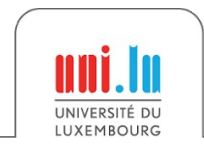

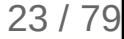

```
Code example
      void deposit(Account* account, double amount)
      {
         READ balance
         ADD amount
         WRITE balance
      }
```
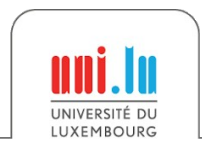

#### **Code example**

```
void deposit(Account* account, double amount)
{
   READ balance
   ADD amount
   WRITE balance
}
```
#### **Concurrent execution**

**WRITE balance (10)**

```
READ balance (0)
```
#### Thread 1 calls deposit(A,10) Thread 2 calls deposit(A,1000)

**READ balance (0) ADD 1000 WRITE balance (1000)**

**ADD 10**

#### **Code example**

```
void deposit(Account* account, double amount)
{
   READ balance
   ADD amount
   WRITE balance
}
```
#### **Concurrent execution**

```
READ balance (0)
```
#### Thread 1 calls deposit(A,10) Thread 2 calls deposit(A,1000)

**READ balance (0) ADD 1000 WRITE balance (1000)**

**ADD 10 WRITE balance (10)**

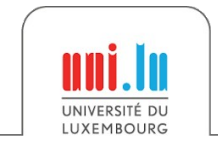

#### **Code example void deposit(Account\* account, double amount) { READ balance ADD amount**

```
 WRITE balance
}
```
#### **Concurrent execution**

```
READ balance (0)
```
Thread 1 calls deposit(A,10) Thread 2 calls deposit(A,1000)

**READ balance (0) ADD 1000 WRITE balance (1000)**

**ADD 10 WRITE balance (10)**

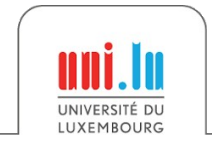

#### **Code example void deposit(Account\* account, double amount) { READ balance ADD amount WRITE balance }**

#### **Concurrent execution**

```
READ balance (0)
```
Thread 1 calls deposit(A,10) Thread 2 calls deposit(A,1000)

**READ balance (0) ADD 1000 WRITE balance (1000)**

**ADD 10 WRITE balance (10)**

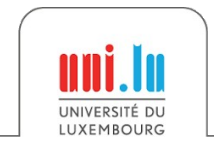

#### **Code example**

```
void deposit(Account* account, double amount)
{
   READ balance
   ADD amount
   WRITE balance
}
```
#### **Concurrent execution**

```
READ balance (0)
```
Thread 1 calls deposit(A,10) Thread 2 calls deposit(A,1000)

**READ balance (0) ADD 1000 WRITE balance (1000)**

**ADD 10 WRITE balance (10)**

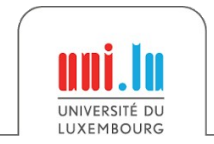

#### **Code example void deposit(Account\* account, double amount) { READ balance ADD amount WRITE balance }**

#### **Concurrent execution**

```
READ balance (0)
```
Thread 1 calls deposit(A,10) Thread 2 calls deposit(A,1000)

**READ balance (0) ADD 1000 WRITE balance (1000)**

#### **ADD 10**

**WRITE balance (10)**

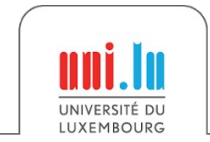
## Race Condition 2/3

### **Code example**

```
void deposit(Account* account, double amount)
{
   READ balance
   ADD amount
   WRITE balance
}
```
### **Concurrent execution**

```
READ balance (0)
```
Thread 1 calls deposit(A,10) Thread 2 calls deposit(A,1000)

**READ balance (0) ADD 1000 WRITE balance (1000)**

**ADD 10 WRITE balance (10)**

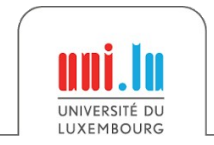

## Race Condition 2/3

### **Code example**

```
void deposit(Account* account, double amount)
{
   READ balance
   ADD amount
   WRITE balance
}
```
### **Concurrent execution**

```
READ balance (0)
```
Thread 1 calls deposit(A,10) Thread 2 calls deposit(A,1000)

**READ balance (0) ADD 1000 WRITE balance (1000)**

**ADD 10 WRITE balance (10)**

### **→ Result: balance is 10 instead of 1010** Without protection, any interleave combination is possible!

X. Besseron *HPC for the simulation of particles with DEM* CEMRACS 2022

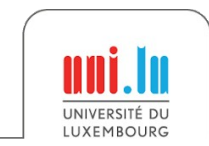

## Race Condition 3/3

### **Different kind of race conditions**

- **Data race**: Concurrent accesses to a shared variable
- **Atomicity bugs**: Code does not enforce the atomicity for a group of memory accesses, e.g. *Time of check to time of use*
- Order bugs: Operations are not executed in order Compilers and processors can actually re-order instructions

### **What to do?**

- Protect critical sections: **Mutexes**, **Semaphores**, etc.
- Use atomic instructions and memory barriers (low level)
- Use compiler builtin for atomic operations (higher level)

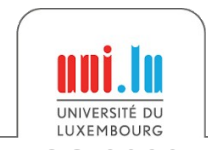

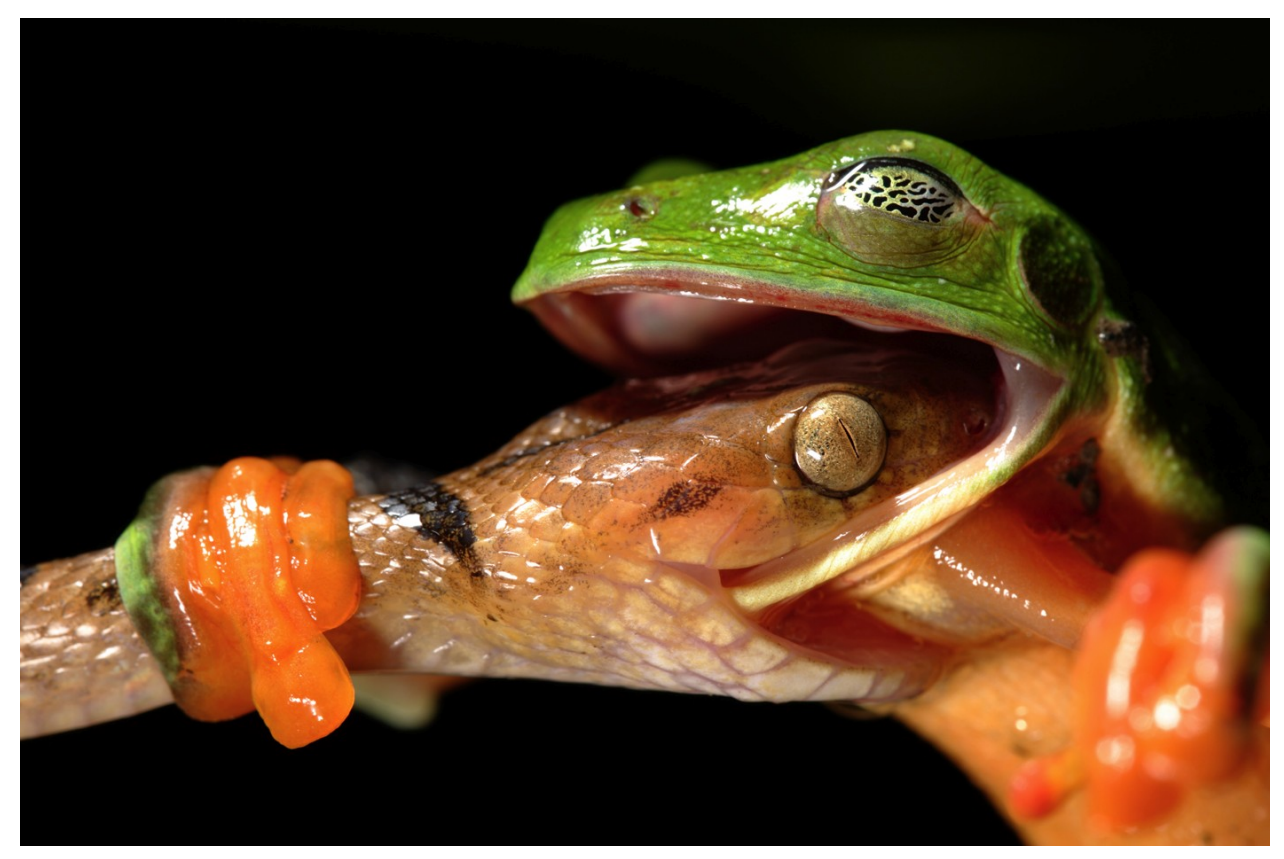

*Deadlock*, photograph by David Maitland

*"I would love to have seen them go their separate ways, but I was exhausted. The frog was all the time trying to pull the snake off, but the snake just wouldn't let go."*

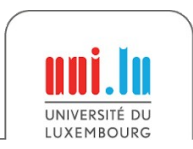

X. Besseron *HPC for the simulation of particles with DEM* CEMRACS 2022

### **Code Example**

```
void deposit(Account* account,
               double amount)
{
   lock(account->mutex);
   account->balance += amount;
   unlock(account->mutex);
}
```

```
void transfer(Account* accA,
                Account* accB,
                double amount)
{
   lock(accA->mutex);
   lock(accB->mutex);
   accA->balance += amount;
   accB->balance -= amount;
   unlock(accA->mutex);
   unlock(accB->mutex);
}
```
 $\rightarrow$  Use mutexes (lock/unlock) to protect concurrent accesses?

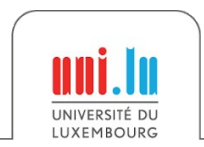

### **Concurrent Execution**

```
lock(A->mutex);
```

```
lock(B->mutex); // wait until
                 // B is unlocked
```
### Thread 1 calls transfer(A,B,10) Thread 2 calls transfer(B,A,20)

**lock(B->mutex);**

**lock(A->mutex); // wait until // A is unlocked ... ...**

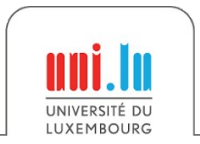

### **Concurrent Execution**

```
lock(A->mutex);
```

```
lock(B->mutex); // wait until
                 // B is unlocked
```
### Thread 1 calls transfer(A,B,10) Thread 2 calls transfer(B,A,20)

**lock(B->mutex);**

**lock(A->mutex); // wait until // A is unlocked ... ...**

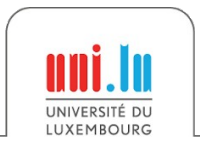

### **Concurrent Execution**

```
lock(A->mutex);
```

```
lock(B->mutex); // wait until
                 // B is unlocked
```
### Thread 1 calls transfer(A,B,10) Thread 2 calls transfer(B,A,20)

**lock(B->mutex);**

**lock(A->mutex); // wait until // A is unlocked ... ...**

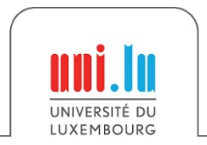

### **Concurrent Execution**

```
Thread 1 calls transfer(A,B,10) Thread 2 calls transfer(B,A,20)
```

```
lock(A->mutex);
```

```
lock(B->mutex); // wait until
                  // B is unlocked
```
**lock(B->mutex);**

**lock(A->mutex); // wait until // A is unlocked ... ...**

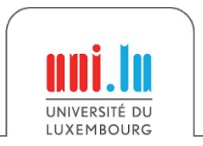

### **Concurrent Execution**

```
lock(A->mutex);
```

```
lock(B->mutex); // wait until
                 // B is unlocked
```
Thread 1 calls transfer(A,B,10) Thread 2 calls transfer(B,A,20)

**lock(B->mutex);**

**lock(A->mutex); // wait until // A is unlocked ... ...**

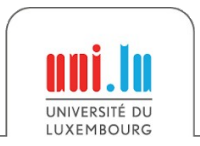

### **Concurrent Execution**

```
Thread 1 calls transfer(A,B,10) Thread 2 calls transfer(B,A,20)
```

```
lock(A->mutex);
```

```
lock(B->mutex); // wait until
                 // B is unlocked
```
**lock(B->mutex);**

**lock(A->mutex); // wait until // A is unlocked ... ...**

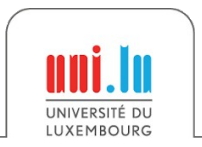

### **Concurrent Execution**

```
Thread 1 calls transfer(A,B,10) Thread 2 calls transfer(B,A,20)
```

```
lock(A->mutex);
```

```
lock(B->mutex); // wait until
                 // B is unlocked
```
**lock(B->mutex);**

```
lock(A->mutex); // wait until
                                    // A is unlocked
... ...
```
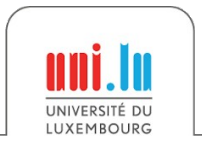

### **Concurrent Execution**

```
Thread 1 calls transfer(A,B,10) Thread 2 calls transfer(B,A,20)
 lock(A->mutex);
 lock(B->mutex); // wait until
                  // B is unlocked
```
**lock(B->mutex);**

**lock(A->mutex); // wait until // A is unlocked ... ...**

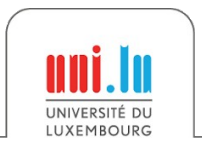

### **Concurrent Execution**

```
lock(A->mutex);
```

```
lock(B->mutex); // wait until
                 // B is unlocked
```
**→ We have a deadlock!**

Thread 1 calls transfer(A,B,10) Thread 2 calls transfer(B,A,20)

**lock(B->mutex);**

```
lock(A->mutex); // wait until
                                                 // A is unlocked
... ...
             // B is unlocked<br>10ck(A->mutex); // wait until<br>// A is unlocked
```
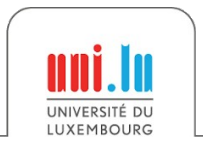

### **Concurrent Execution**

```
lock(A->mutex);
```

```
lock(B->mutex); // wait until
                  // B is unlocked
```

```
Thread 1 calls transfer(A,B,10) Thread 2 calls transfer(B,A,20)
```
**lock(B->mutex);**

```
lock(A->mutex); // wait until
                                                  // A is unlocked
... ...
             // B is unlocked<br>10ck(A->mutex); // wait until<br>// A is unlocked
```
**→ We have a deadlock!**

### What to do?

- Think before writing multithread code
- Use high level programming model: OpenMP, Intel TBB, MPI, etc.
- Theoretical analysis
- Software for thread safety analysis

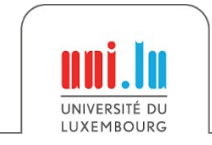

Introduction to

# **High-Performance Computing**

## Performance Modeling and Analysis

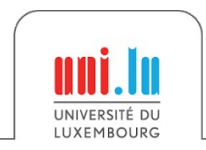

X. Besseron *HPC for the simulation of particles with DEM* CEMRACS 2022

# Performance Modeling of a CPU → Roofline Model

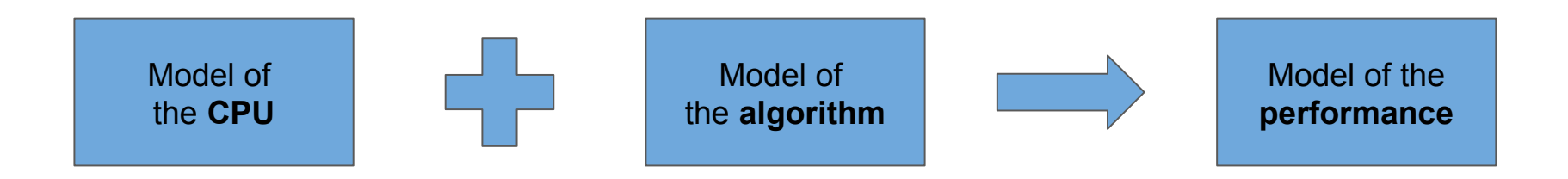

- Estimate the **performance** of an **algorithm** on a given **CPU**
	- Also applies to GPUs, TPUs, etc.
- Throughput oriented model
- Identify the bottleneck
- Allow to improve the implementation of an algorithm

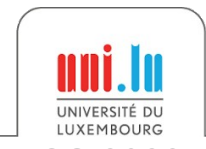

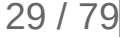

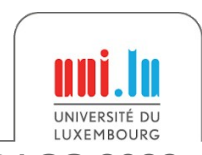

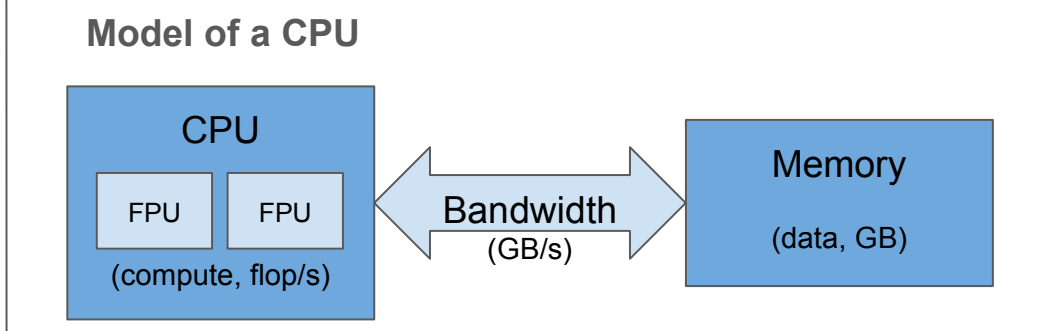

Peak performance limited by

- Compute operations: Gflop/s
- Data bandwidth: GB/s

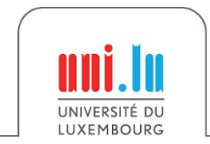

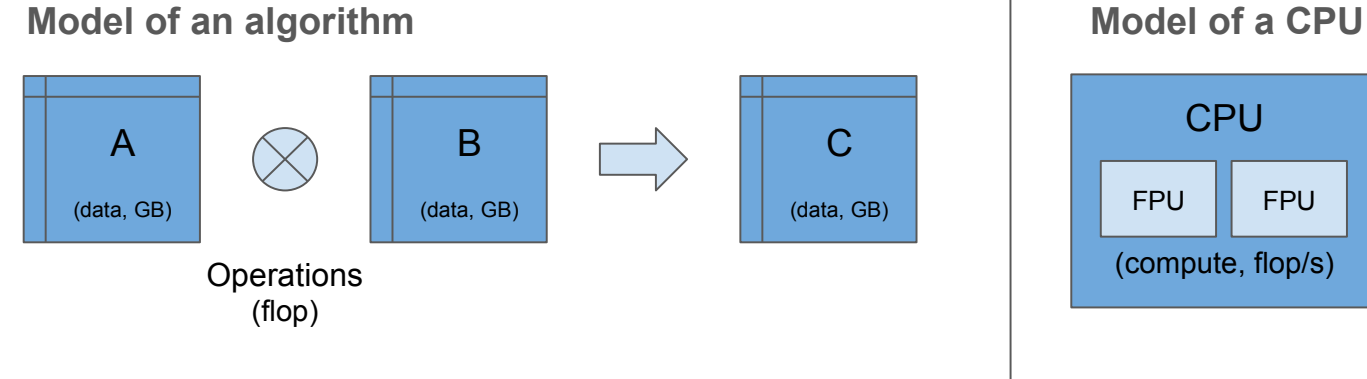

Algorithm characteristics

- Operations: Gflop
- Data: GB

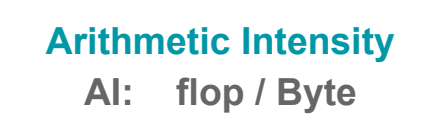

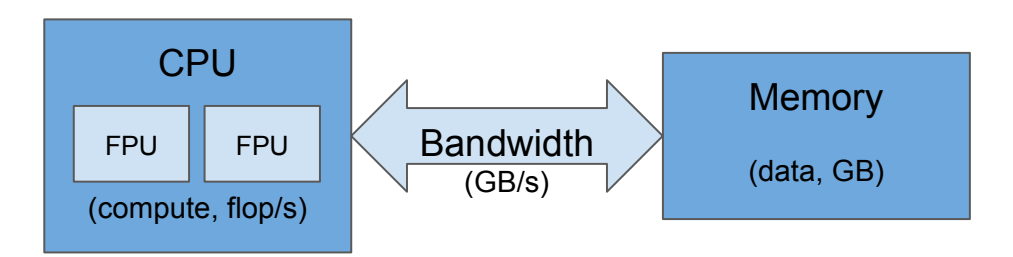

Peak performance limited by

- Compute operations: Gflop/s
- Data bandwidth: GB/s

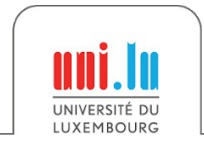

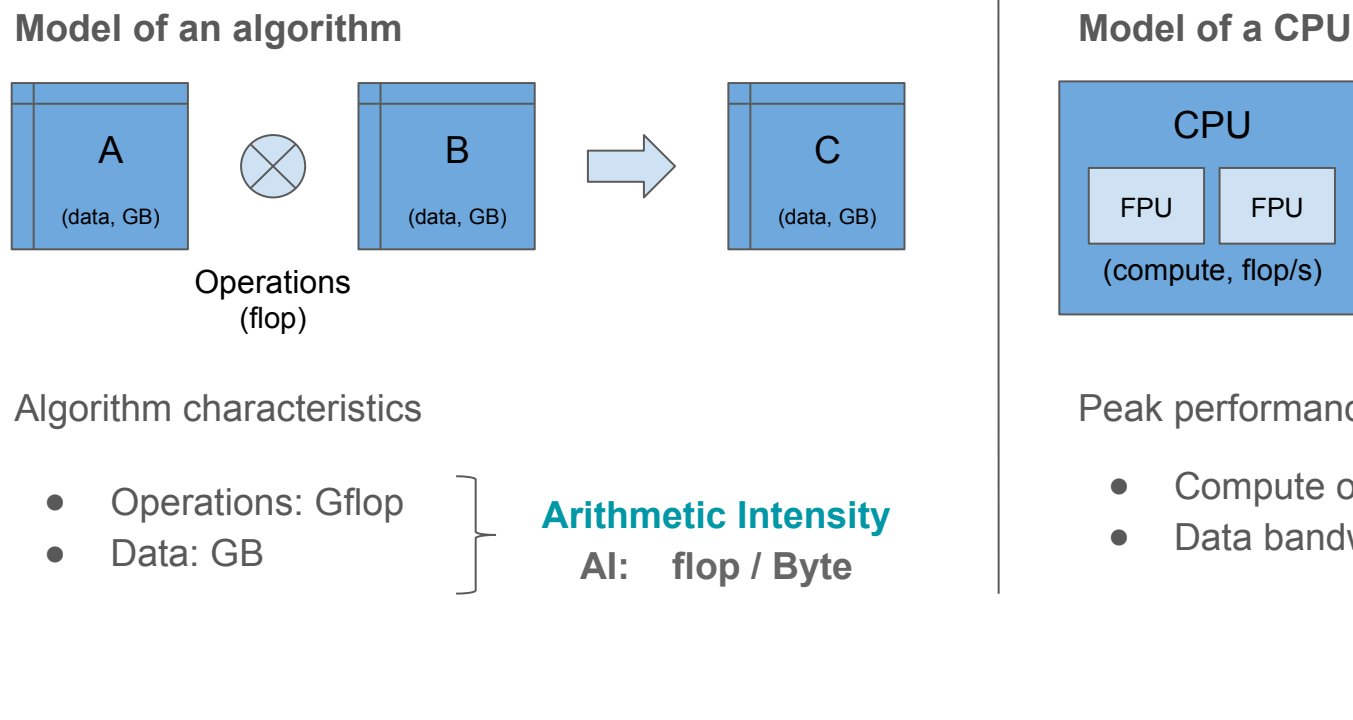

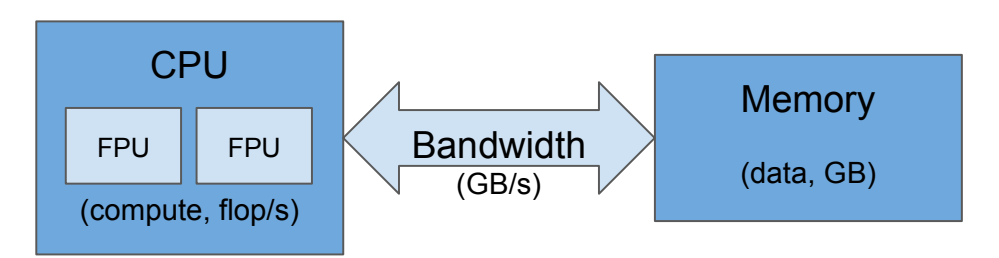

Peak performance limited by

- Compute operations: Gflop/s
- Data bandwidth: GB/s

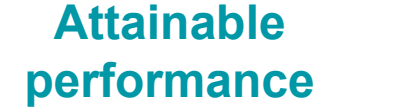

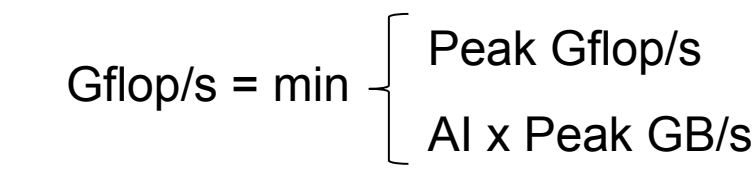

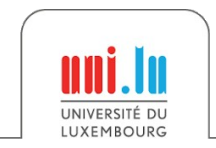

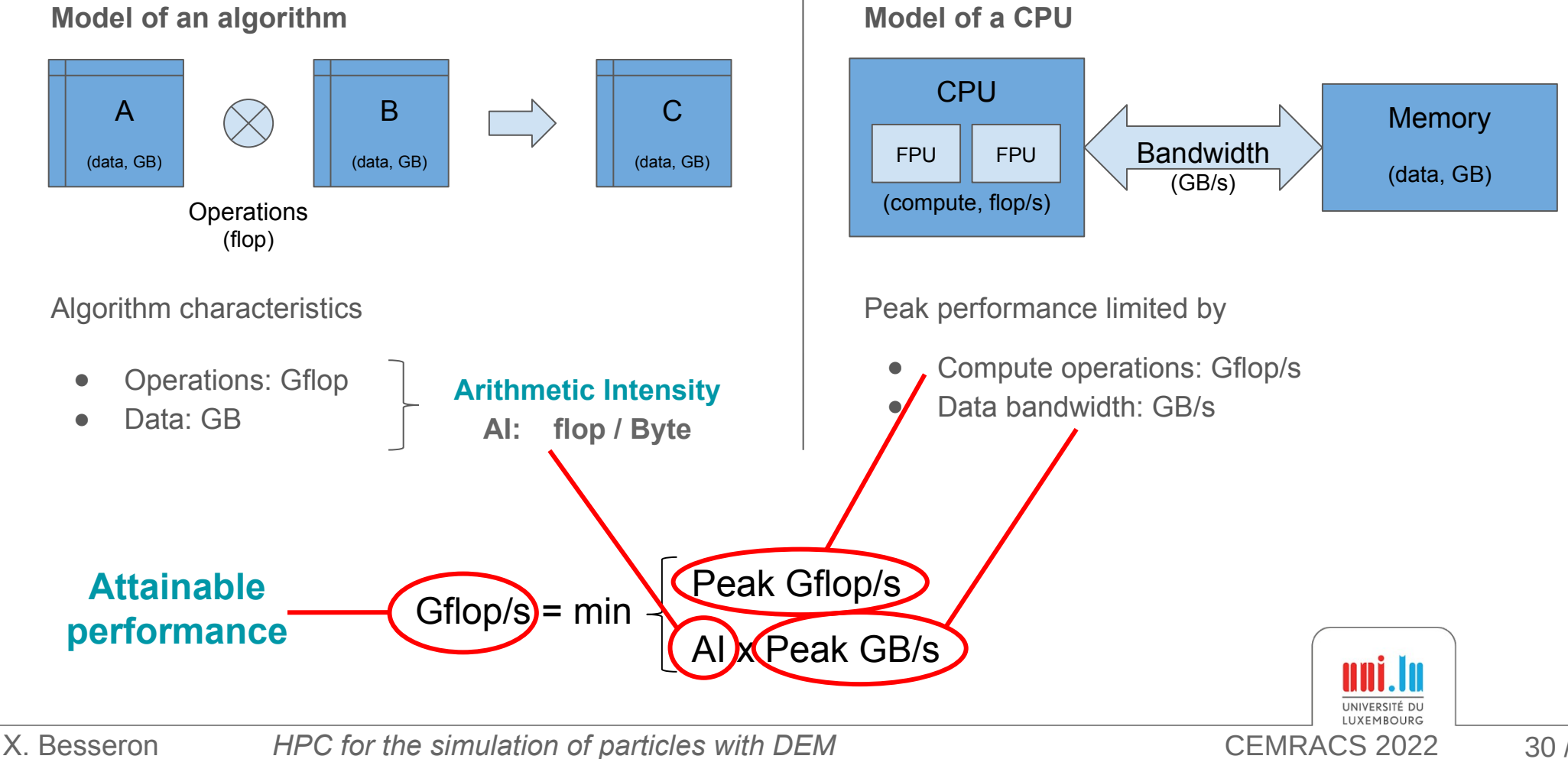

## Roofline Plot

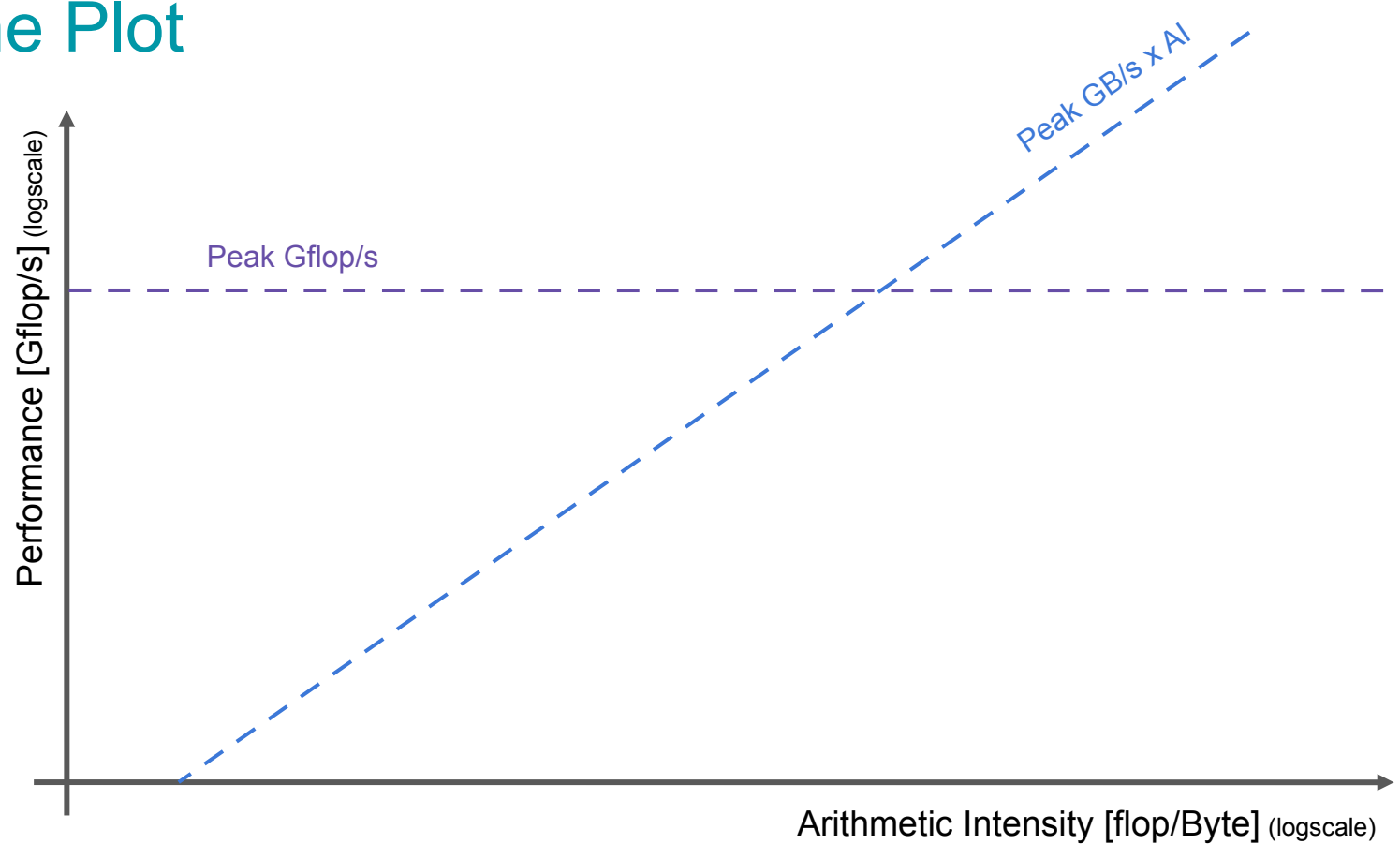

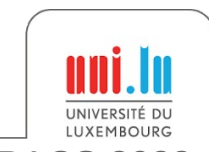

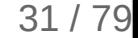

## Roofline Plot

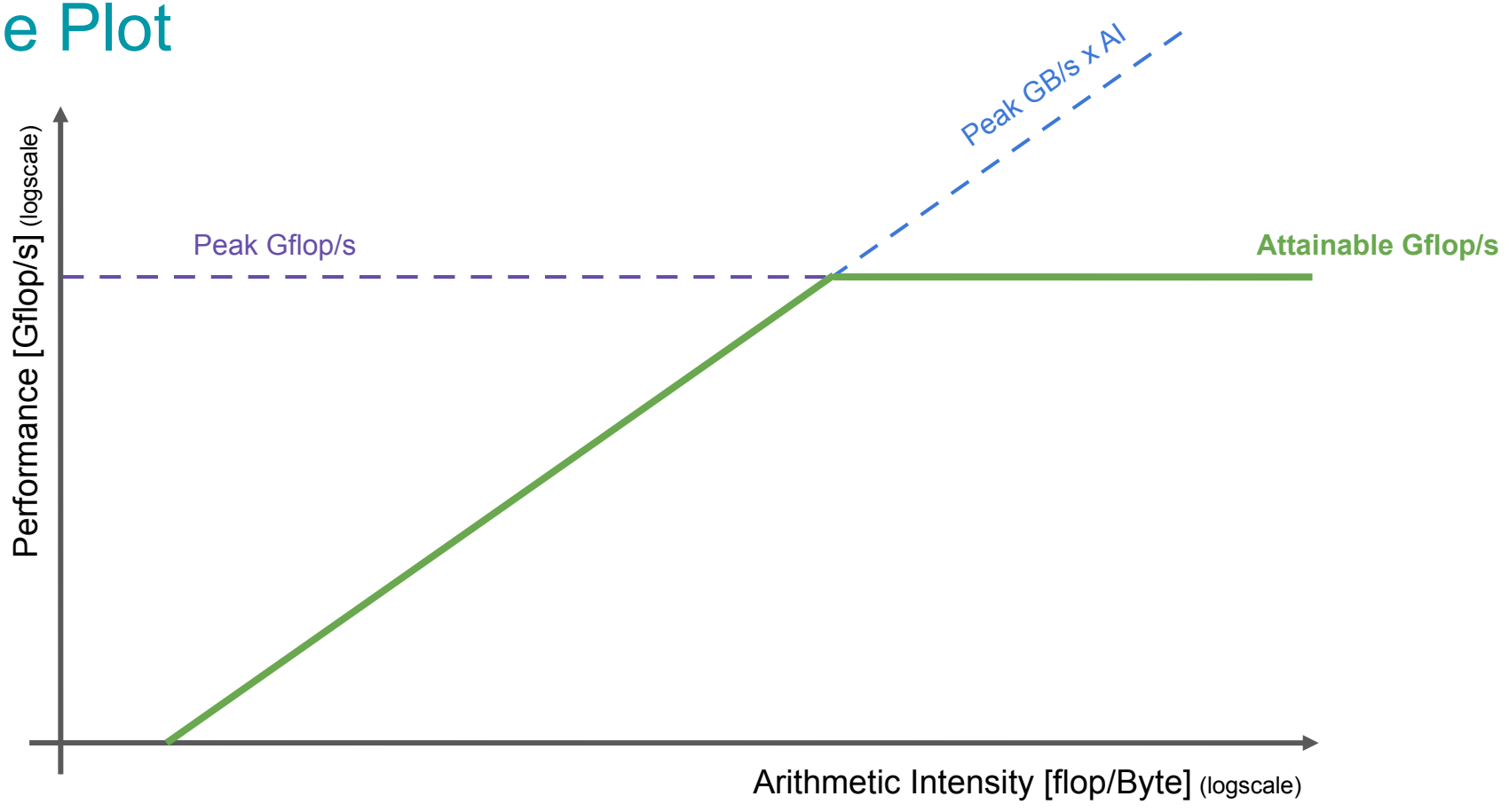

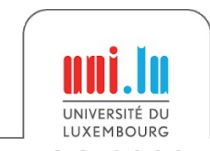

## Roofline Plot

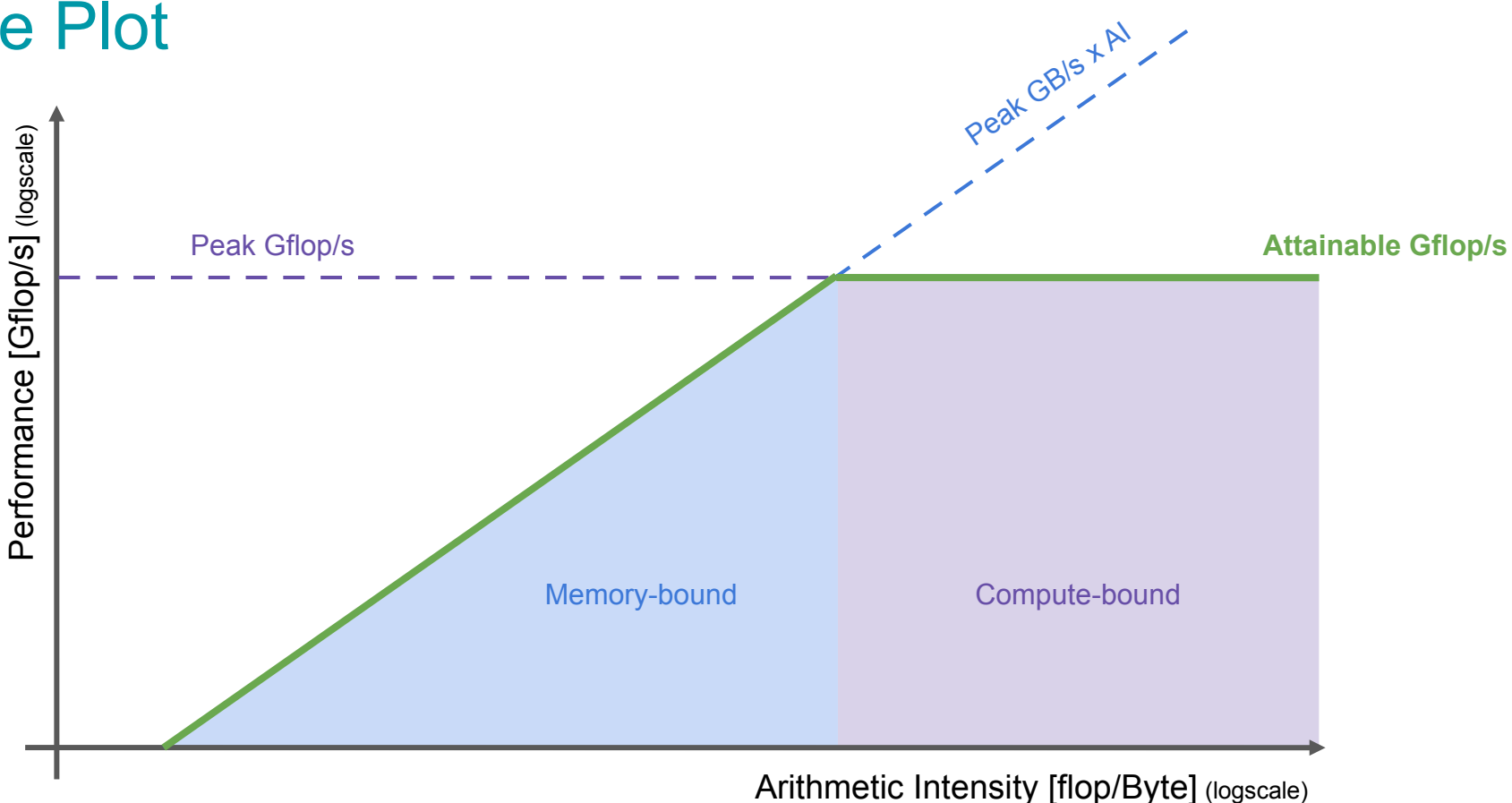

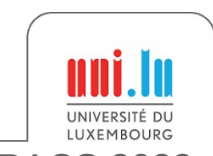

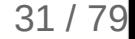

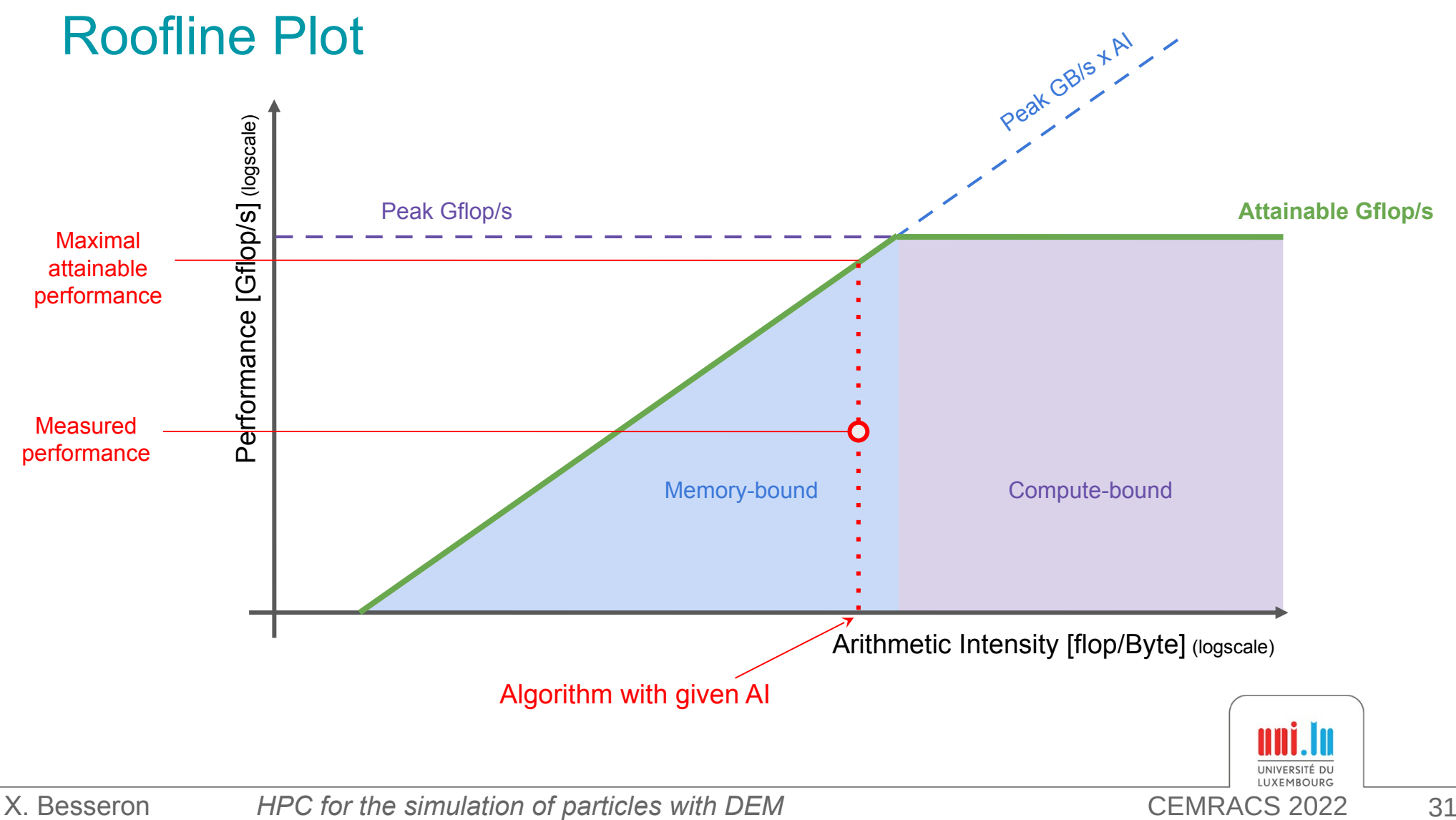

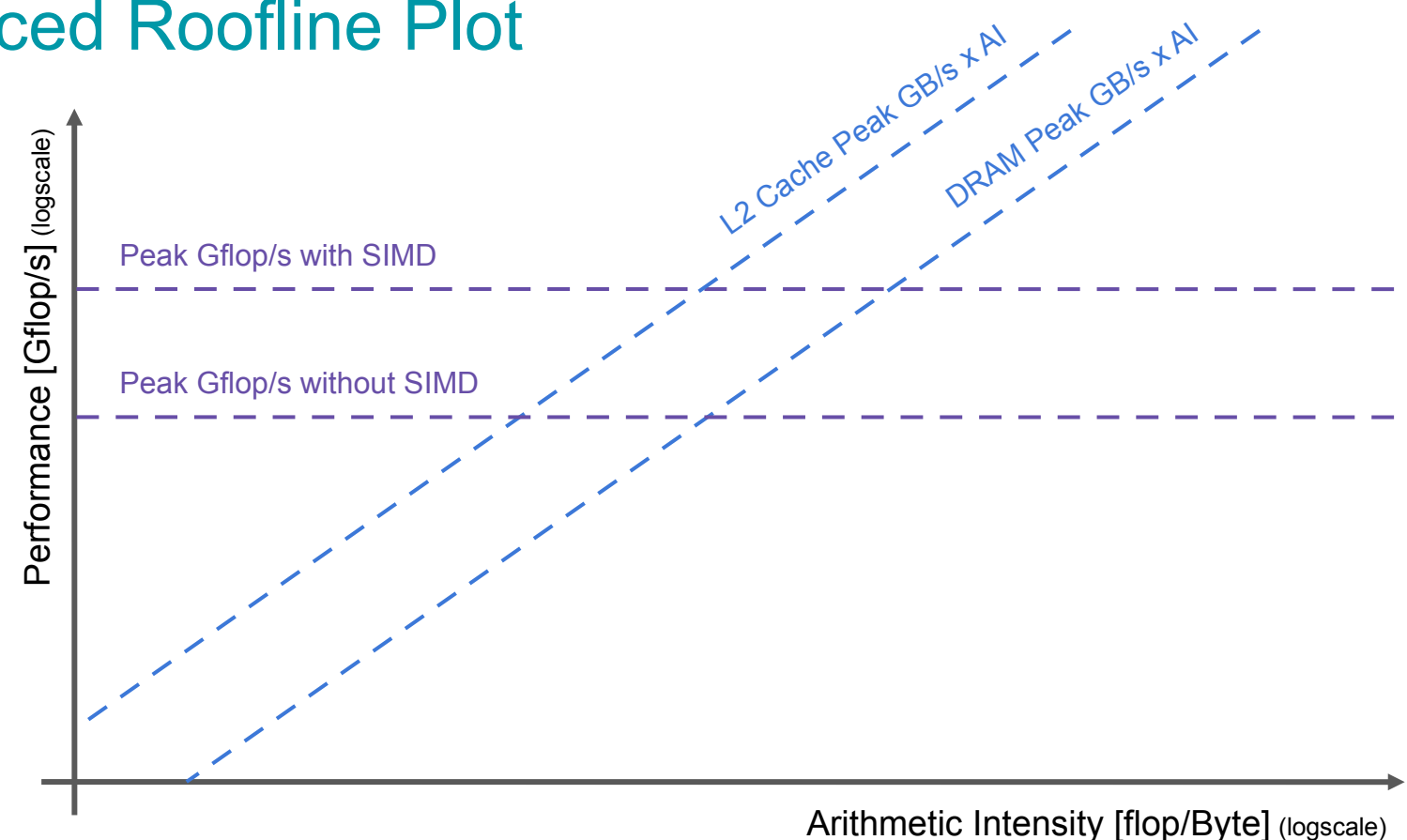

SIMD = Single Instruction, Multiple Data, ie vectorized instructions

UNIVERSITÉ DU **I UXEMROURG** 

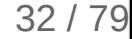

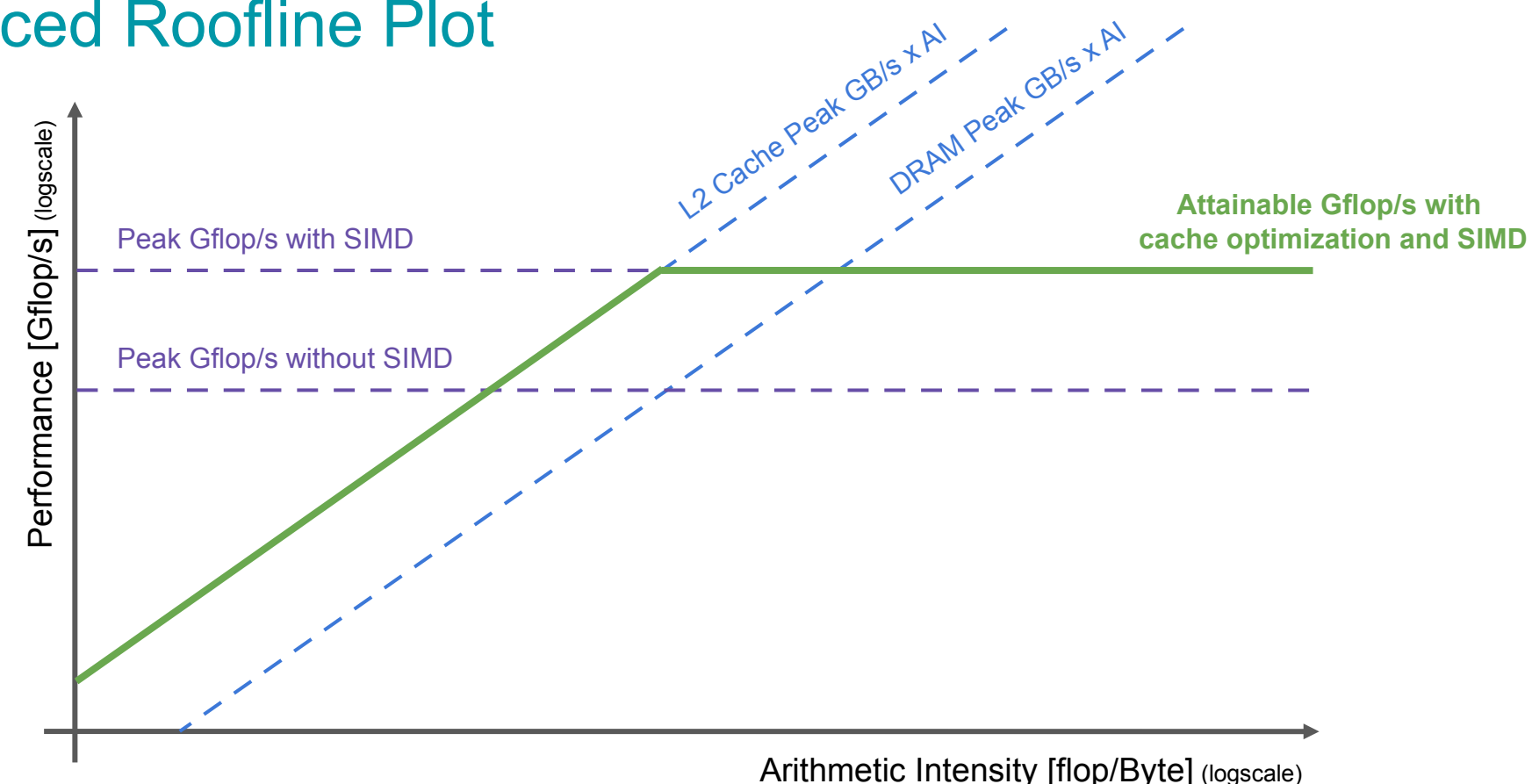

SIMD = Single Instruction, Multiple Data, ie vectorized instructions

X. Besseron *HPC for the simulation of particles with DEM* CEMRACS 2022

UNIVERSITÉ DU LUXEMBOURG

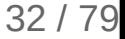

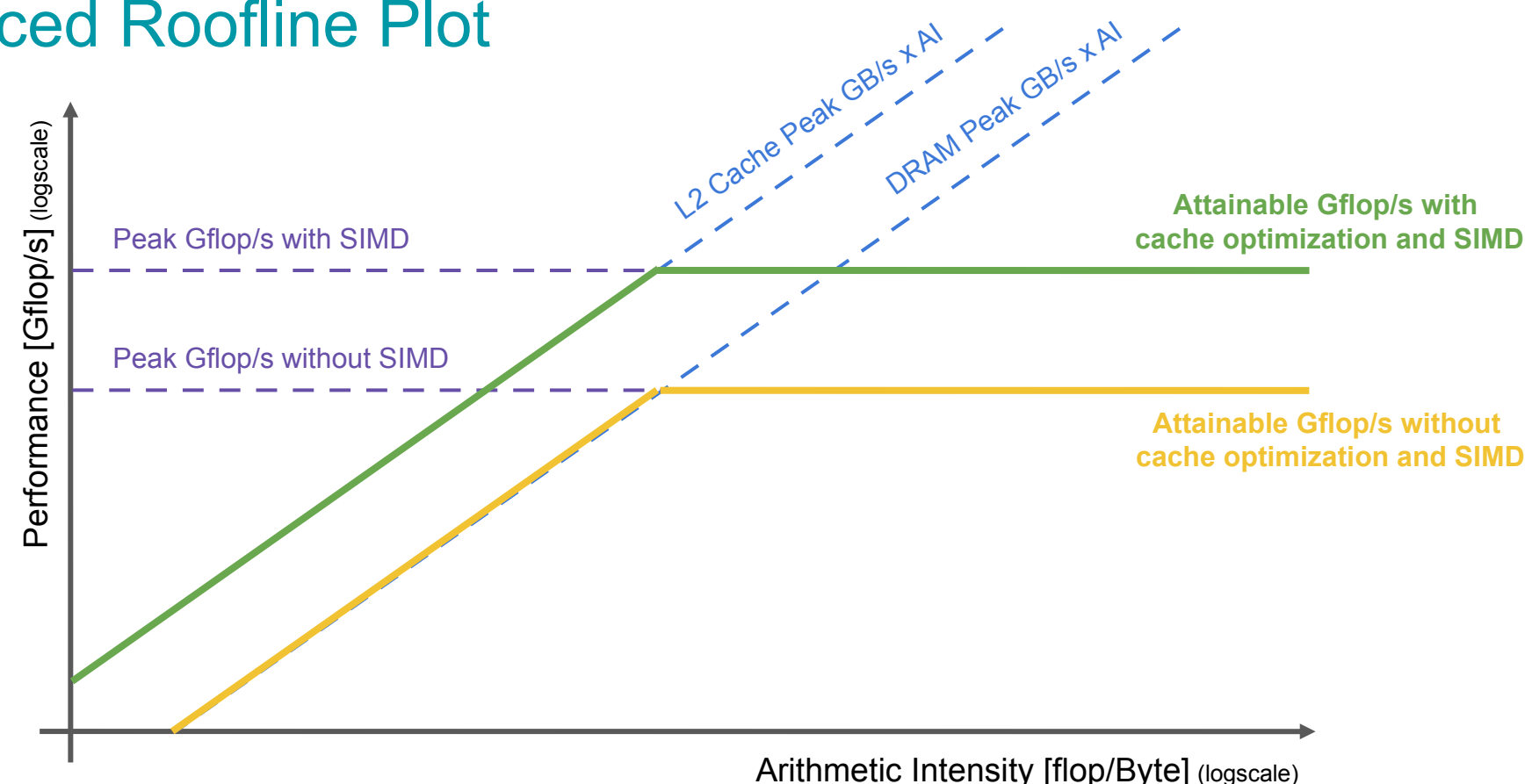

SIMD = Single Instruction, Multiple Data, ie vectorized instructions

UNIVERSITÉ DU **I UXEMROURG** 

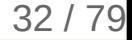

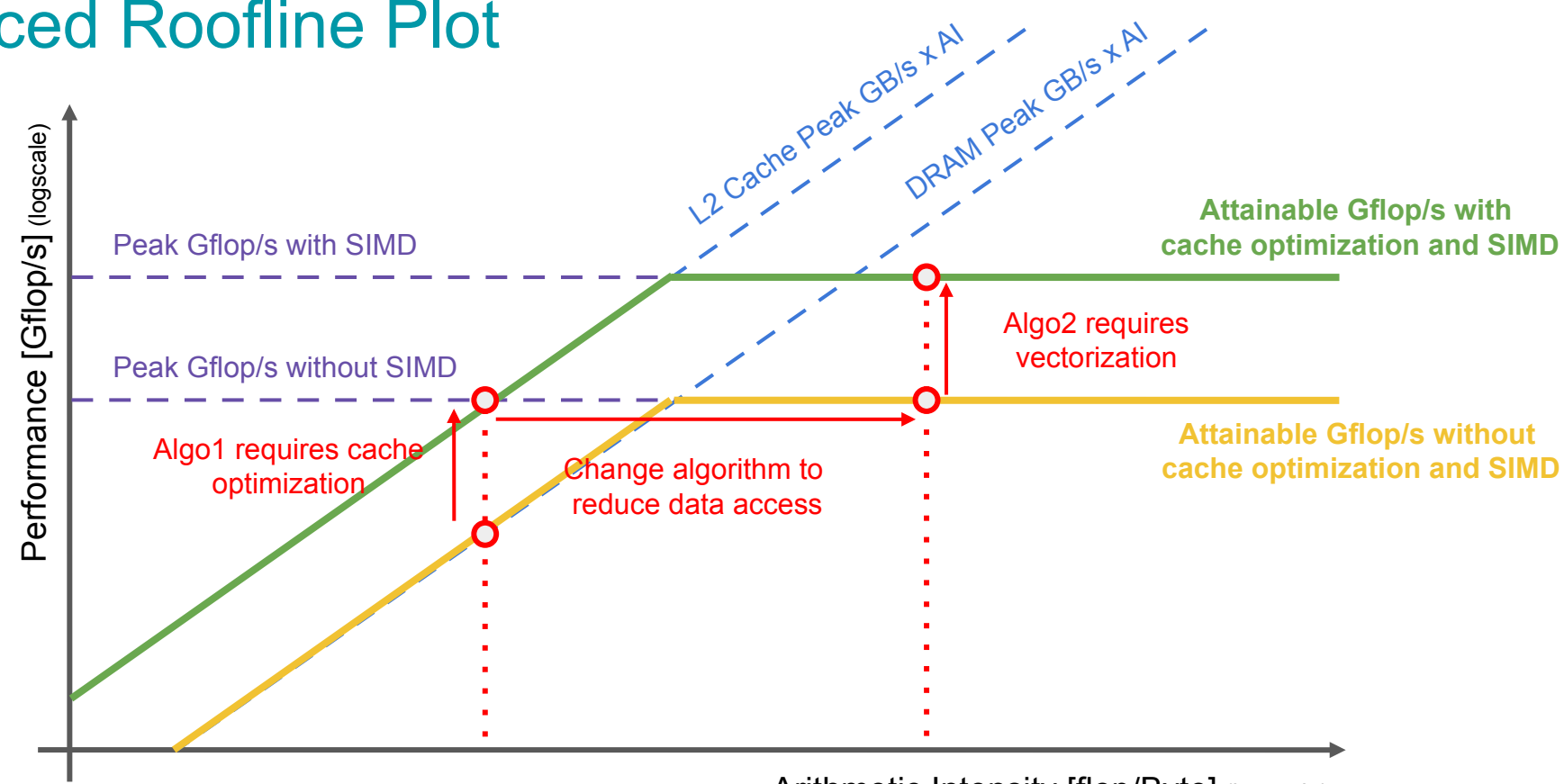

Arithmetic Intensity [flop/Byte] (logscale)

UNIVERSITÉ DU **I UXEMROURG** 

SIMD = Single Instruction, Multiple Data, ie vectorized instructions

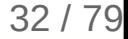

## Comments about the Roofline Model

### **In theory**

• Gives good insight of the bottleneck of a given algorithm

### **In practice**, use automatic tools

- CPU model can be hard to find
- Algorithm characterization is hard for complex algorithms

## **Warning**

- The Roofline Model tells if an algorithm performs well,
- not if the algorithm is the best for your problem
- e.g. Bubble sort *O(n<sup>2</sup> )* vs Quicksort *O(n log n)*

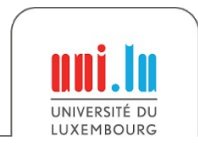

## Roofline Model in practice

### Example with Intel Advisor

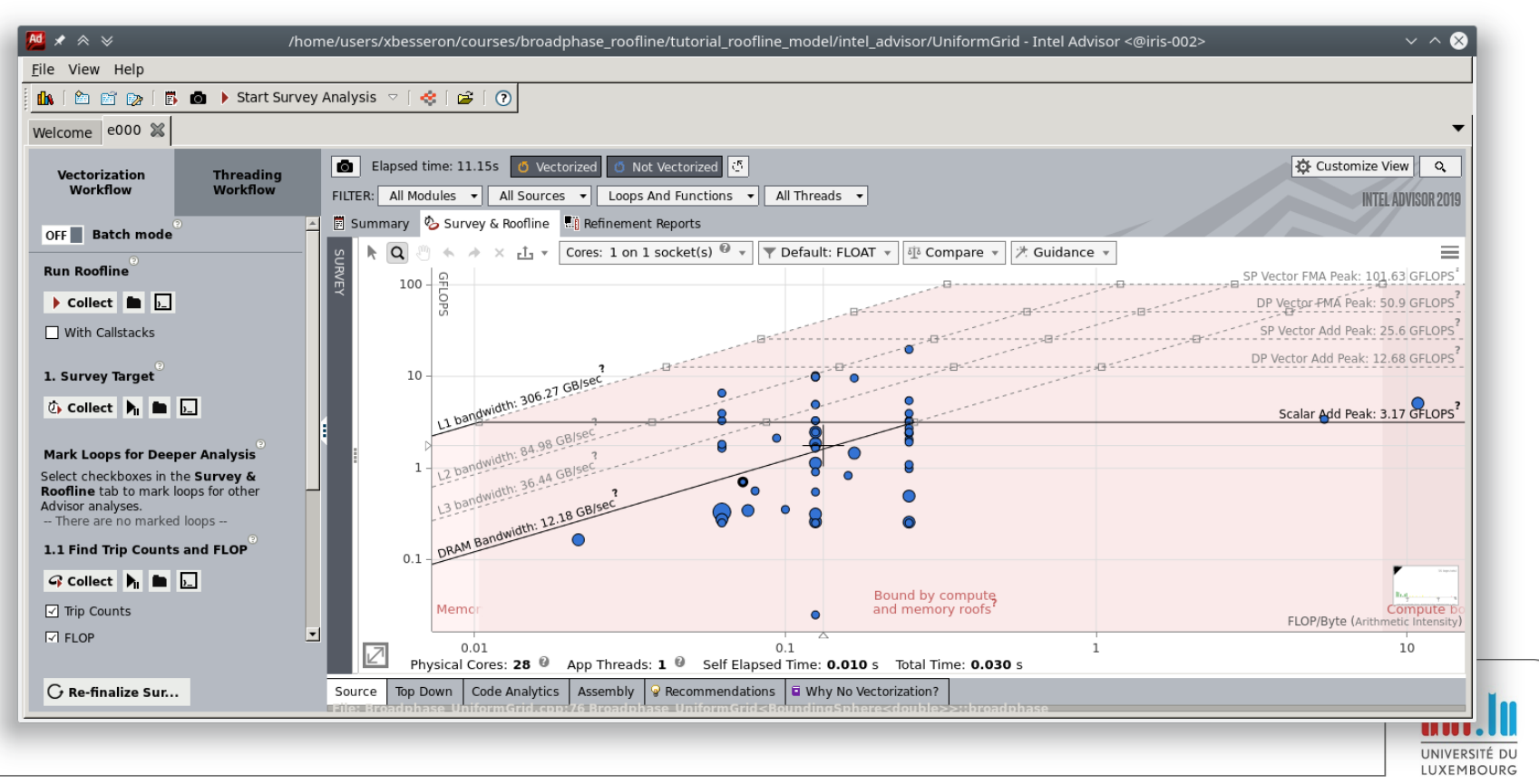

X. Besseron *HPC for the simulation of particles with DEM* CEMRACS 2022

## Measuring Parallel Performance: Speedup and Scalability

- Number of processors  $\rightarrow$  N
- Sequential Time  $\rightarrow$  T<sub>1</sub>
- Parallel Time  $\rightarrow$  T<sub>N</sub>

$$
Speedup = \frac{T_1}{T_N}
$$

$$
Efficiency = \frac{Speedup}{N}
$$

### **Strong Scalability**:

Problem size is fixed, increase the number of processors

 $\rightarrow$  Constant amount of work in the study

### **Weak Scalability**:

Increase the problem size and the nb of processors with the same ratio

 $\rightarrow$  Constant amount of work per processor

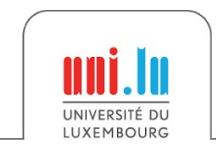

X. Besseron *HPC for the simulation of particles with DEM* CEMRACS 2022

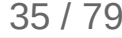

## Measuring Parallel Performance: Speedup and Scalability

- Number of processors  $\rightarrow$  N
- Sequential Time  $\rightarrow$  T<sub>1</sub>
- Parallel Time  $\rightarrow$  T<sub>N</sub>

$$
Speedup = \frac{T_1}{T_N}
$$

$$
Efficiency = \frac{Speedup}{N}
$$

### **Strong Scalability**:

- Problem size is fixed, increase the number of processors
- $\rightarrow$  Constant amount of work in the study

### **Weak Scalability**:

Increase the problem size and the nb of processors with the same ratio

 $\rightarrow$  Constant amount of work per processor

X. Besseron *HPC for the simulation of particles with DEM* CEMRACS 2022

**Strong scalability**

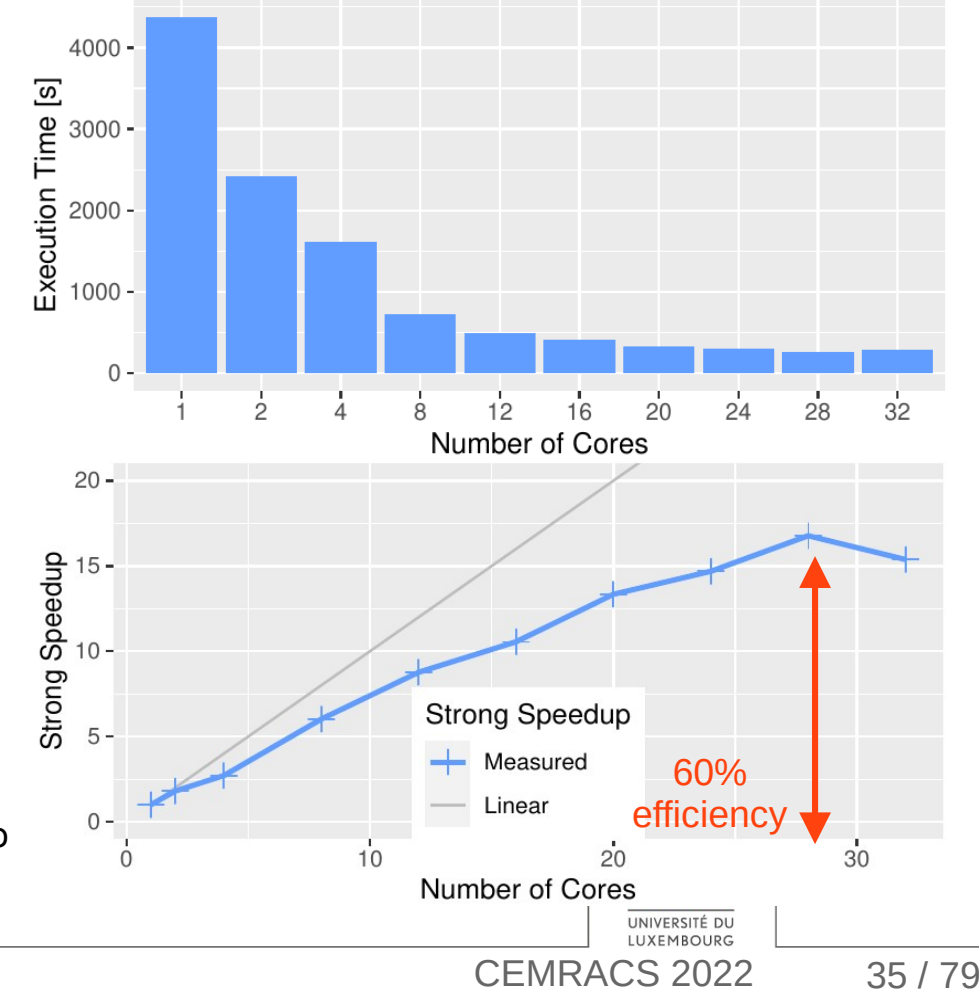

## Measuring Parallel Performance: Speedup and Scalability

- Number of processors  $\rightarrow$  N
- Sequential Time  $\rightarrow$  T<sub>1</sub>
- Parallel Time  $\rightarrow$  T<sub>N</sub>

$$
Speedup = \frac{T_1}{T_N}
$$

$$
Efficiency = \frac{Speedup}{N}
$$

### **Strong Scalability**:

- Problem size is fixed, increase the number of processors
- $\rightarrow$  Constant amount of work in the study

### **Weak Scalability**:

Increase the problem size and the nb of processors with the same ratio

 $\rightarrow$  Constant amount of work per processor

X. Besseron *HPC for the simulation of particles with DEM* CEMRACS 2022

### **Weak scalability**

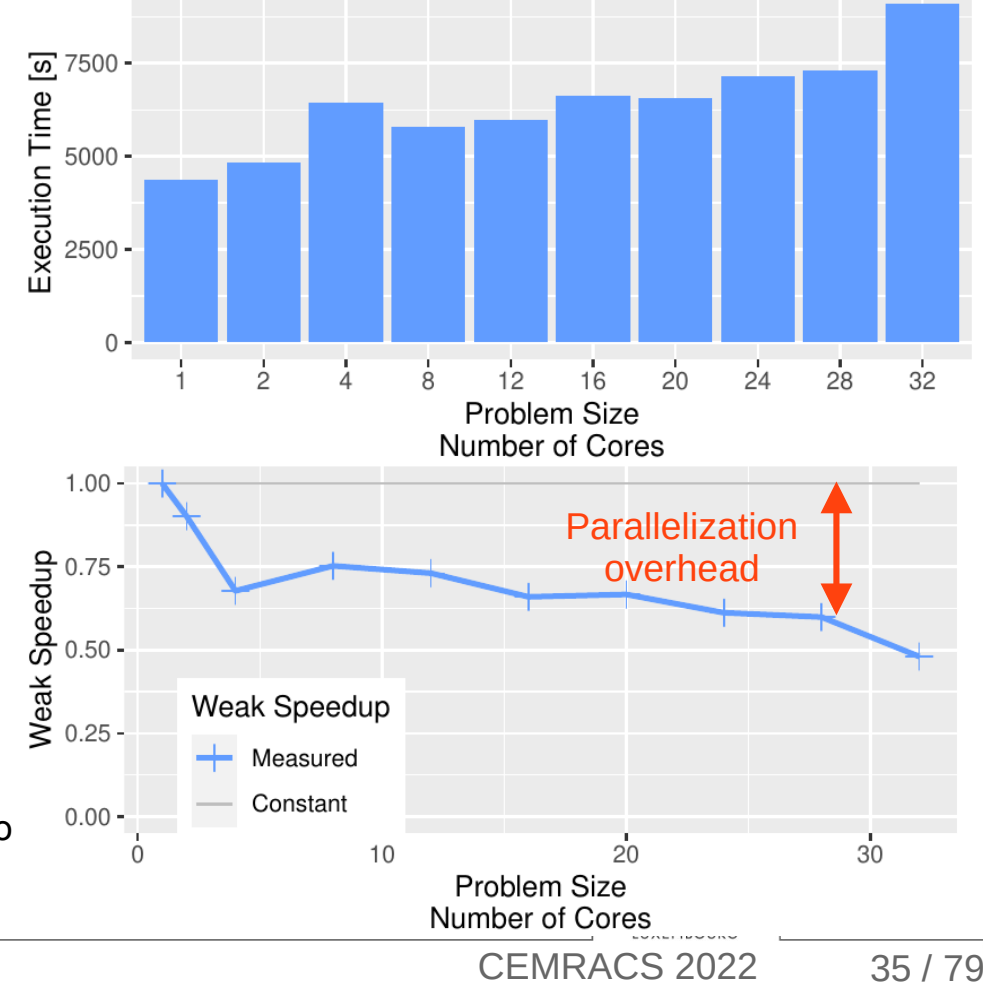

## Limit to Scalability: Amdahl's law

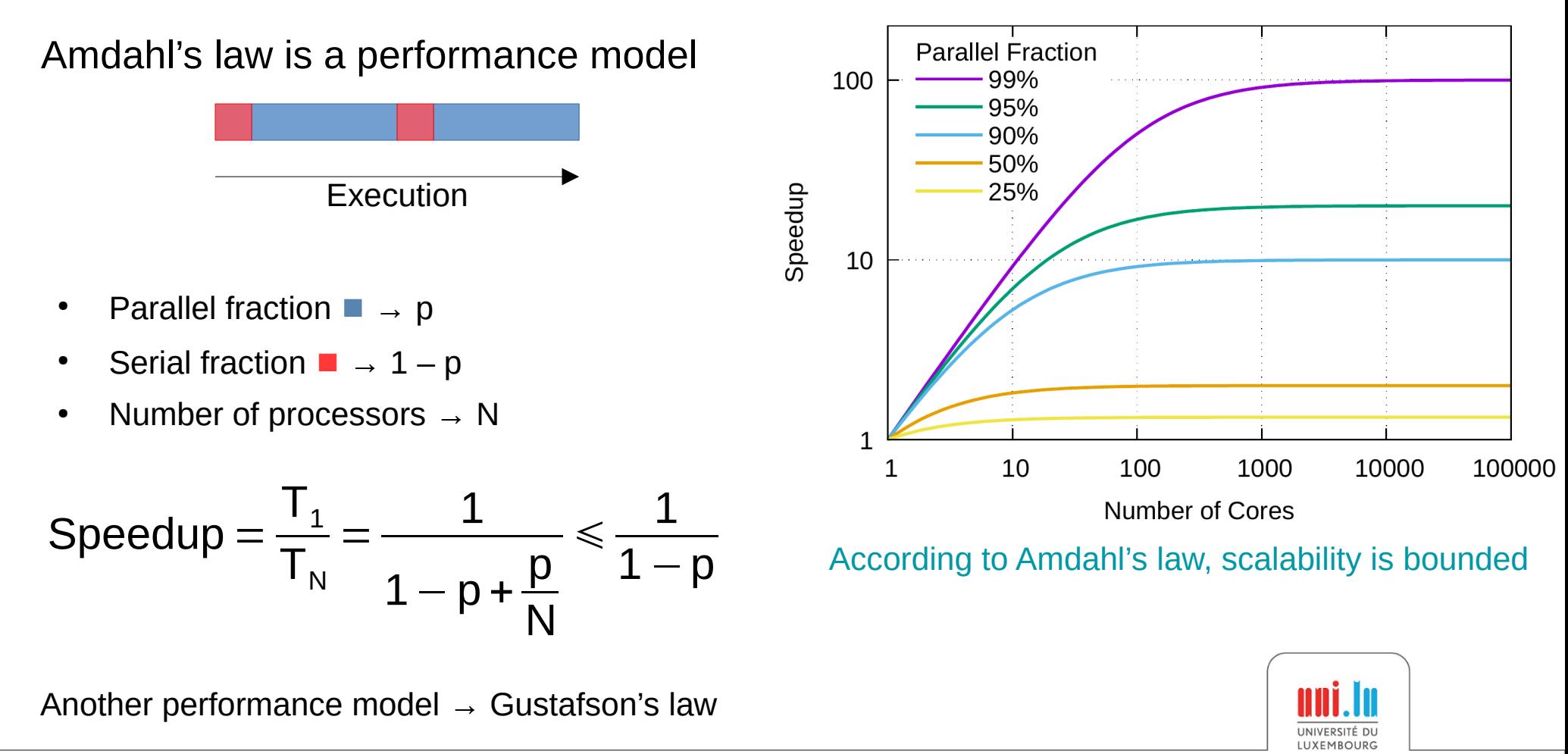
### Limit to Scalability: Load-balancing

#### **Load-balancing**

**→ Distribution of work between processors**

#### **Load unbalance**

- Lost computation time
- Accumulates over iterations
- **→ Limits the scalability**
- Coarse grain is more difficult to balance than fine grain
- Larger scale requires fine grain

 $\rightarrow$  A good estimation of the work of each task is critical

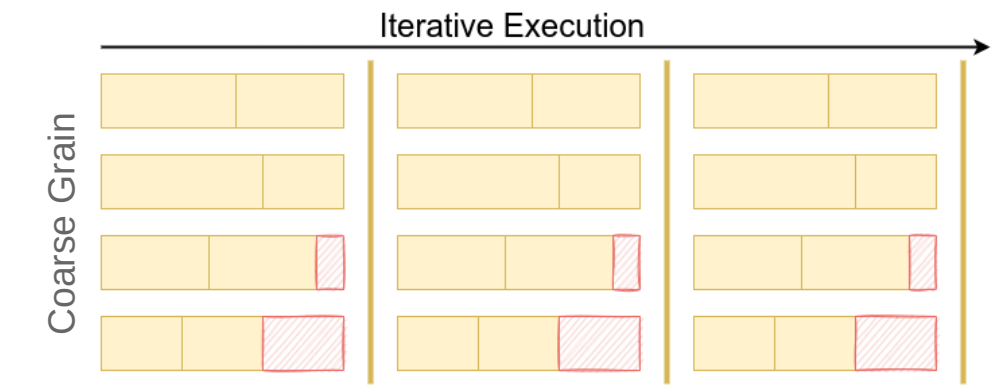

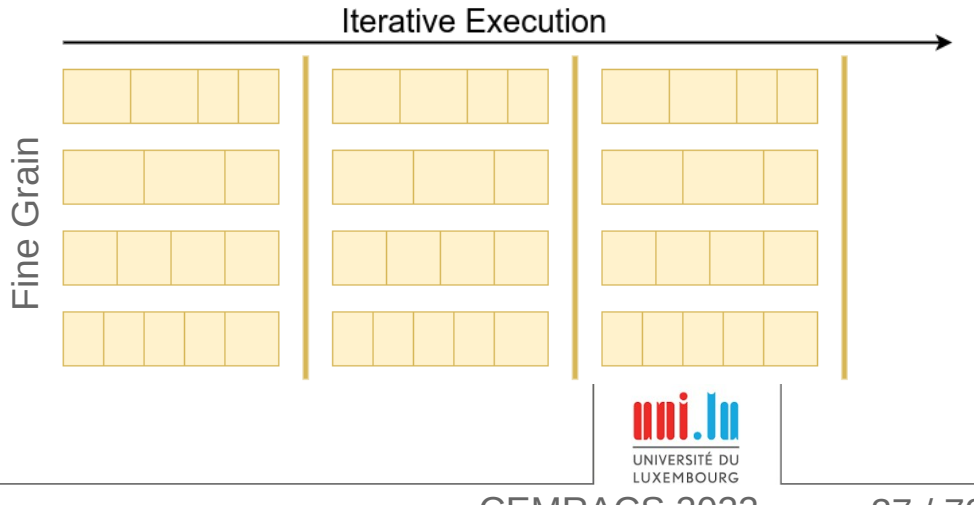

High-Performance Computing

# for the **Simulation of Particles**

### Discrete Element Method and XDEM

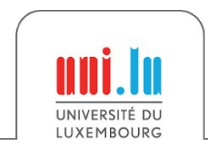

X. Besseron *HPC for the simulation of particles with DEM* CEMRACS 2022

## What is XDEM?

Simulation software for **M**ethod

#### **Particles Dynamics**

- Force and torques
- **Particle motion**

#### **Particles Conversion**

- **Heat and mass transfer**
- Chemical reactions

### **Coupled with**

- Computational Fluid Dynamics (CFD)
- Finite Element Method (FEM)

#### <https://luxdem.uni.lu/software/>

X. Besseron *HPC for the simulation of particles with DEM* CEMRACS 2022

 **D**iscrete

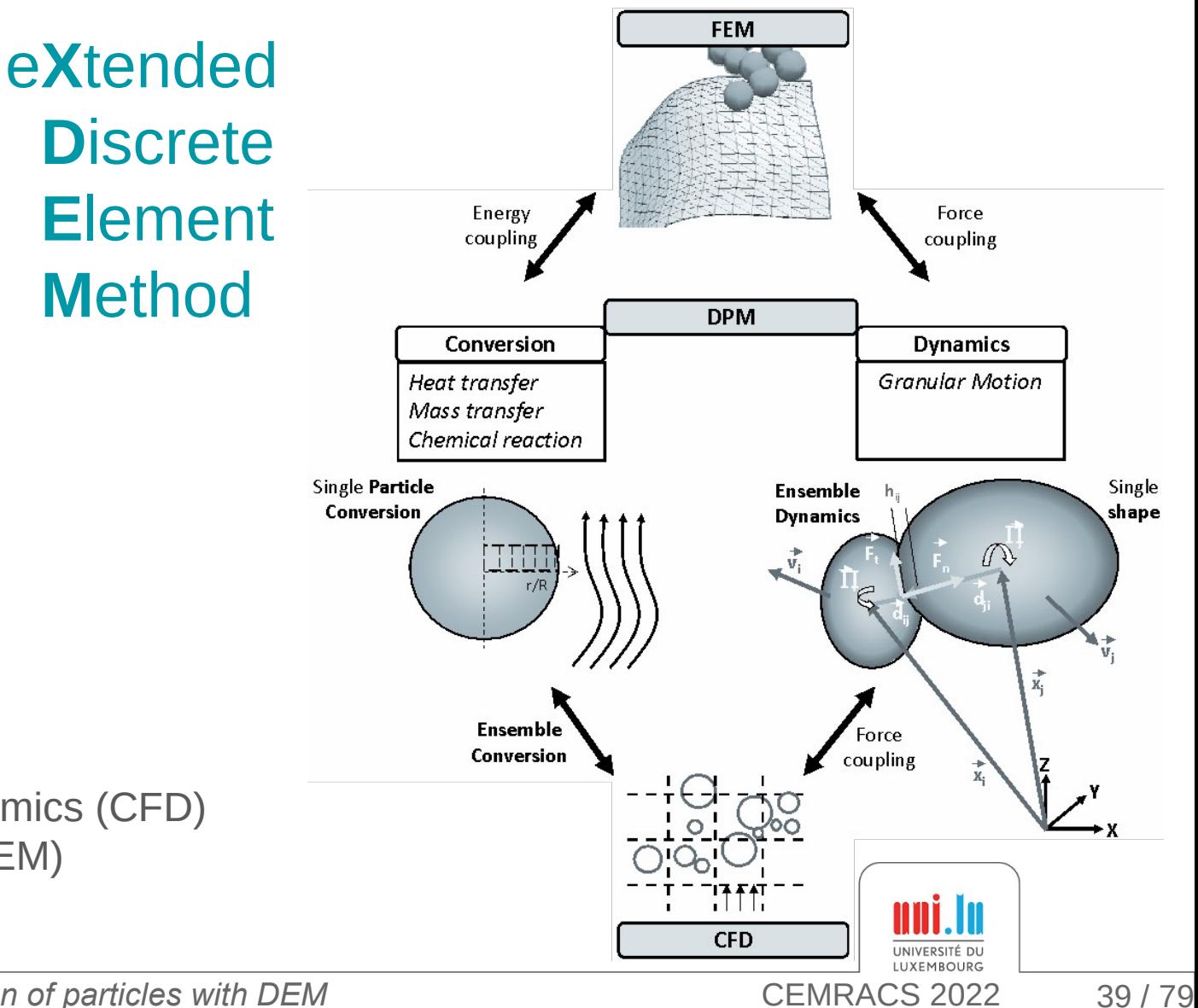

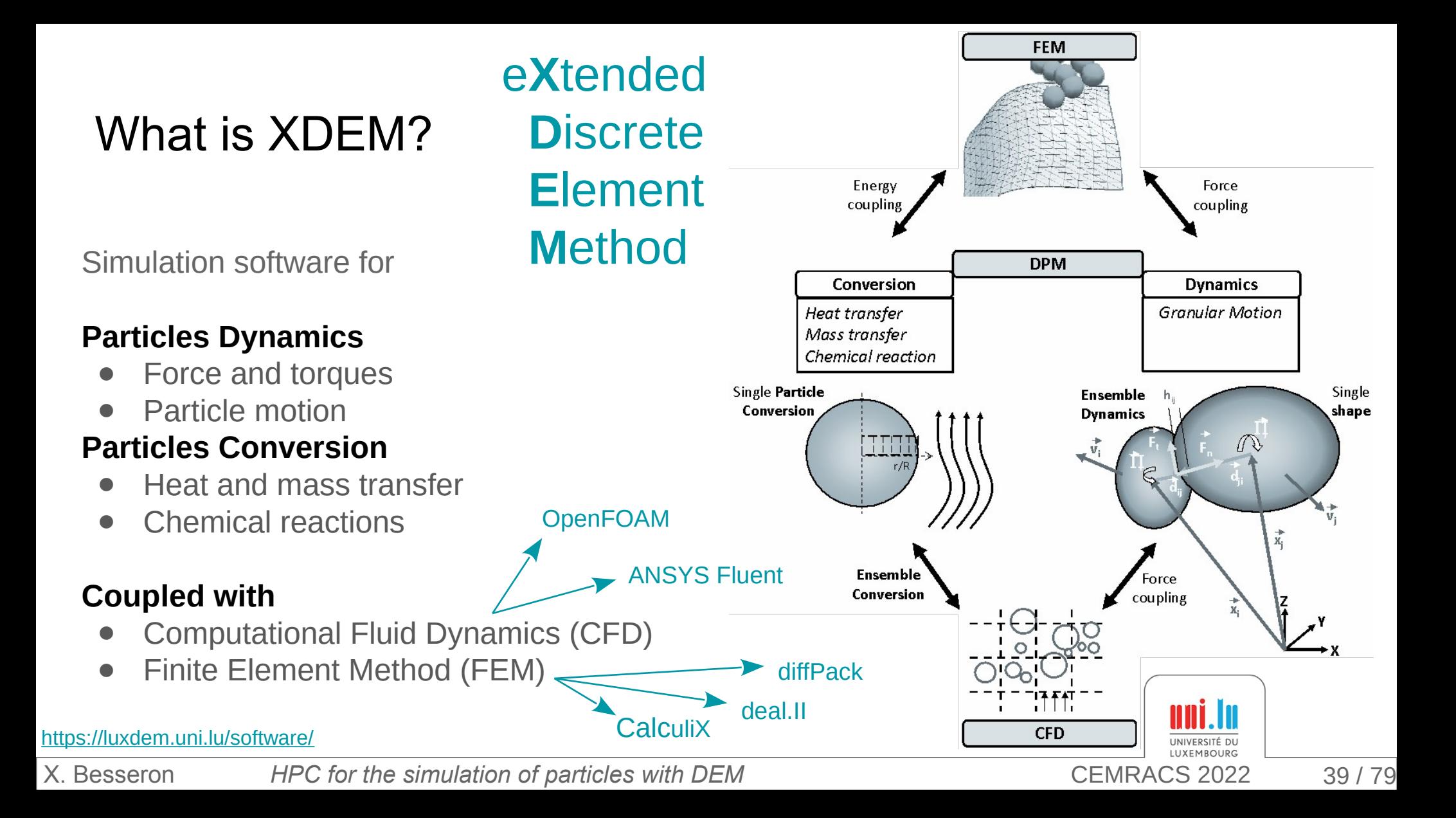

### Application Examples: XDEM

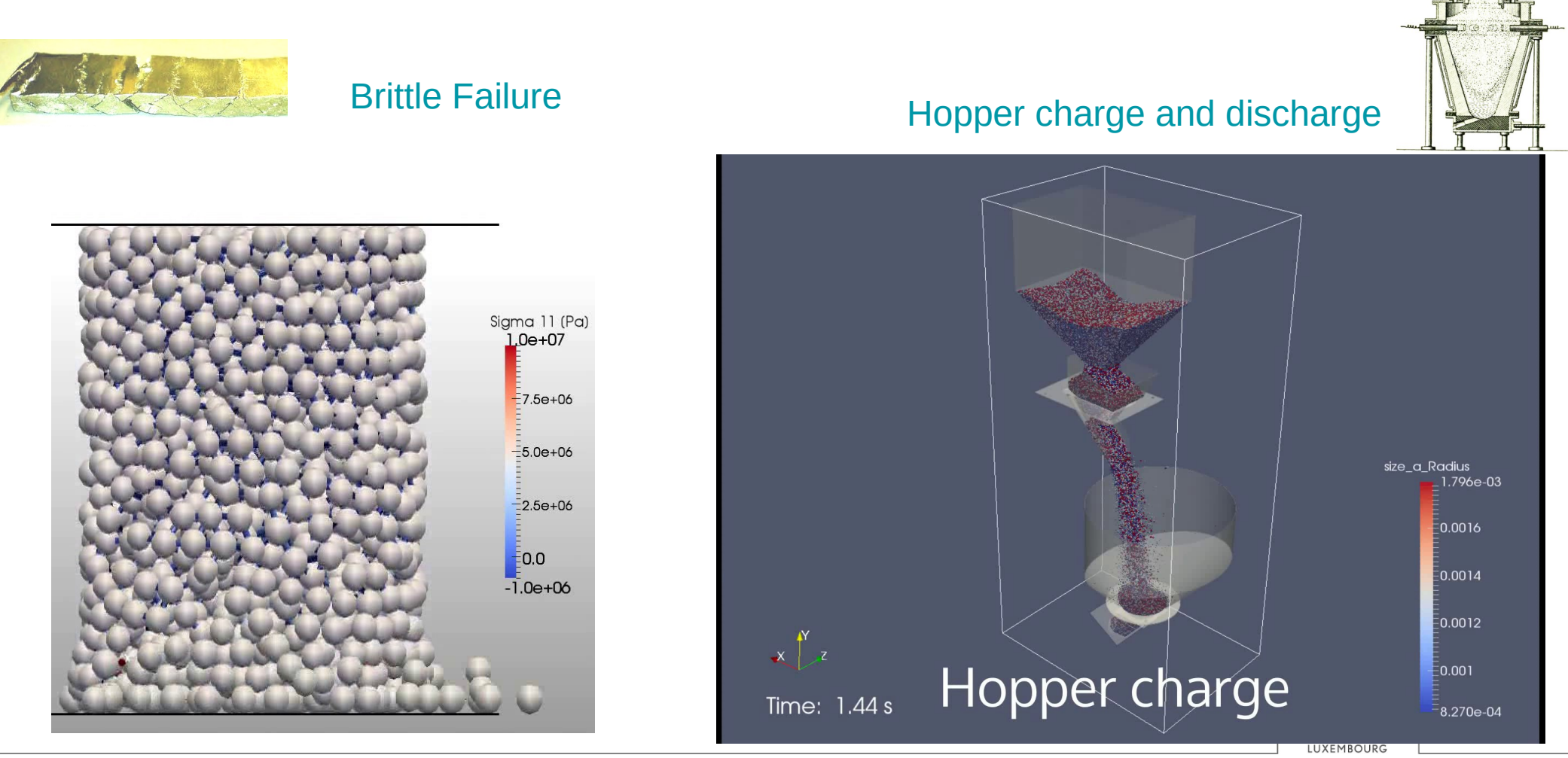

X. Besseron *HPC for the simulation of particles with DEM* CEMRACS 2022

### Application Examples: XDEM coupled with CFD

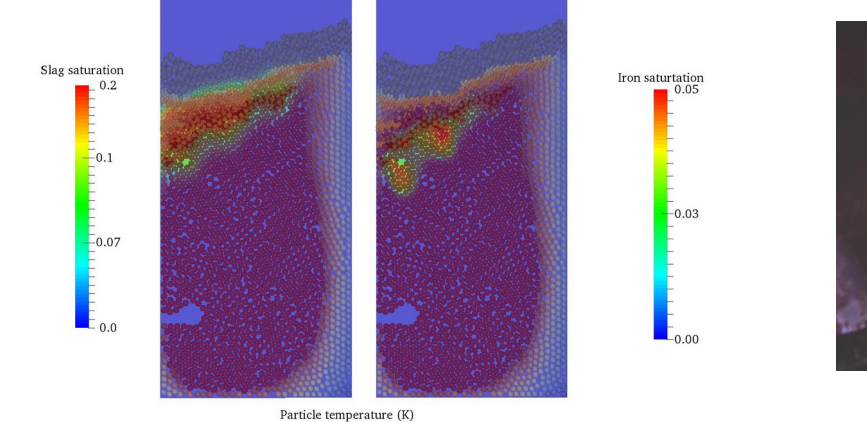

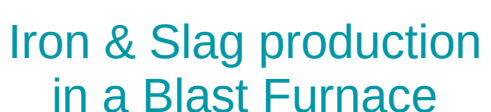

 $1320$   $1380$   $1420$ 

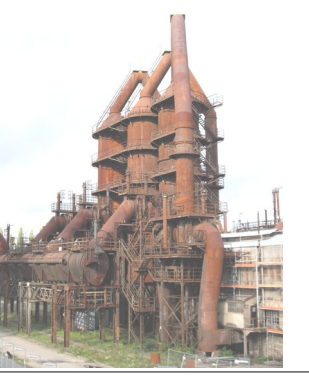

1500 1000  $-3.0e+02$  $3.0e + 02$ 

X. Besseron *HPC for the simulation of particles with DEM* CEMRACS 2022

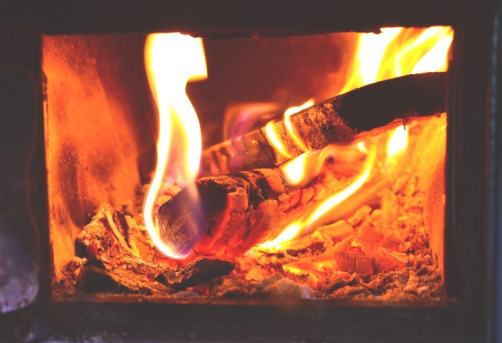

#### Wood Conversion in a Biomass Furnace

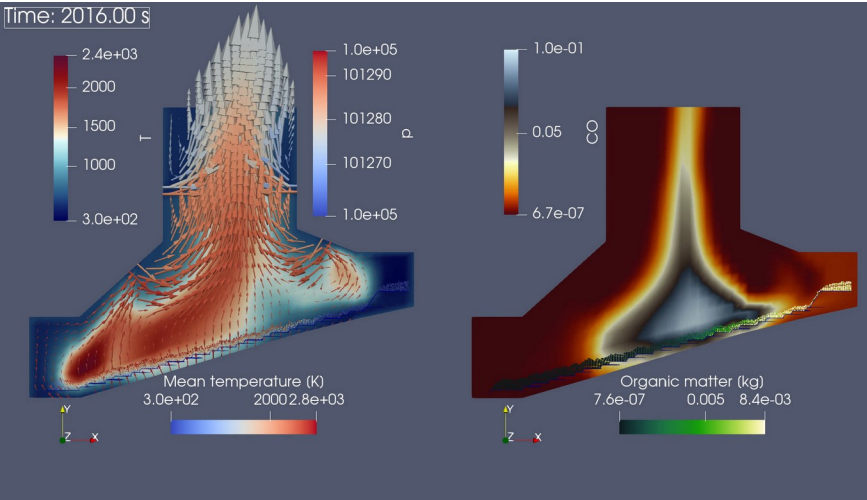

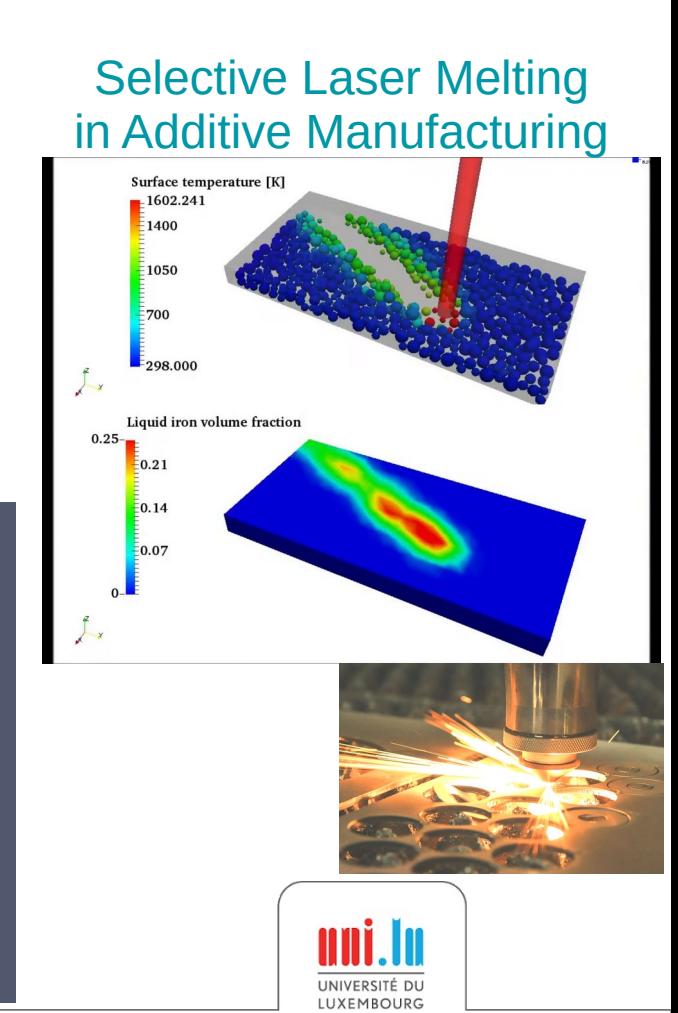

### Overview of XDEM Execution Flow

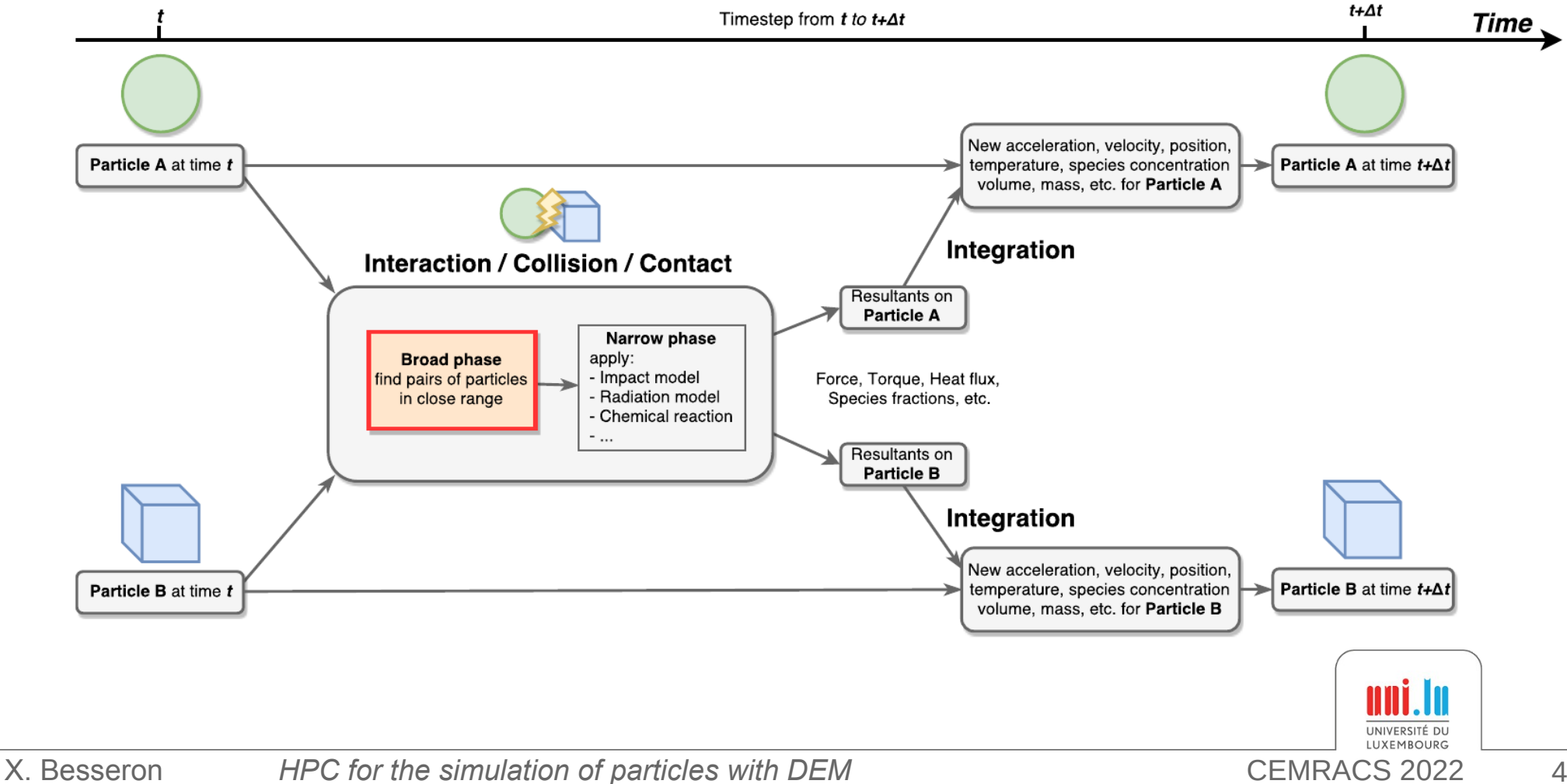

### Main Computations Phases in XDEM

**Broad Phase**: Fast but approximate scan to identify the pairs of particles that *could* interact

➔ uses an approximate shape (bounding volume)

**Narrow Phase**: Precise collision detection on the particle pairs identified in the broad-phase

- ➔ uses the actual shape (sphere, cube, cylinder, etc.)
- ➔ calculates the distance/overlap between particles

**Apply Models**: Apply the physics models to each pair of interacting particles

➔ accumulate contributions to each particle: Contact → *force*, *torque*, ... Conduction/Radiation → *heat flux, ...* 

**Integration**: Update the particle states by integrating the contributions from all the interacting partners

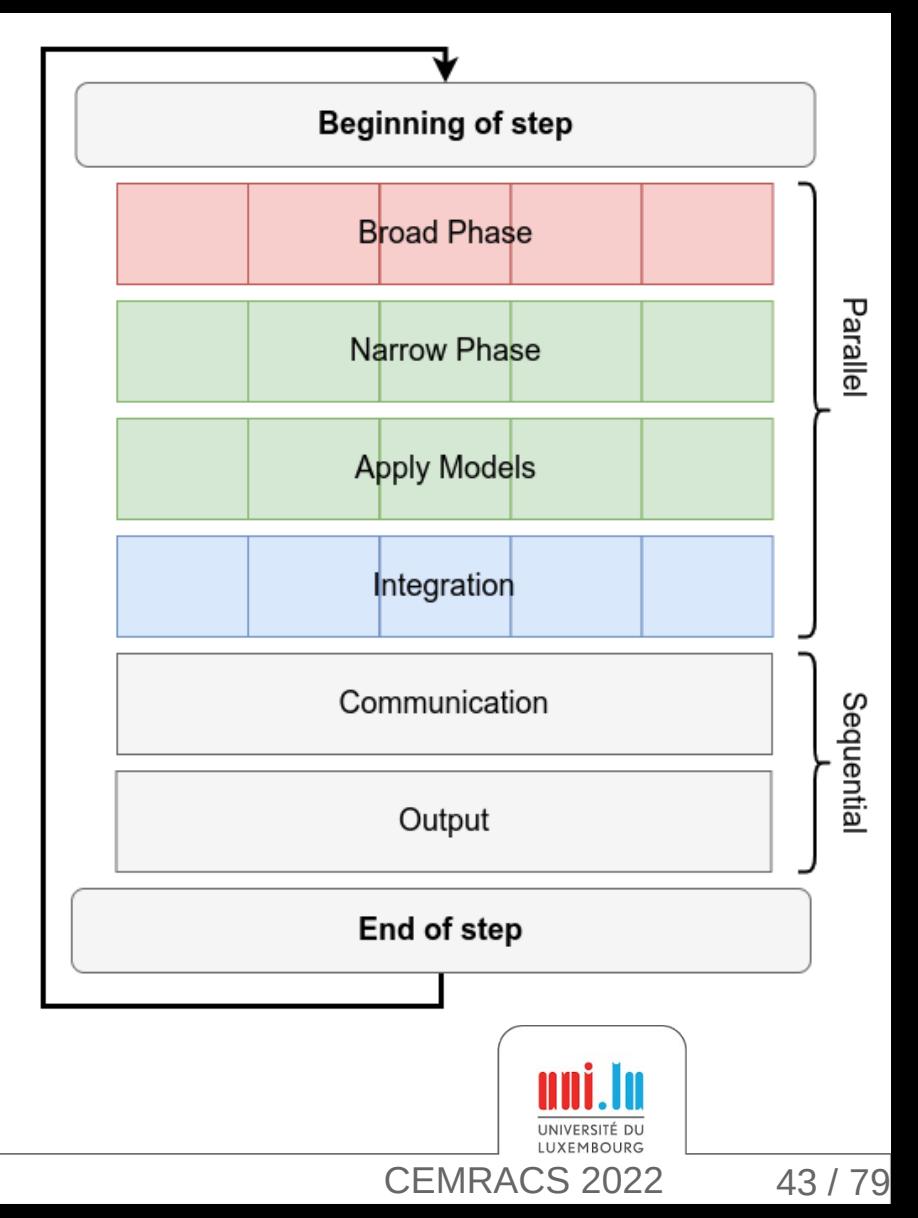

Intera ctio n  $\Box$ ete ctio n

# **High-Performance Computing**

# **for the Simulation of Particles**

# Domain Decomposition with MPI and Load-Balancing

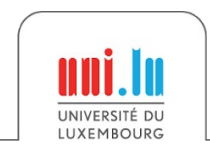

### Domain Decomposition in XDEM

#### **Decomposing the set of particles?**

- Particles move during the simulation
- Neighborhood relations change
- Create undetected dependencies
- $\rightarrow$  Would require frequent re-partitioning

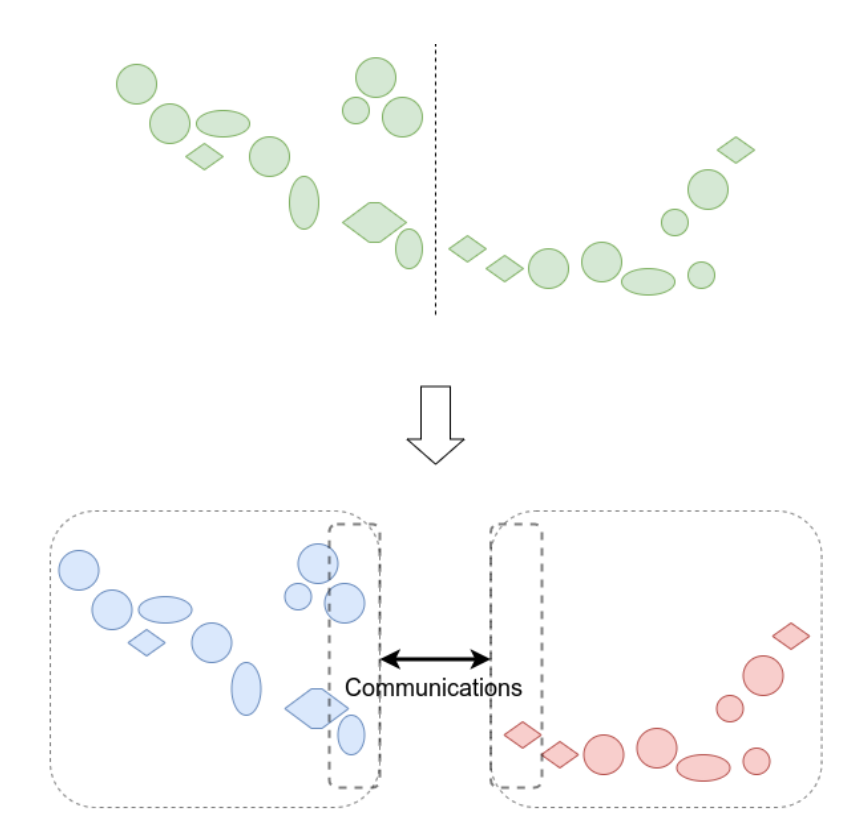

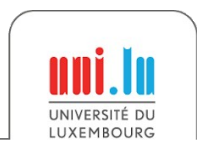

### Domain Decomposition in XDEM

#### **Decomposing the set of particles?**

- Particles move during the simulation
- Neighborhood relations change
- Create undetected dependencies
- $\rightarrow$  Would require frequent re-partitioning

#### **Use a static regular grid to 'store' particles**

- Find location of a particle in constant time
- Size of grid cells adapted for collision detection
- No missing communication
- $\rightarrow$  Re-partitioning only required in case of imbalance

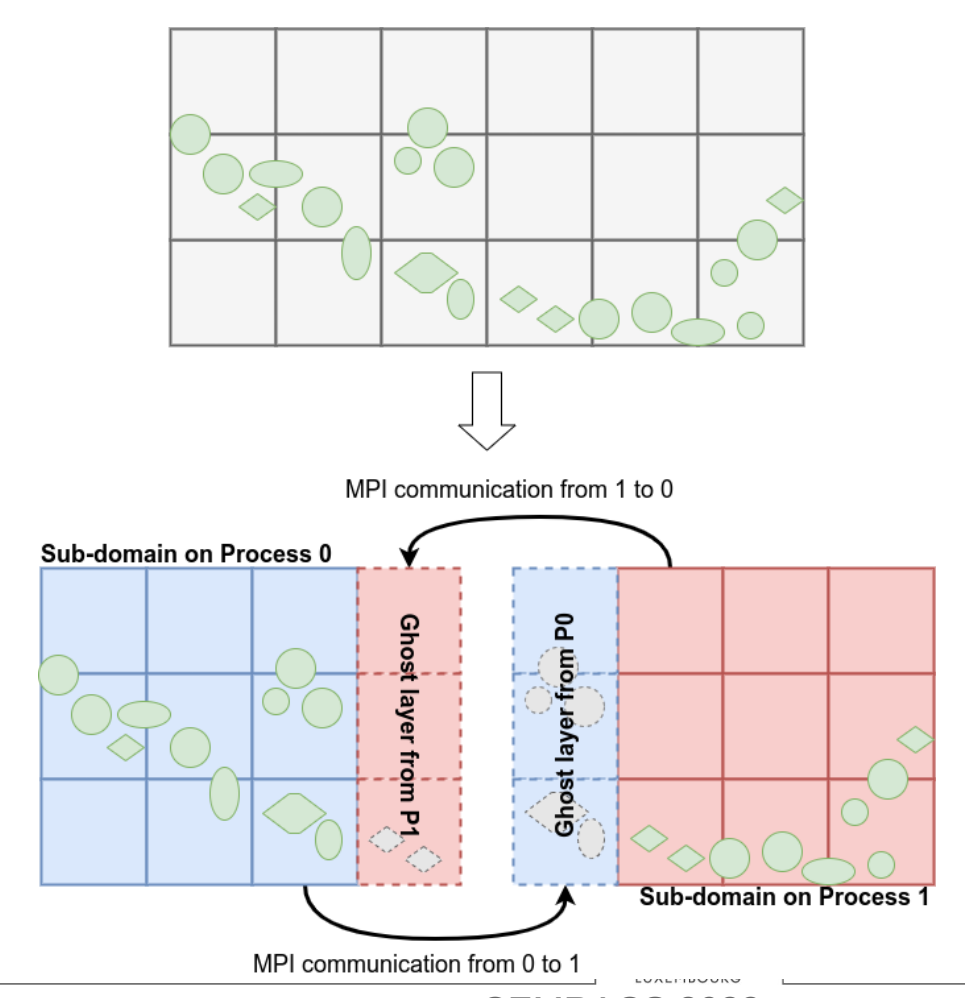

### Partitioning and Load-Balancing for XDEM

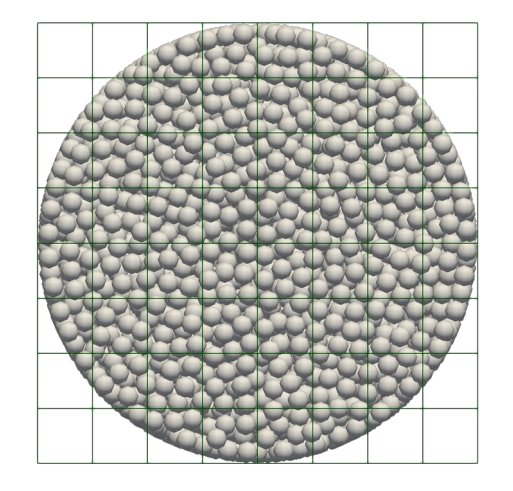

Particles in the cell grid From grid to graph

#### **Objectives**

- Balance the computation cost
- Minimize the communication cuts

- $Node \leftarrow Cell$
- Node weight  $\leftarrow$  *f*(nb particles)
	- ~ Computation cost
- Edge  $\leftarrow$  Neighborhood relation
- Edge weight  $\leftarrow$  *g*(nb particles) ~ Communication cost
- Node Coordinates (topologic approaches)

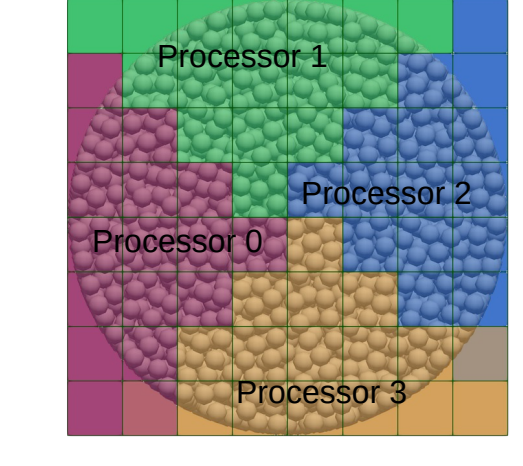

#### Partitioning algorithm

- **Orthogonal Recursive Bisection**
- **METIS**
- **SCOTCH**
- Zoltan PHG, RCB, RIB, ...
- etc.

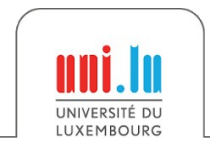

### Example of Load-Balancing

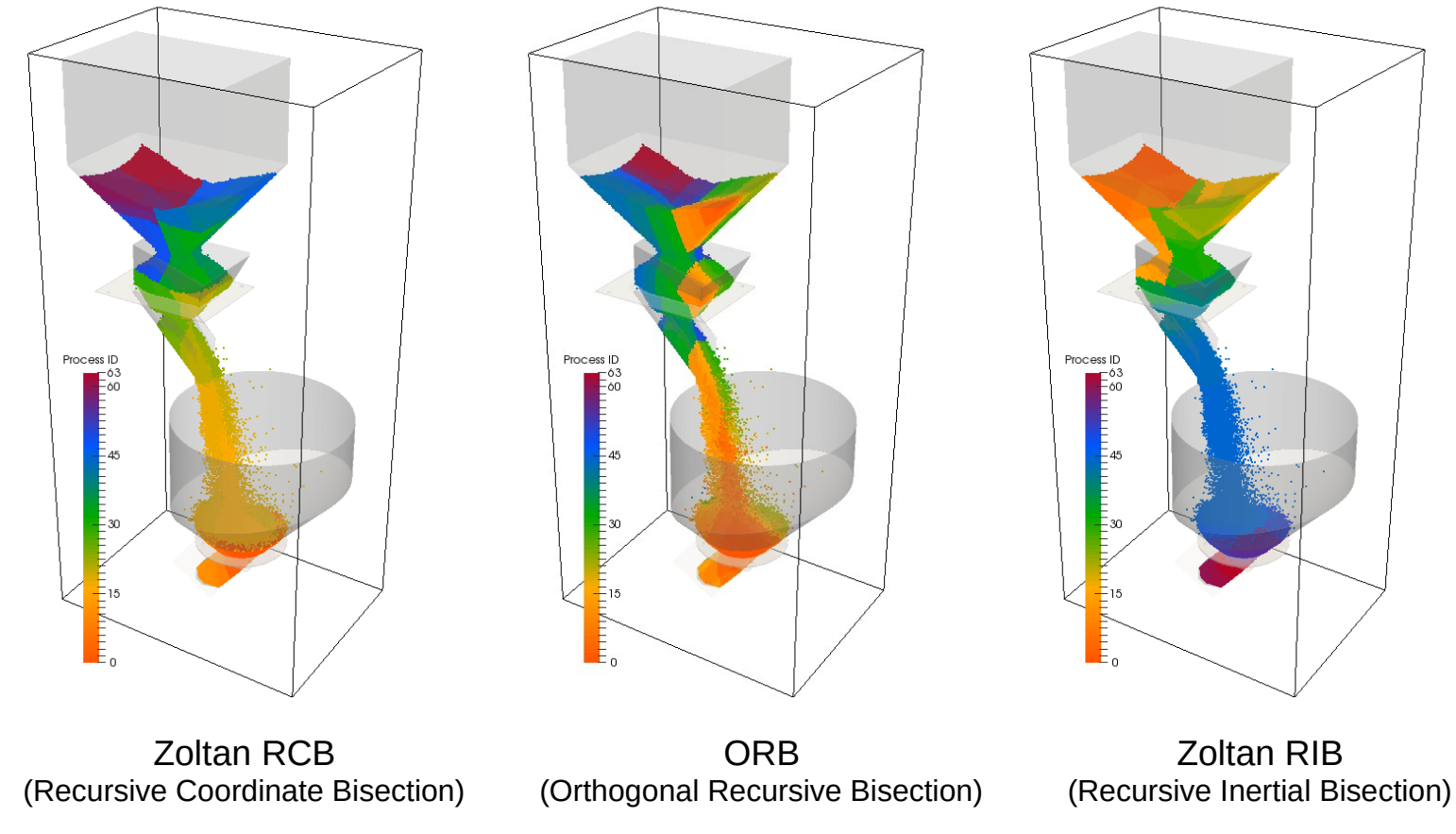

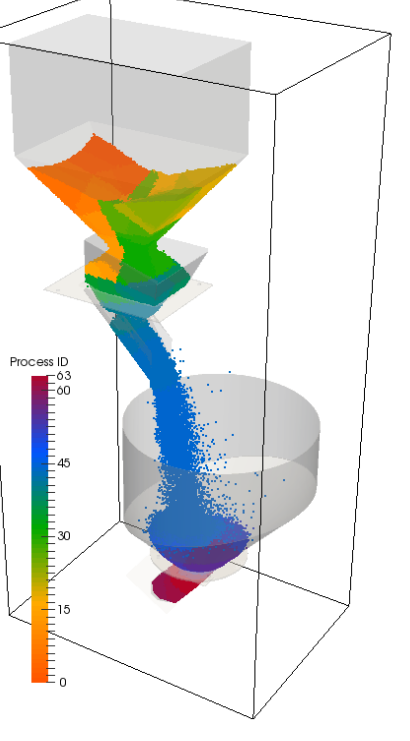

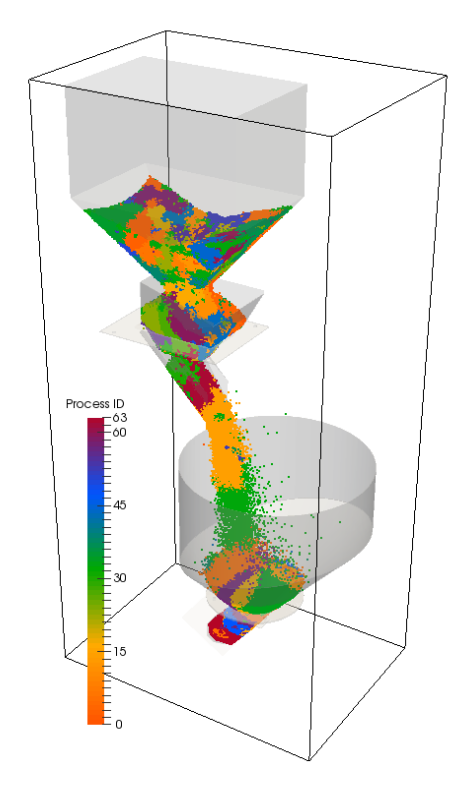

Zoltan RIB SCOTCH K-way

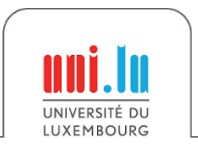

### Weight estimation for load-balancing

#### **How to estimate the computing cost ?**

- Difficult to measure at the level of a single cell
- Multiple phases and different complexities

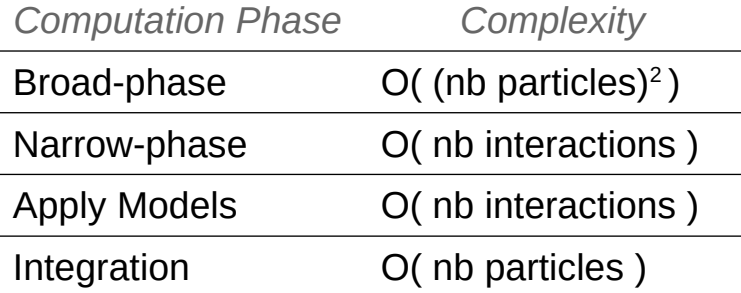

Nb of interactions is difficult to estimate

**→ Work in progress**

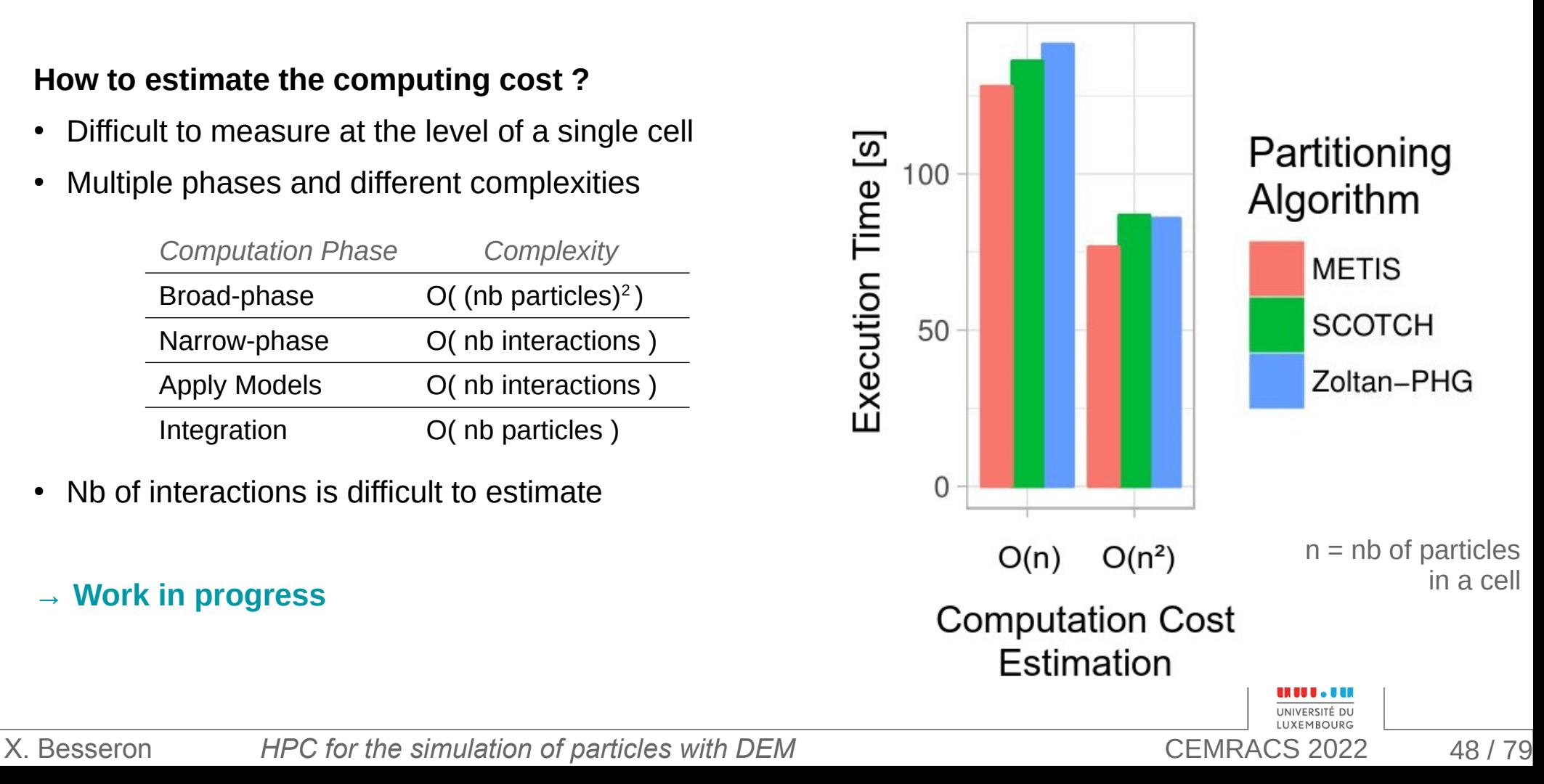

# **High-Performance Computing**

# **for the Simulation of Particles**

# Fine grain parallelization with OpenMP

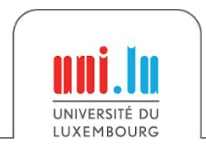

X. Besseron *HPC for the simulation of particles with DEM* CEMRACS 2022

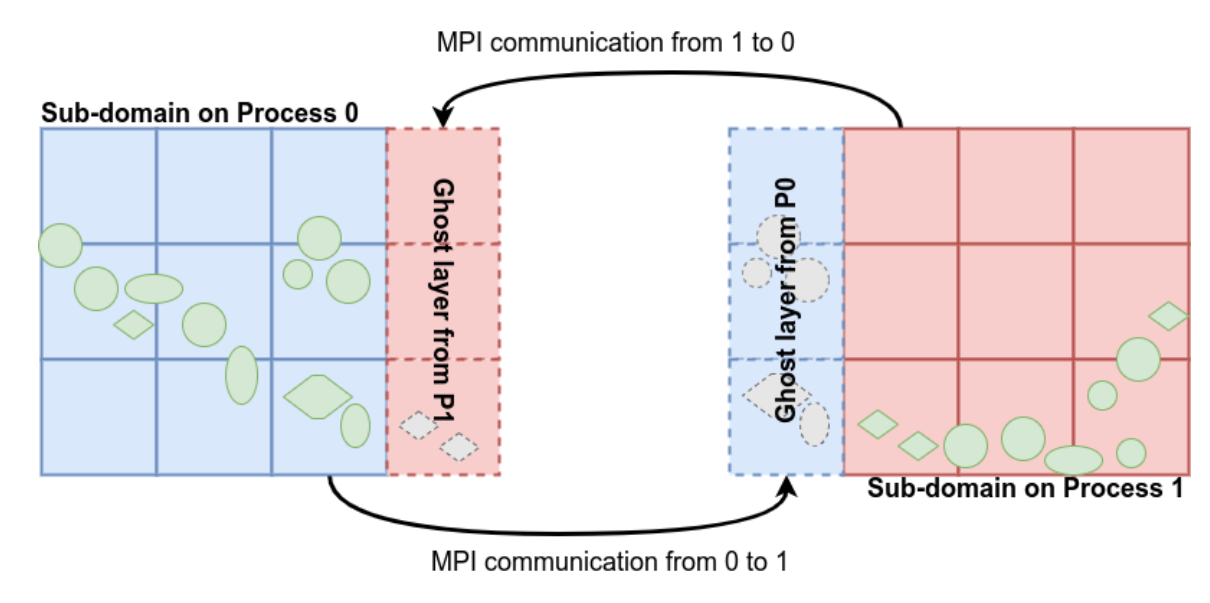

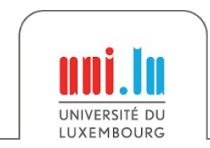

Decomposed

Particle Domain

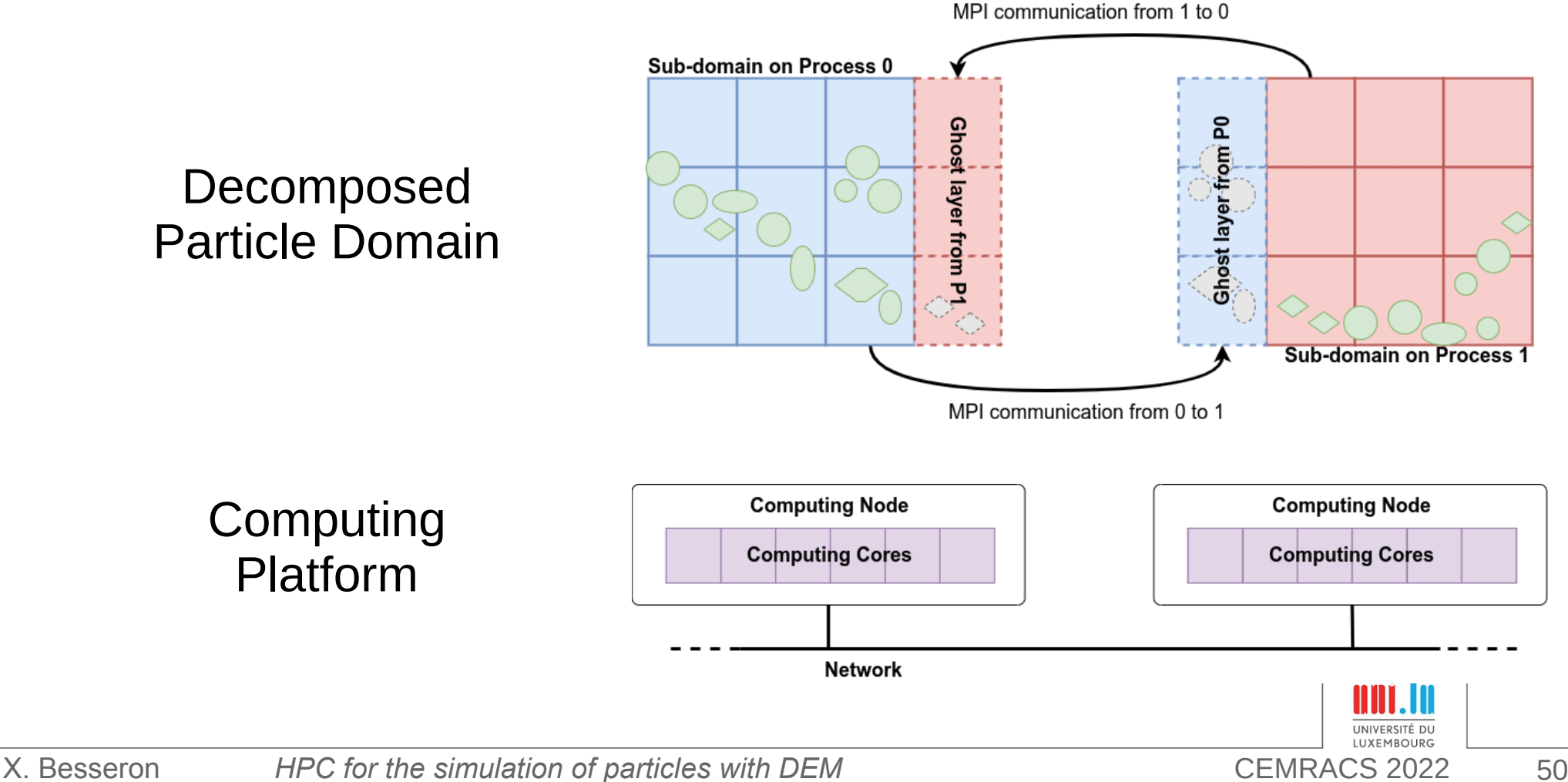

Sub-domains distributed on computing nodes with MPI → Coarse grain //

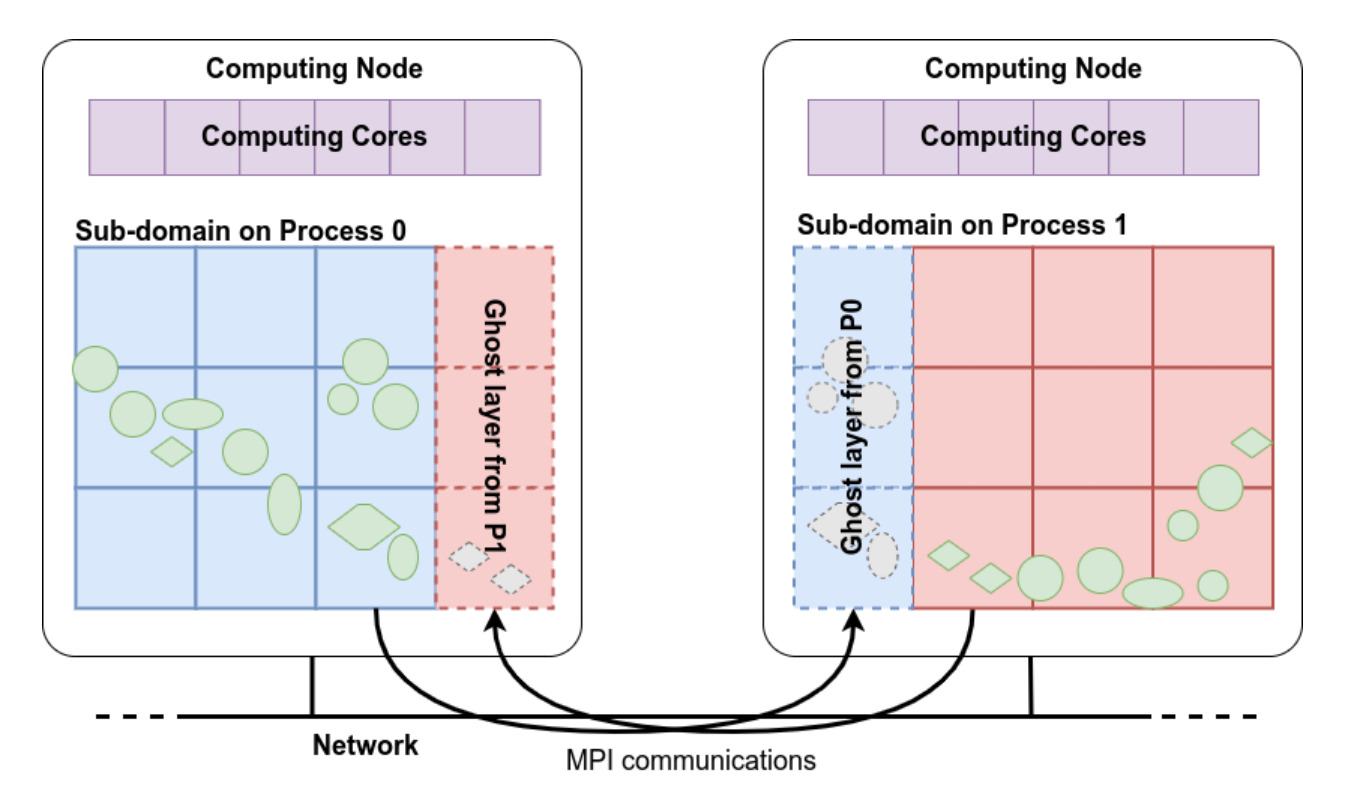

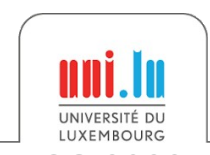

Sub-domains distributed on computing nodes with MPI  $\rightarrow$  Coarse grain //

with OpenMP

 $\rightarrow$  Fine grain //

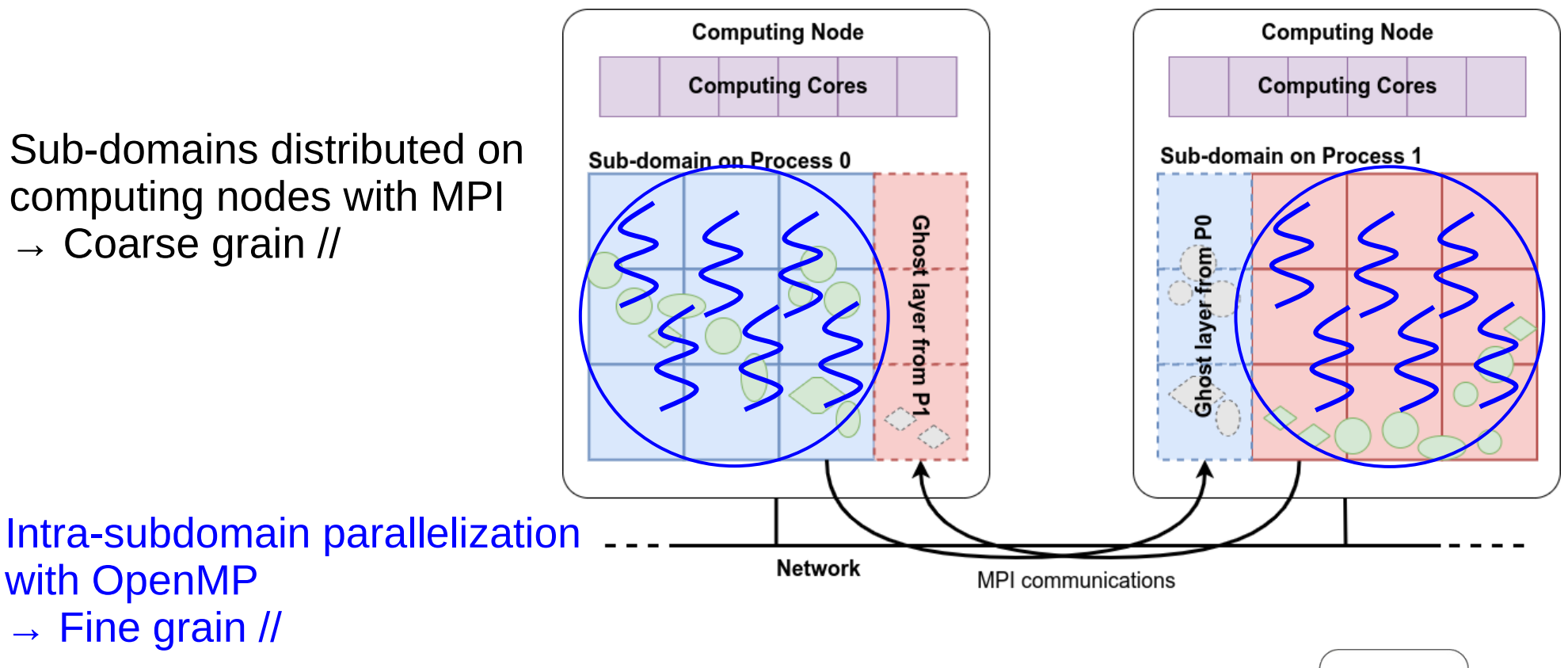

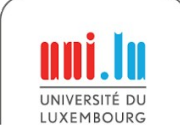

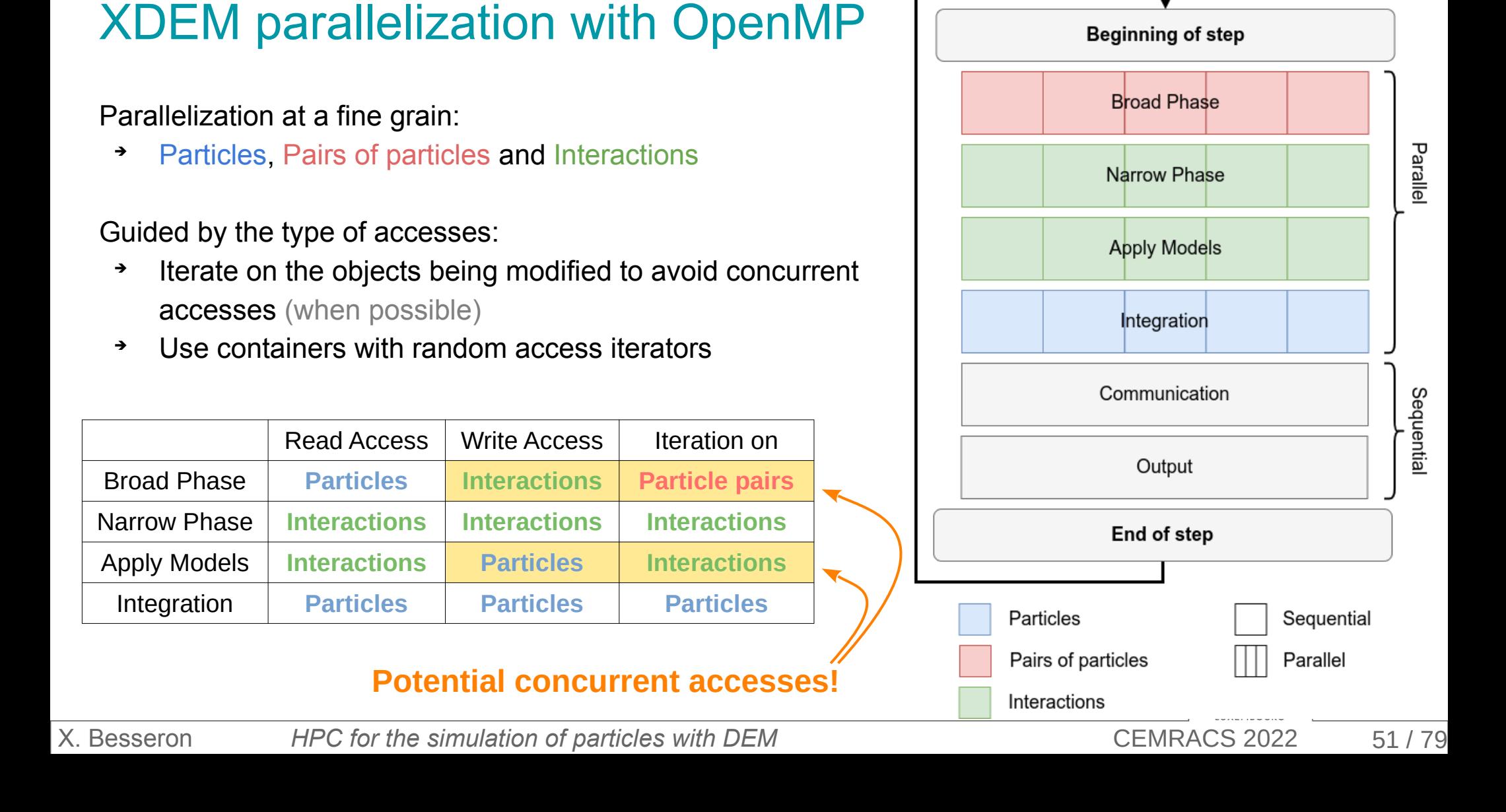

### Concurrency write

#### **How to fill Interactions vector concurrently?**

→ Unkown number of interactions

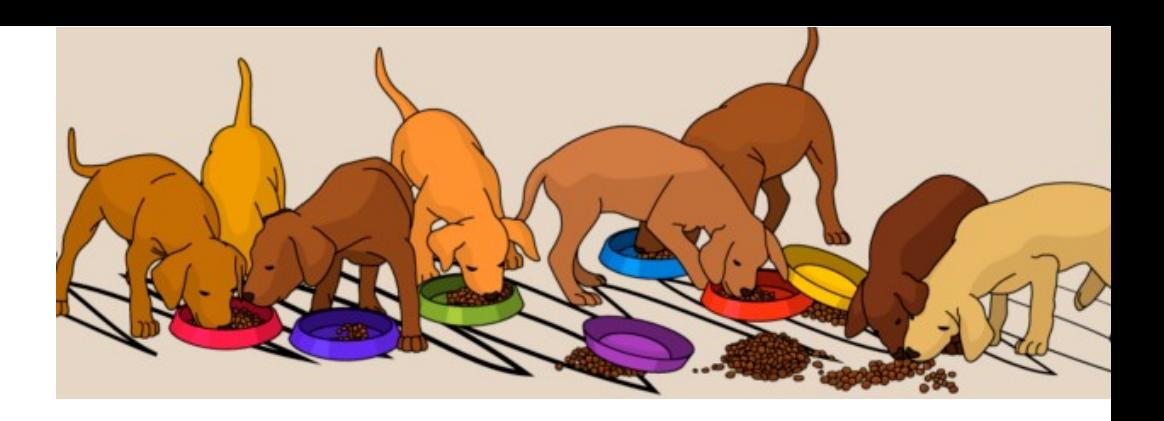

#### **Solution**

- Each thread fills a private **deque**
- Perform a partial sum of sizes
- Copy in shared vector at the position defined by the partial sum
- Synchronization barrier at the end

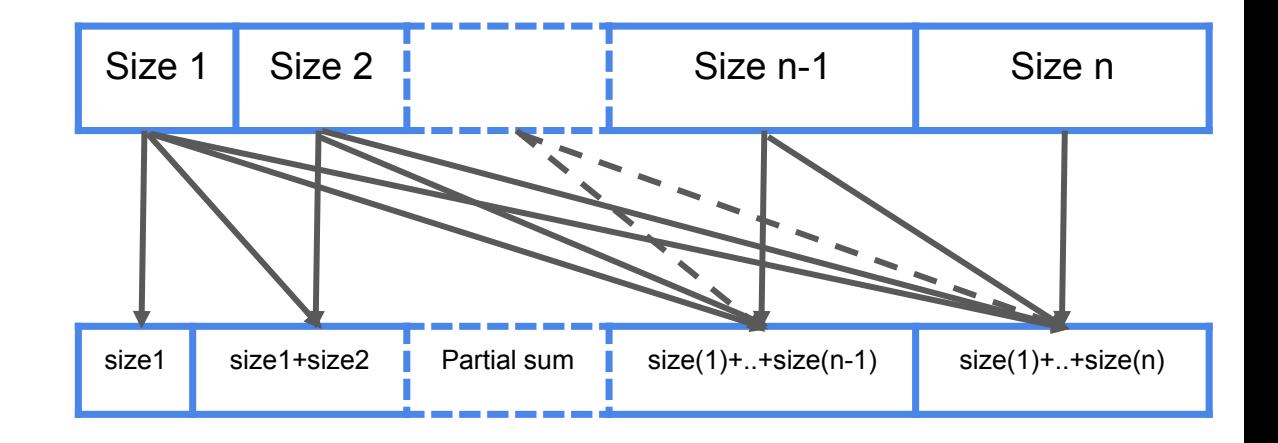

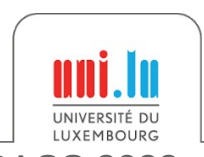

 $\rightarrow$  No critical or atomic regions

### Memory allocator

XDEM C++ code is highly dynamic

➔ Intensive calls to the memory allocator

Default **glibc** memory allocator

- uses locks internally
- ➔ Limits the scalability of threaded executions

Optimized memory allocators

- **Jemalloc** based on independent arenas
- **TCMalloc** based thread cache

#### **→ 3-4 times faster on 28 cores**

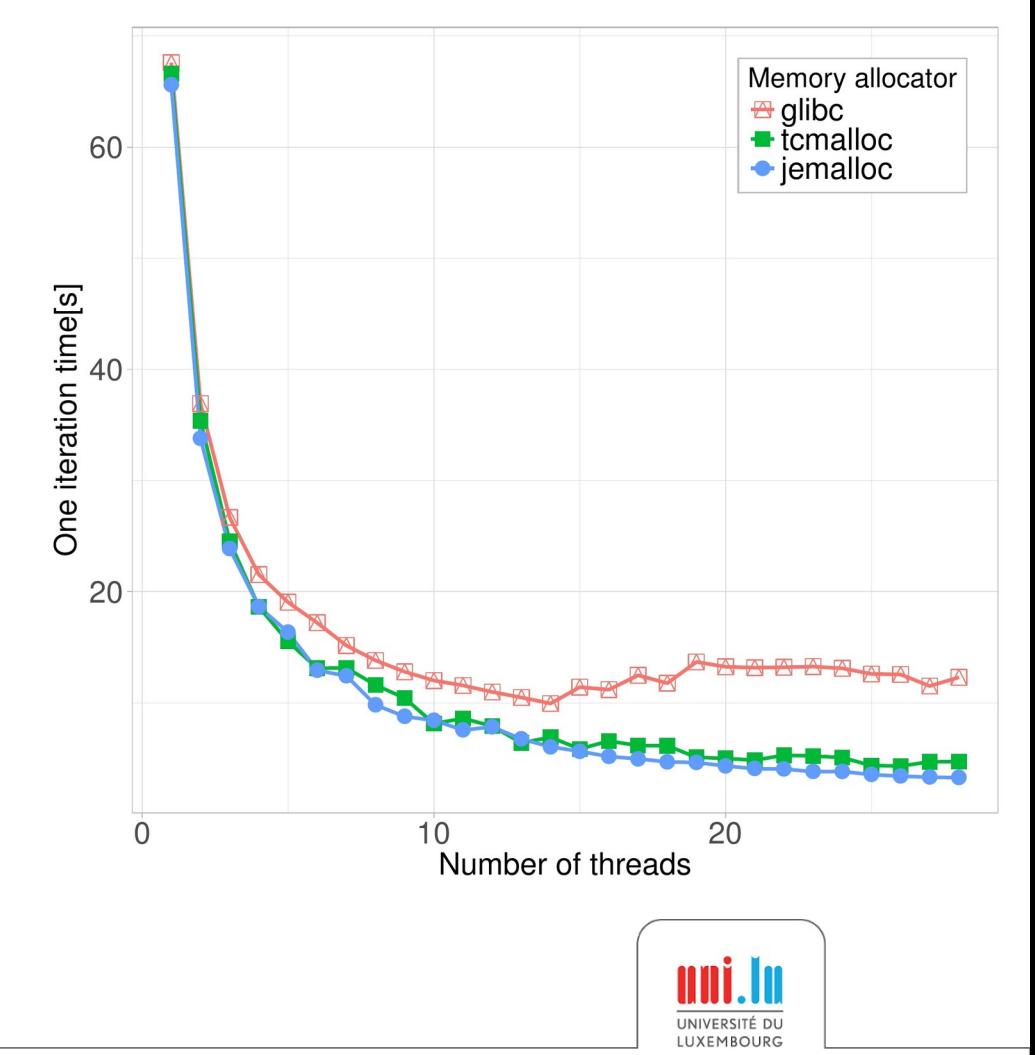

# **High-Performance Computing**

# **for the Simulation of Particles**

## Faster Broad-Phase with Roofline Analysis

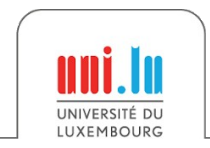

X. Besseron *HPC for the simulation of particles with DEM* CEMRACS 2022

### Bounding Volumes in XDEM Broad-phase

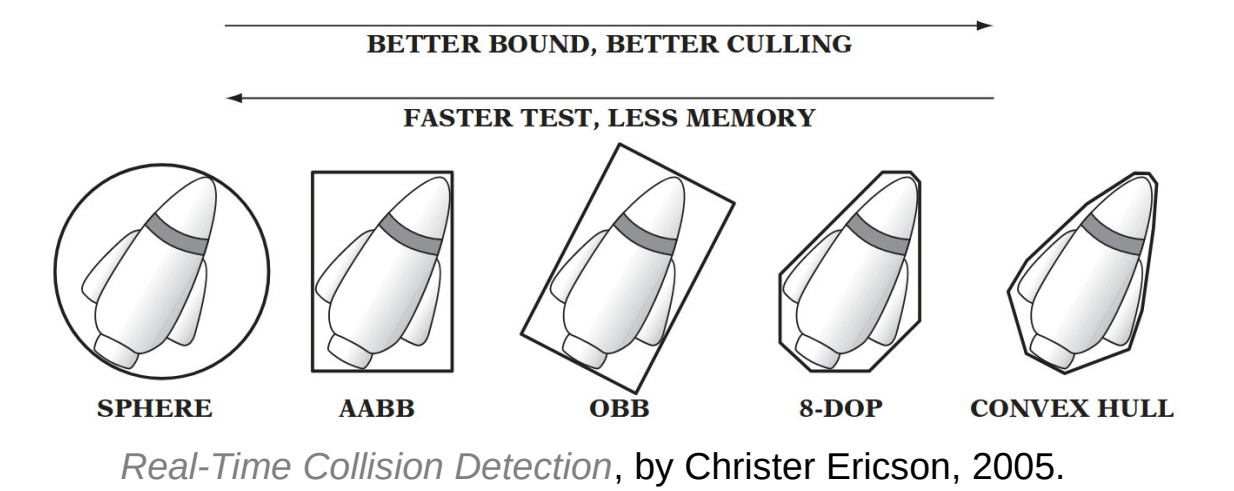

#### **Which bounding volume for the broad-phase?**

- Bounding Sphere (BS)?
- Axis Aligned Bounding Box (AABB)?

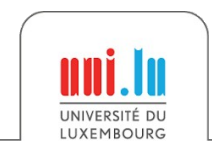

### Roofline Analysis for Bounding Volumes

• Broad-phase is memory-bounded

Intersection of 2 bounding volume?

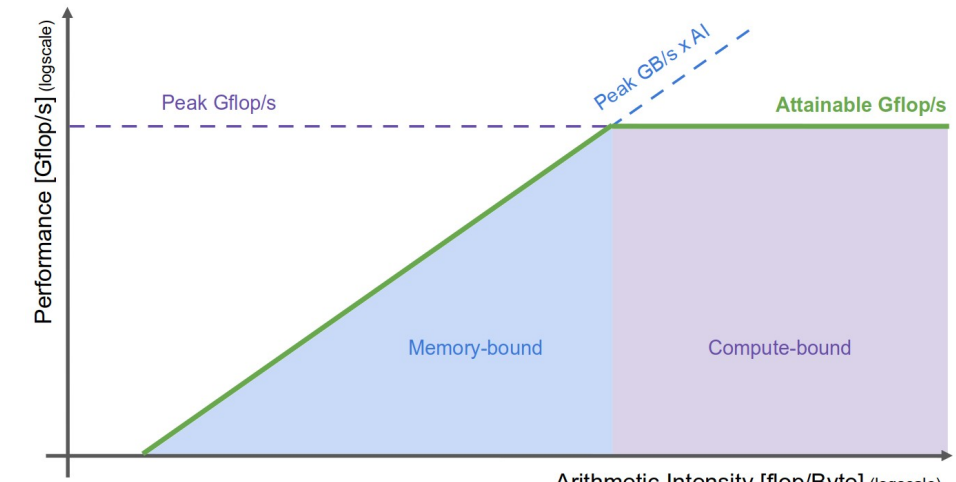

Arithmetic Intensity [flop/Byte] (logscale)

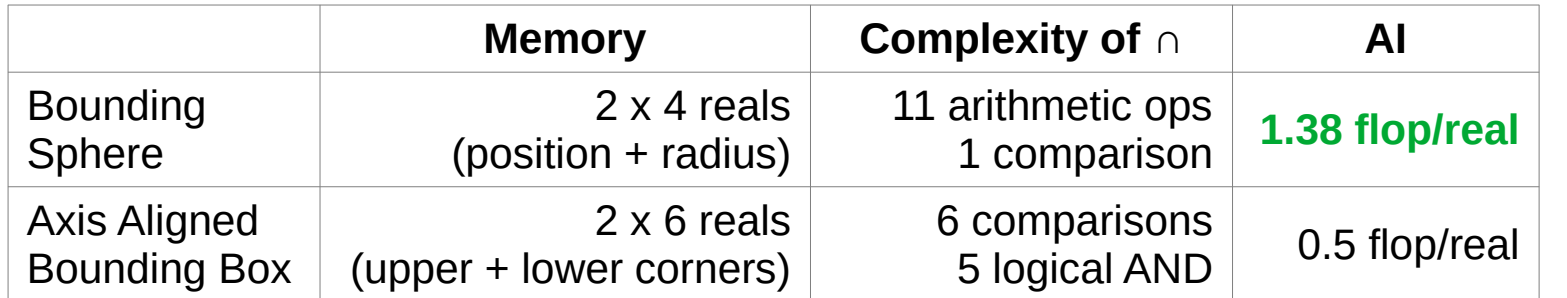

- Bounding Spheres release the pressure on memory bandwidth
- Using **float** type instead double also reduces memory accesses

#### **⇒ Use Bounding Spheres of floats**

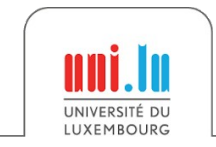

# **High-Performance Computing**

# **for the Simulation of Particles**

# Verlet Buffer approach for Collision Detection

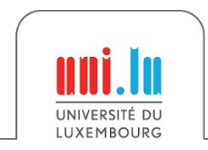

X. Besseron *HPC for the simulation of particles with DEM* CEMRACS 2022

### Verlet Buffer for Collision Detection in XDEM 1/3

**Idea →** Inspired from Computer "Experiments" on Classical Fluids. I. Thermodynamical Properties of Lennard-Jones Modecules by L. Verlet, 1967.

- Extend the range of collision detection in the Broad Phase
- Potential collision partners are valid for many iterations

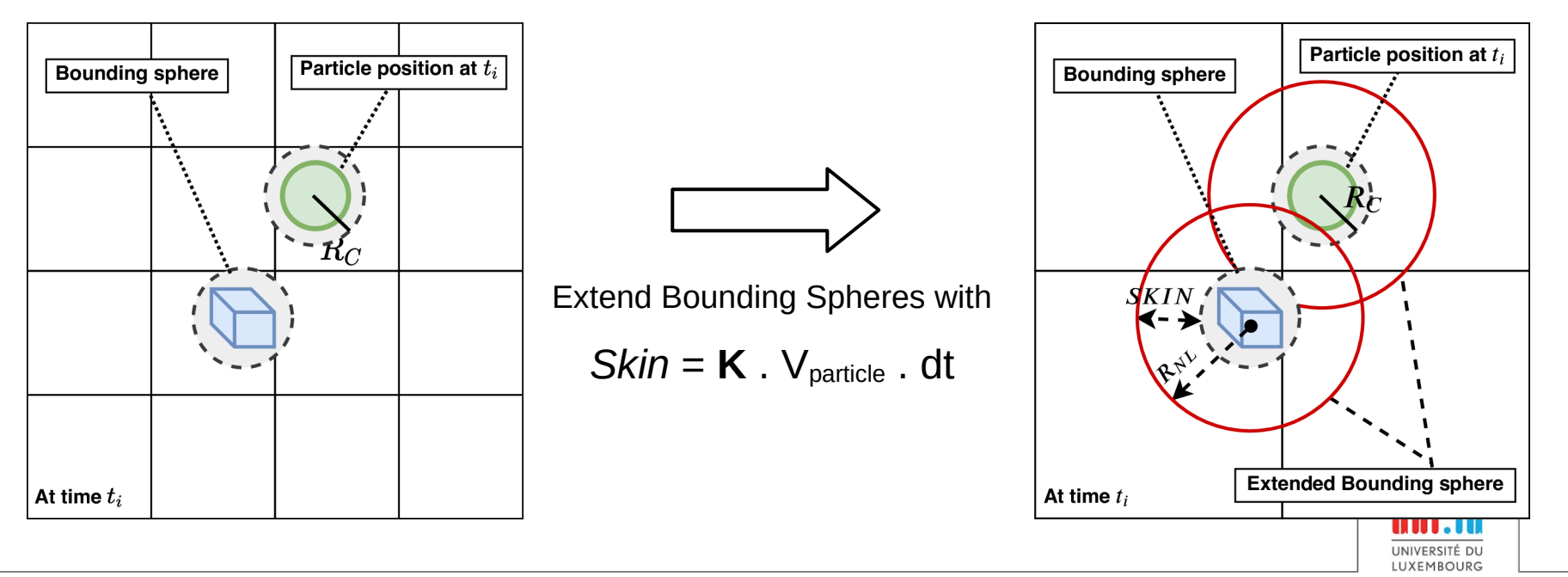

### Verlet Buffer for Collision Detection in XDEM 2/3

#### **Next Timesteps**

If all particles are still within their extended bounding spheres

- ➔ Skip the Broad Phase
- ➔ Proceed with the Narrow Phase using previously-calculated list of interaction pairs

If one particle exits its bounding spheres

➔ Re-calculate the Broad Phase with new extended bounding spheres

- Narrow Phase is always executed
- Identical results are guaranteed

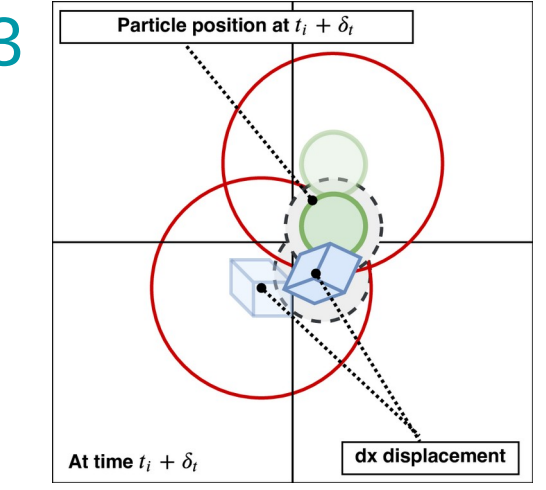

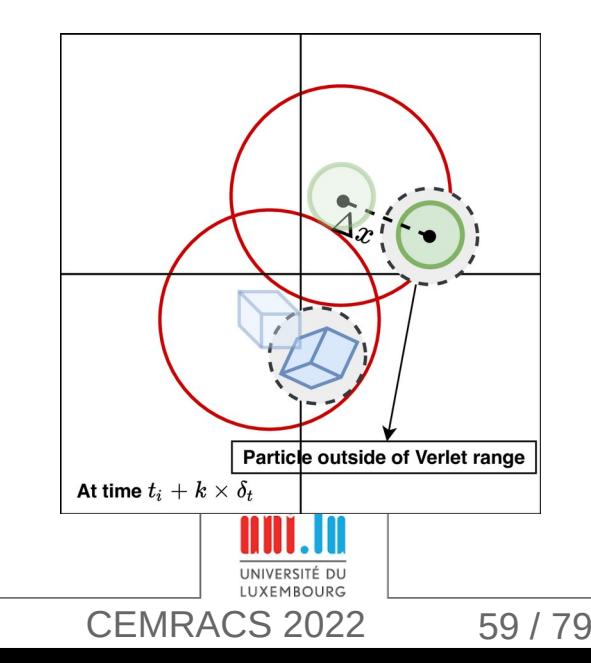

### Verlet Buffer for Collision Detection in XDEM 3/3

Time |

#### Increasing K

- ➔ Increasing cost of **Narrow Phase**
- ➔ Increasing cost of each **Broad Phase**
- ➔ But less executions of **Broad Phase**
- ➔ Less time spent in **Broad Phase** overall

#### $K = 200$  is a good default value

➔ Simulation time reduced by 18% to 81%

#### Regression model for K trained on examples

- ➔ Best K value between 150 and 600
- ➔ Additional improvement between 0% to 26%

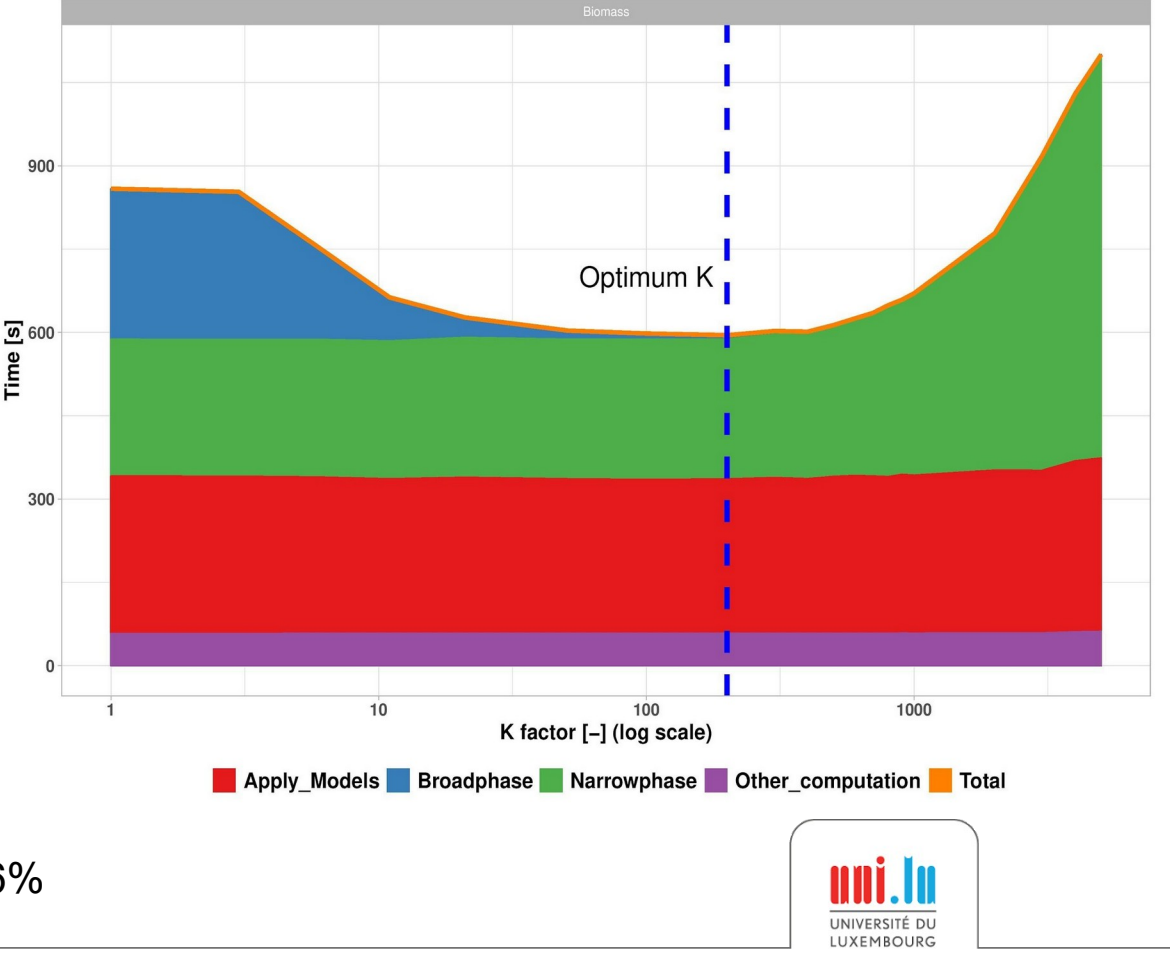

Going further:

# **Discrete Element Method (DEM)** + **Computational Fluid Dynamics (CFD)**

### Parallel Multi-Physics Simulation of a Biomass Furnace

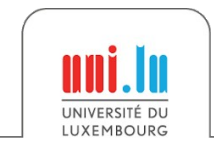

X. Besseron *HPC for the simulation of particles with DEM* CEMRACS 2022

# Biomass Combustion

Biomass combustion (e.g. wood chips)

- widely used for generating electric and thermal energy
- renewable and potentially carbon-neutral energy source

### Combustion process

- very complex
- requires advanced techniques to minimize harmful gas emissions

#### Alternative biomass

- wood waste, straw, bark, olive pits, nut shells, grain husks, bagasse, etc.
- can cause problems due to their chemical composition, ash melting temperature, humidity, ash content, calorific value and others.

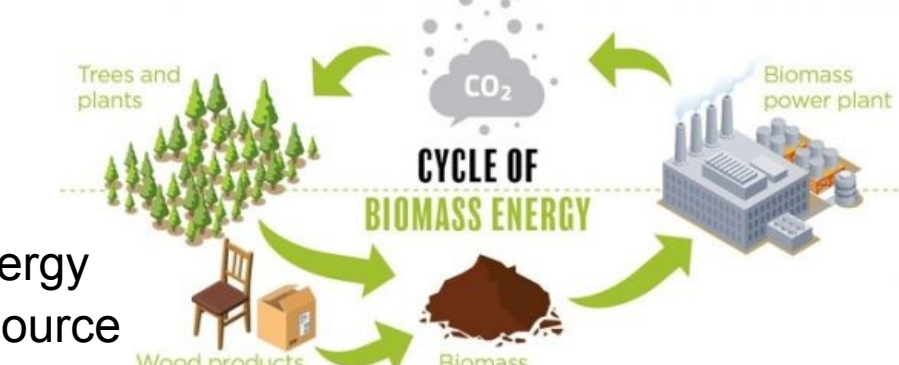

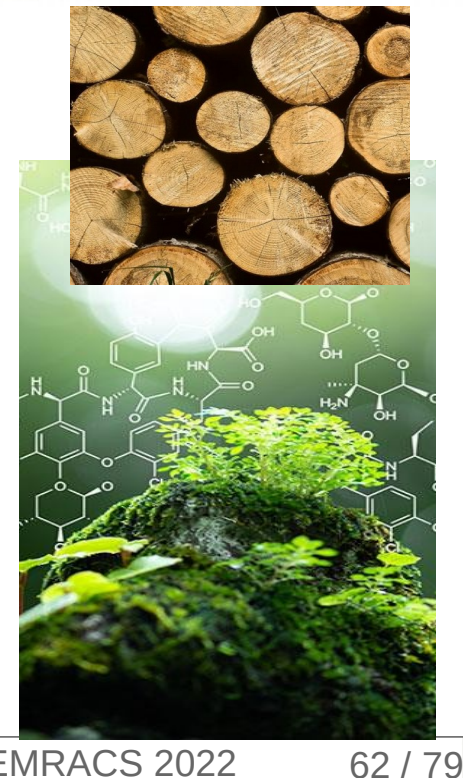

# Combustion process in a biomass furnace

Combustion chamber of a biomass furnace

- forward acting grate
- transports the fuel through the furnace

The fuel undergoes a number of steps

- drying, pyrolysis, char burning, cooling in which it releases hydrocarbons
- hydrocarbons are burned in the gas phase

#### Use **numerical simulations**

- to study efficiency and performance
- and reduce the costs of experiments

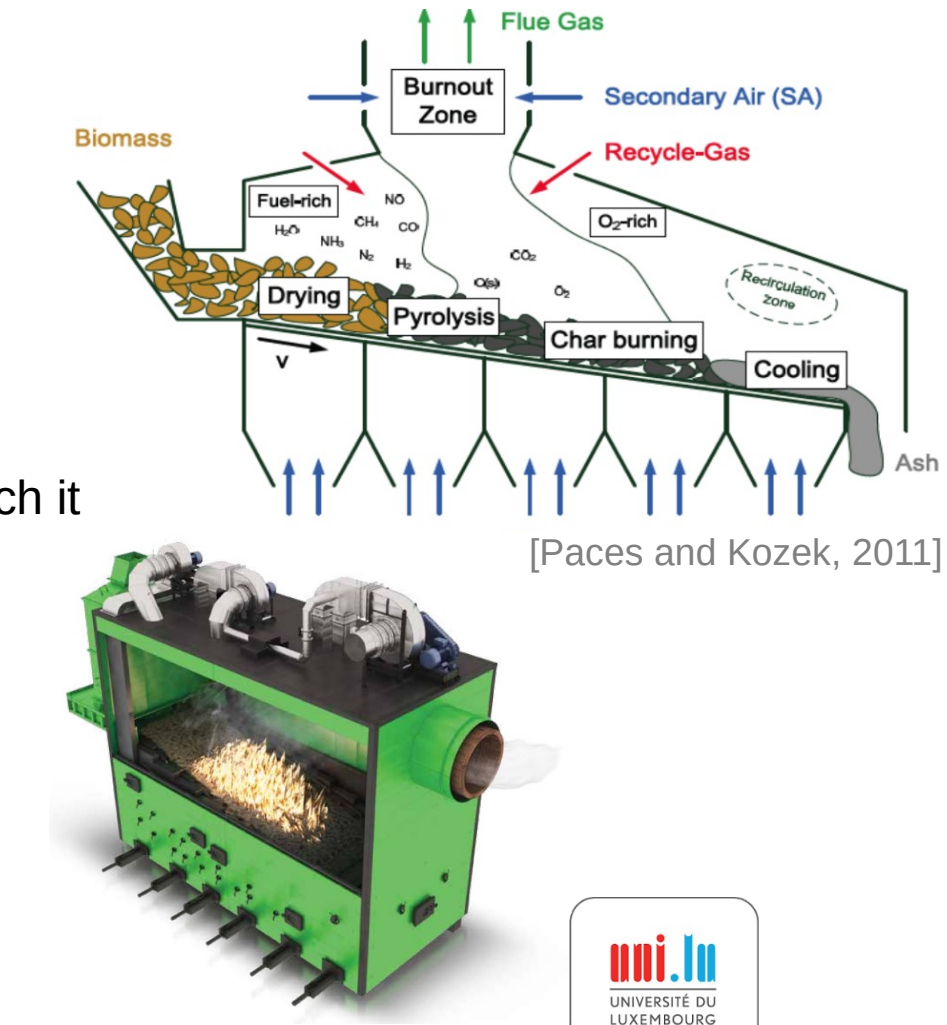

# Numerical Approach for Biomass Furnace: **Multi-Physics Simulation**

Two-way **volume coupling** between Discrete Element Method (DEM) and Computational Fluid Dynamics (CFD)

**XDEM** (Lagrangian) for:

- Motion and collisions of biomass particles
- Thermodynamic Conversion of biomass particles

**OpenFOAM** (Eulerian) for:

- Flow of gas phase
- Reactions in the gas phase

CFD-DEM coupling is required to capture the physics of biomass furnaces and offers unprecedented insight.

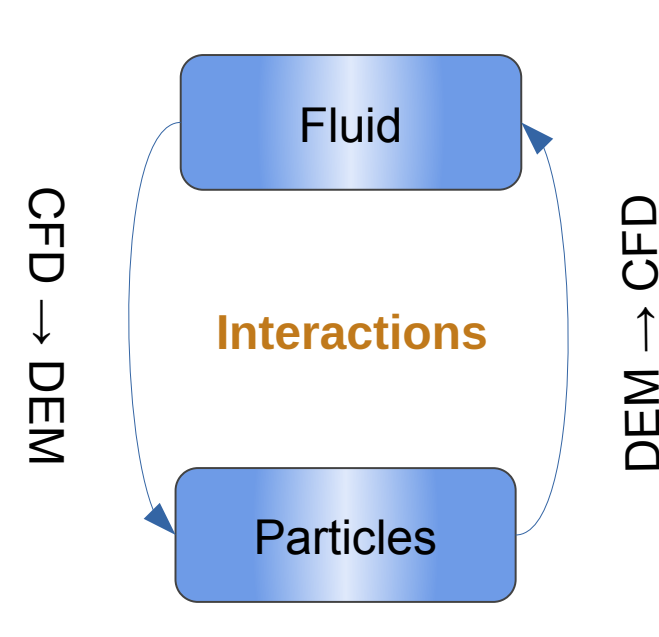

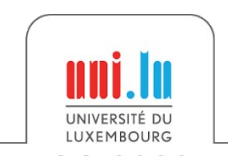

### CFD-DEM Parallel Coupling: Challenges

#### **Challenges in CFD-XDEM parallel coupling**

- Combine different independent software
- **Volume coupling**  $\Rightarrow$  Large amount of data to exchange
- Different distributions of the computation and of the data
- DEM data distribution is dynamic
- Data interpolation between meshes

#### **Classical Approaches**

- Each software partitions its domain independently
- Data exchange in a peer-to-peer model

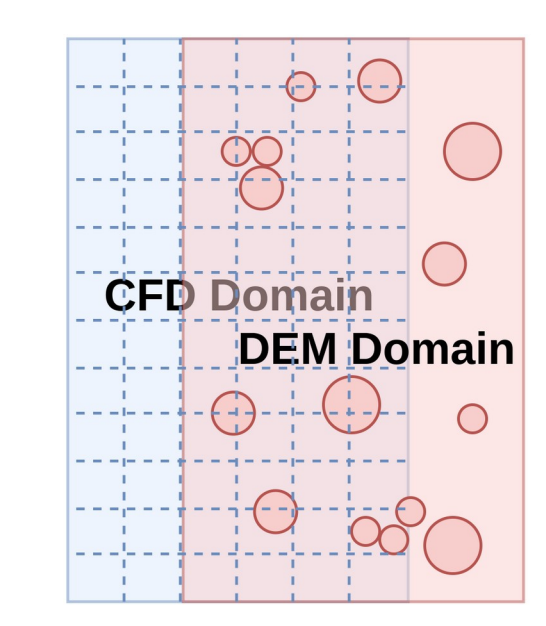

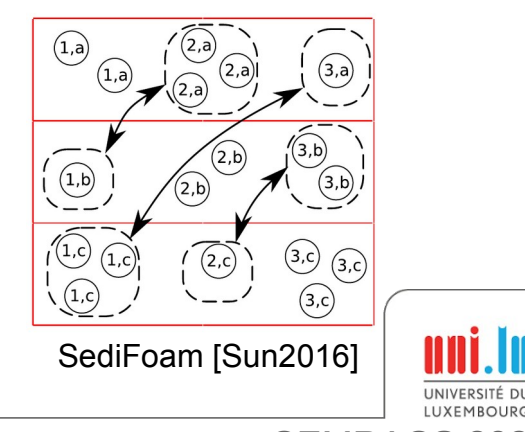

### CFD-DEM Parallel Coupling: Challenges

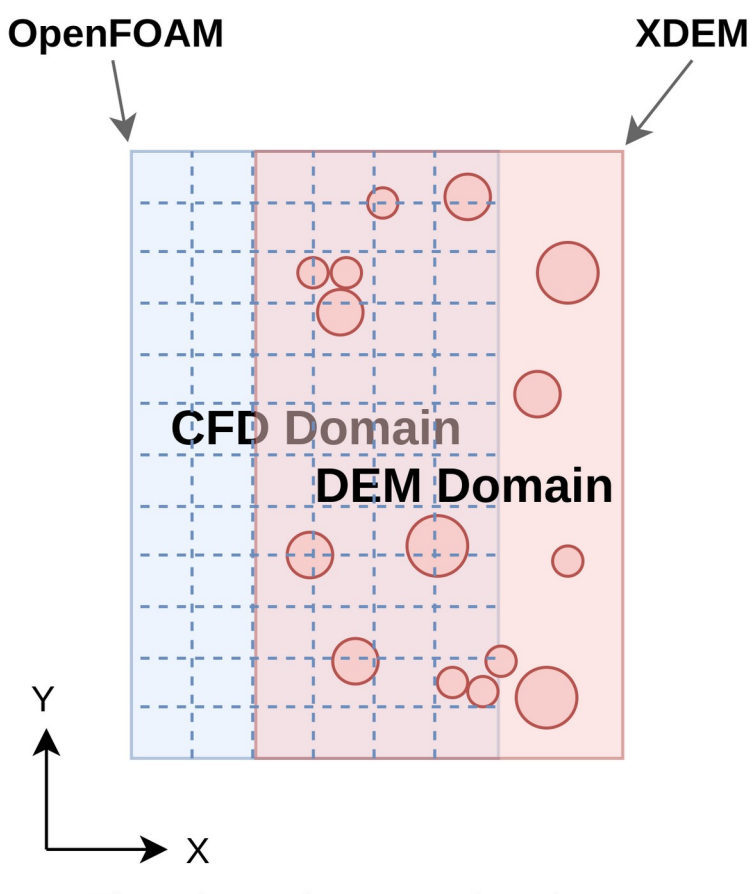

The domains overlap in space

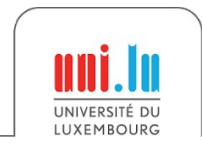

### CFD-DEM Parallel Coupling: Challenges

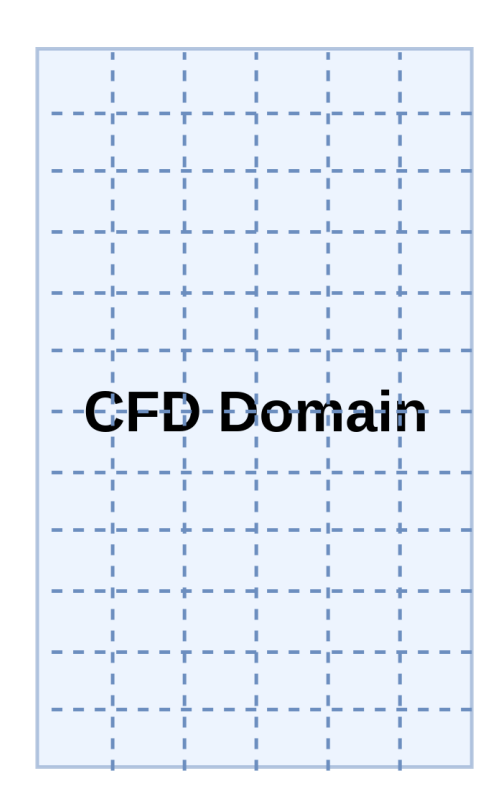

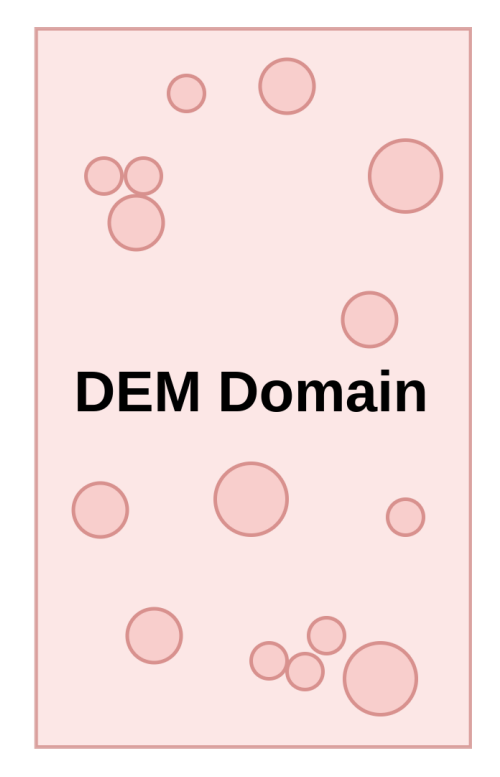

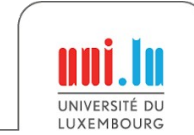
## CFD-DEM Parallel Coupling: Challenges

**Classical Approach:** the domains are partitioned independently

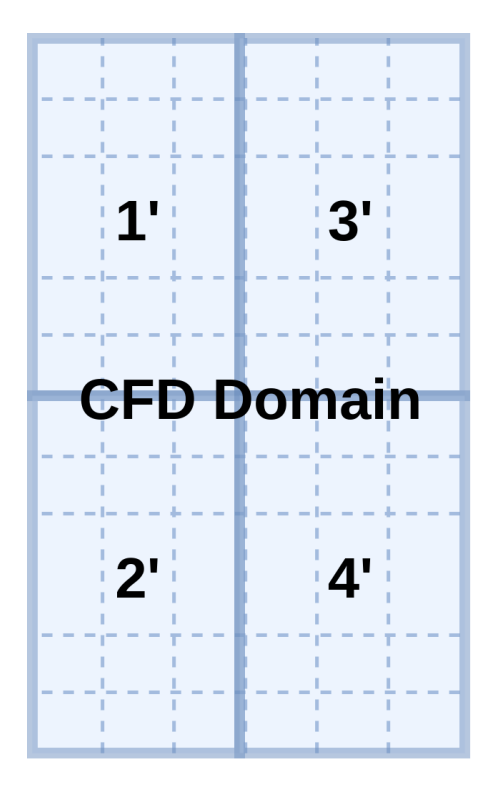

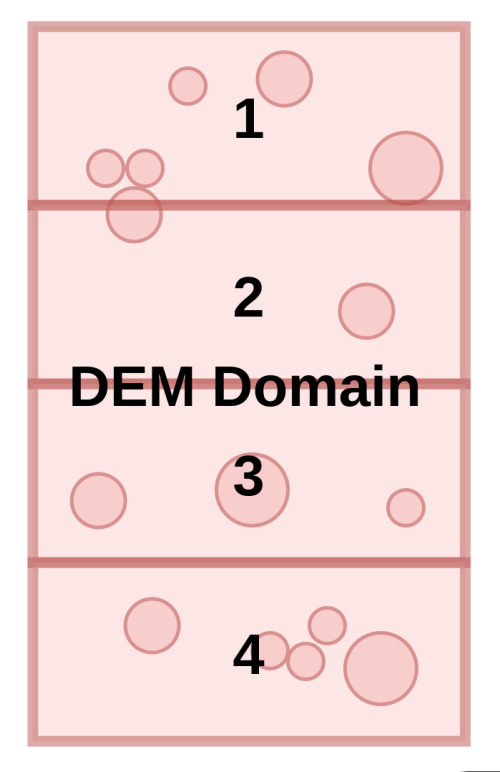

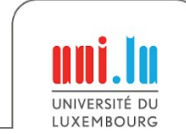

## CFD-DEM Parallel Coupling: Challenges

**Classical Approach:** the domains are partitioned independently

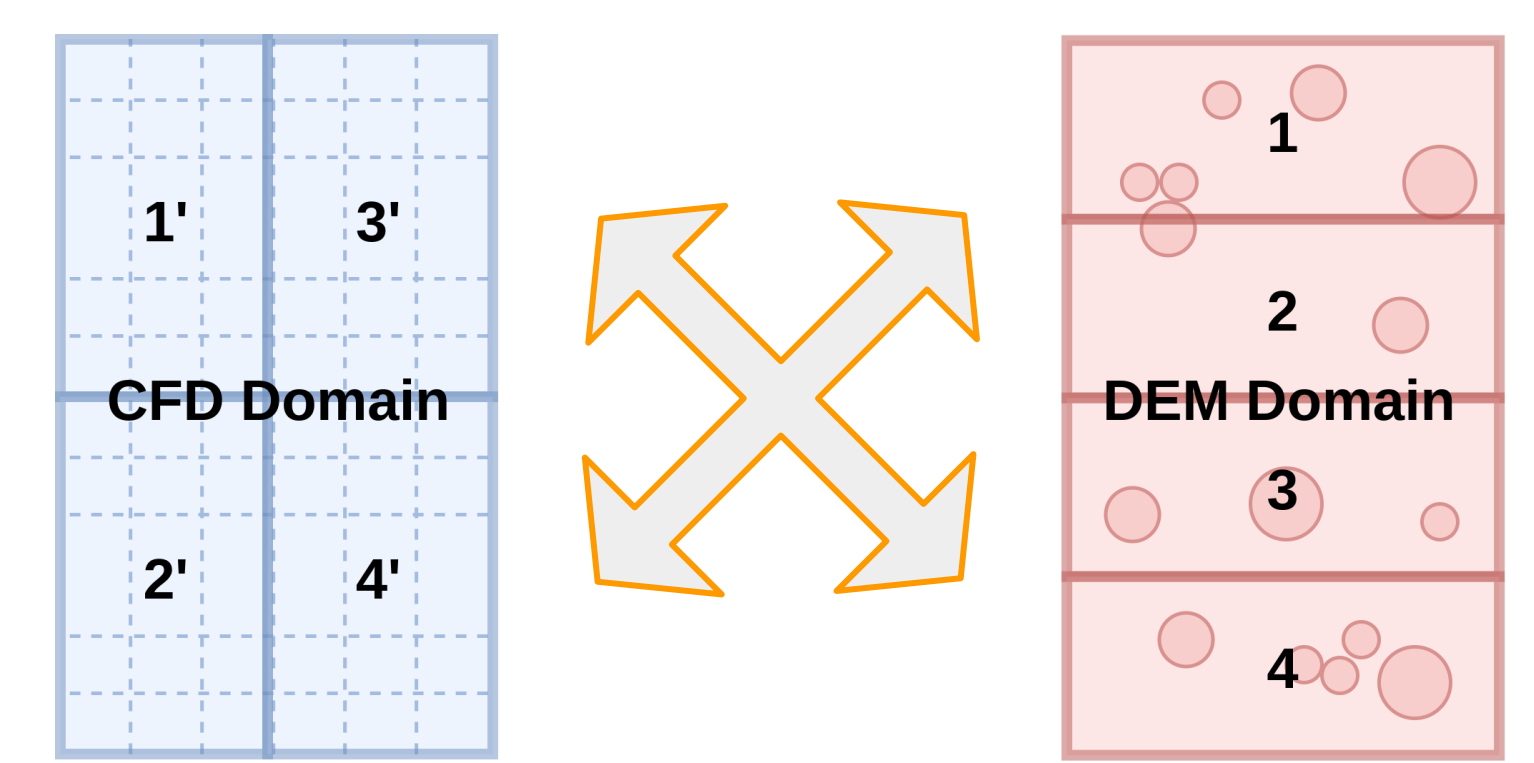

#### **Complex pattern and large volume of communication**

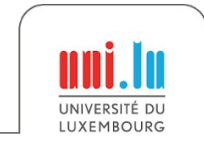

X. Besseron *HPC for the simulation of particles with DEM* CEMRACS 2022

## Co-located Partitioning Strategy

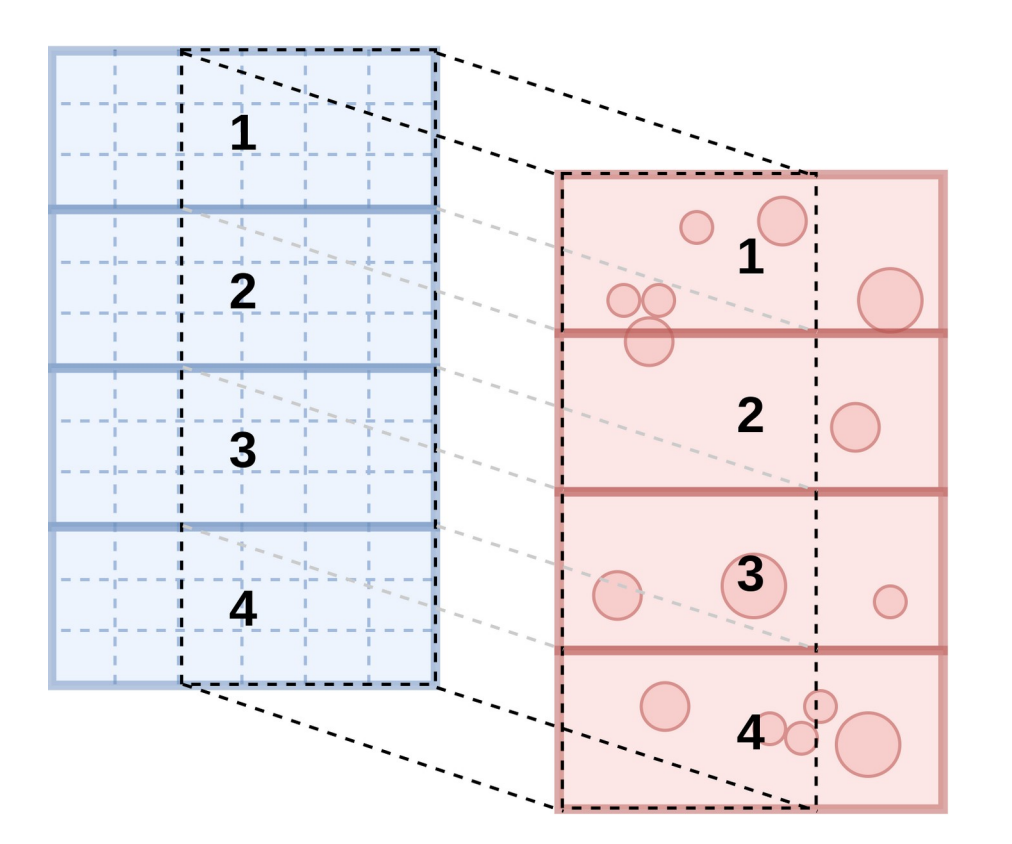

Domain elements colocated in domain space are assigned to the same partition

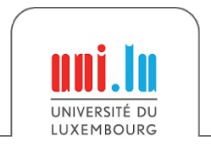

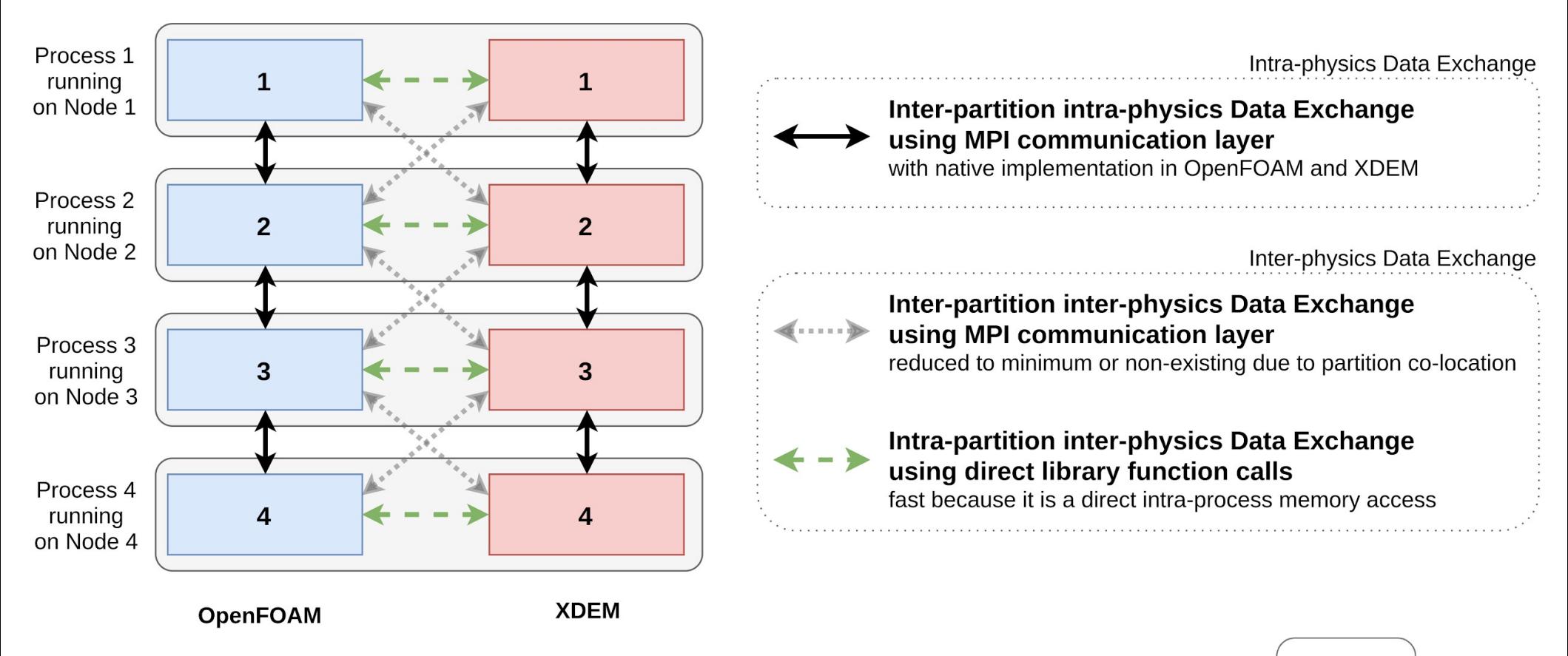

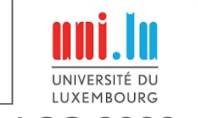

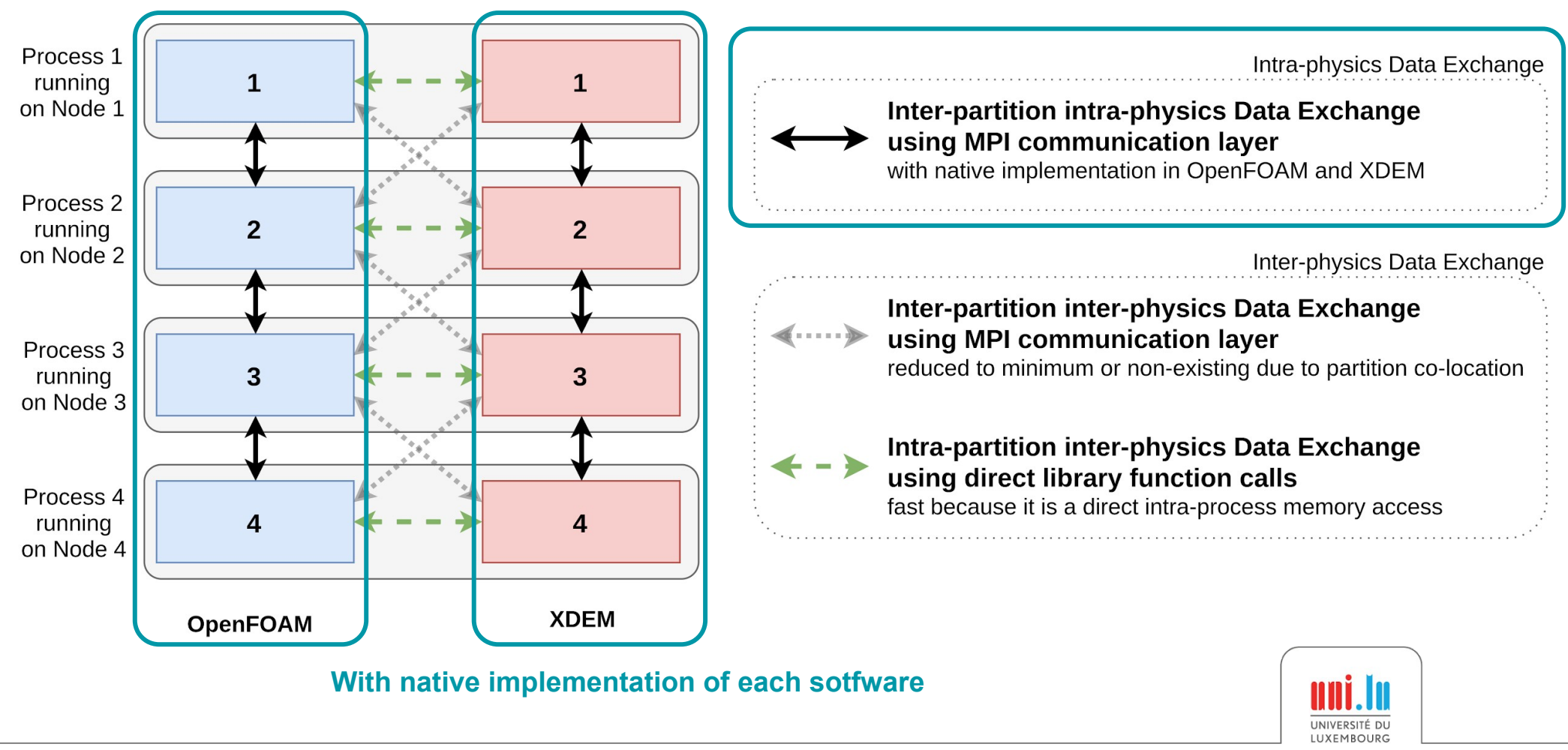

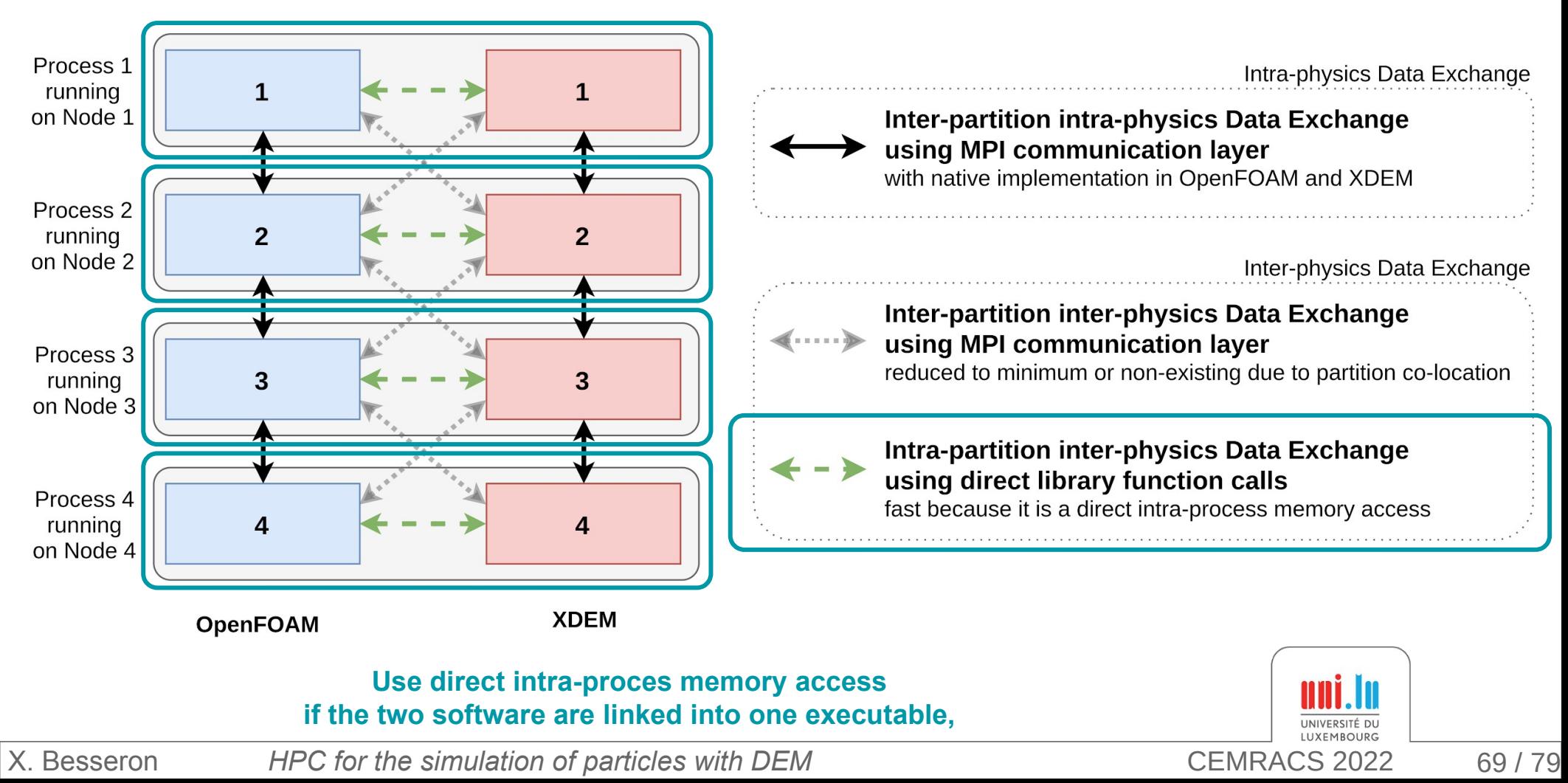

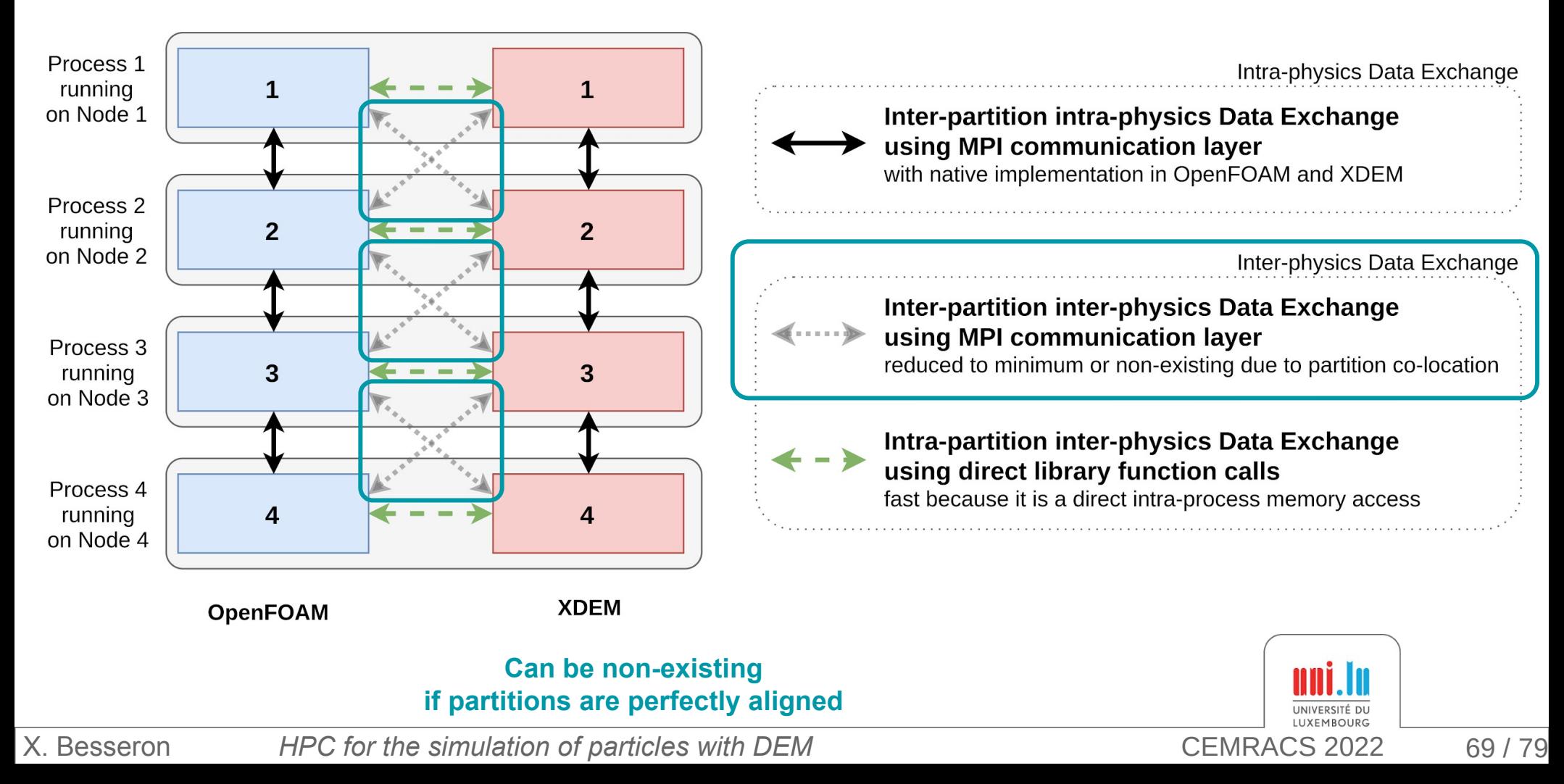

### **Volume Coupling** for Biomass Furnace Simulation **Momentum, Heat and Mass transfer**

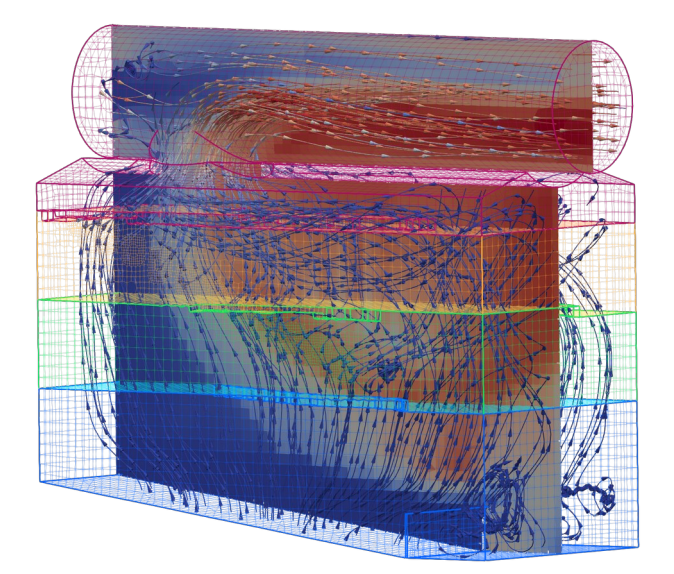

**Fluid** phase in OpenFOAM  $\bullet$  Mass sources (CH4, CO2. **Particles** in XDEM

- CFD to DEM
- Fluid *velocity*, density, dynamic viscosity
- *Pressure gradient*
- **Temperature**
- **Thermal conductivity**
- **Specific heat**
- Diffusivity
- Species mass fraction (CH4, CO2, CO, H2, H2O, N2, O2, Tar)
- Porosity
- Momentum source (*acceleration*, omega)
- Heat source
- Mass sources (CH4, CO2, CO, H2, H2O, N2, O2, Tar)

DEM to CFD

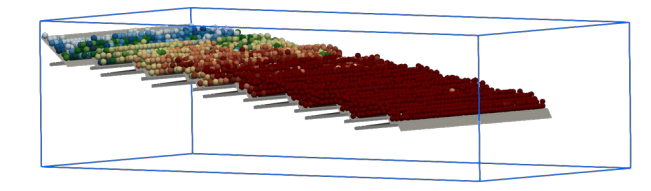

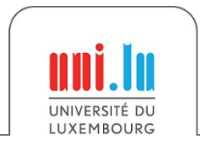

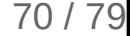

## Parallelization approach for Biomass Furnace Simulation

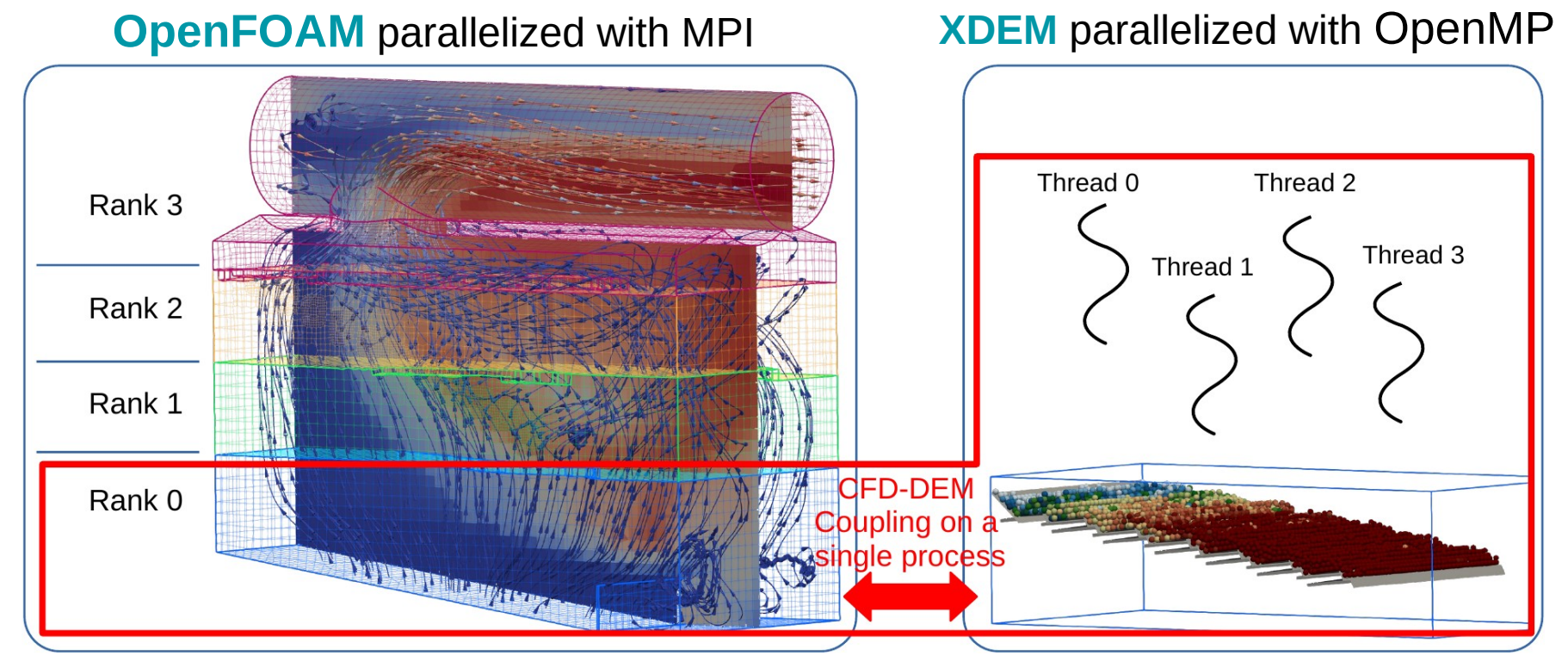

**Co-located** partitioning → Account for the spatial-locality of the data between the two solvers

Overlapping domains are **co-located** ⇒ No inter-partition inter-physics communication Solvers linked as one executable  $\Rightarrow$  Fast intra-partition inter-physics data exchange

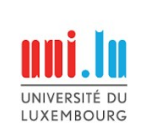

71 / 79

## Biomass Furnace Setup

based on an experimental furnace at Enerstena UAB in Lithuania

#### **Furnace**

- Dimensions of  $2.51m \times 1.14m \times 2.07m$  (L  $\times$  W  $\times$  H)
- Top exhaust pipe of 0.6m diameter
- 6 primary air inlets from the bottom
- 11 secondary air inlets on each side
- 1 tertiary air inlet on the exhaust pipe

#### **Grates**

- 8 static grates and
- 6 moving grates with an
- average slope of 7.5 degrees

### **Fuel bed**

- Initial fuel bed height is 10cm
- Wood particles of 3cm diameter with 40% humidity
- Injected at the top side of the grates at a rate of 439kg/h

Following performance measurements were carried out on the *Barbora* cluster of the IT4Innovations HPC platform.

X. Besseron *HPC for the simulation of particles with DEM* CEMRACS 2022

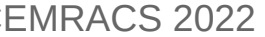

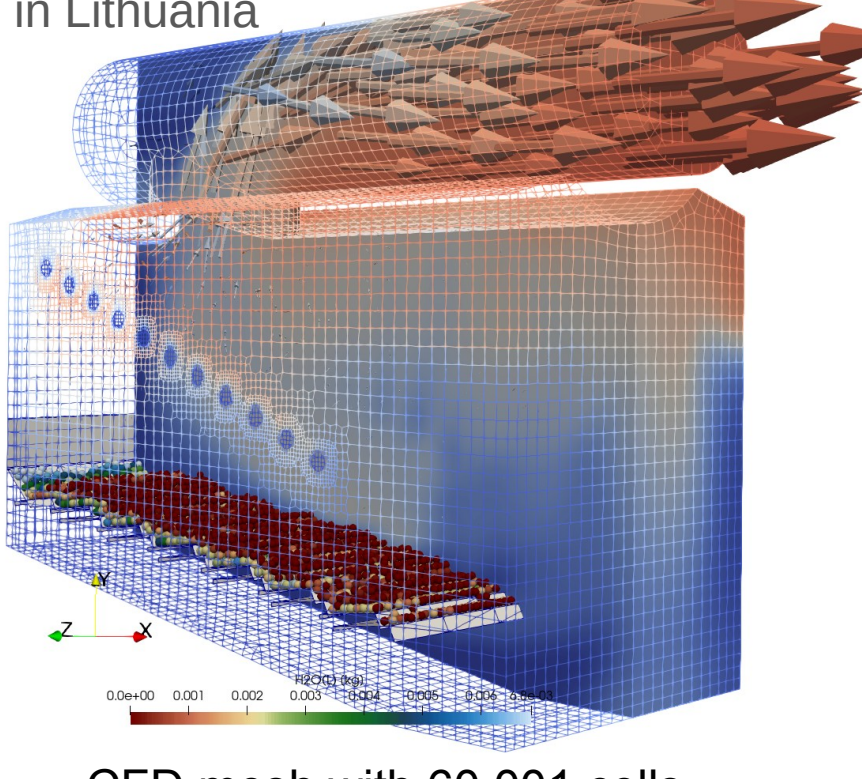

- CFD mesh with 60,001 cells
- 9,141 particles initially

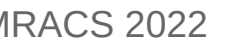

### Biomass Furnace simulation using XDEM+OpenFOAM

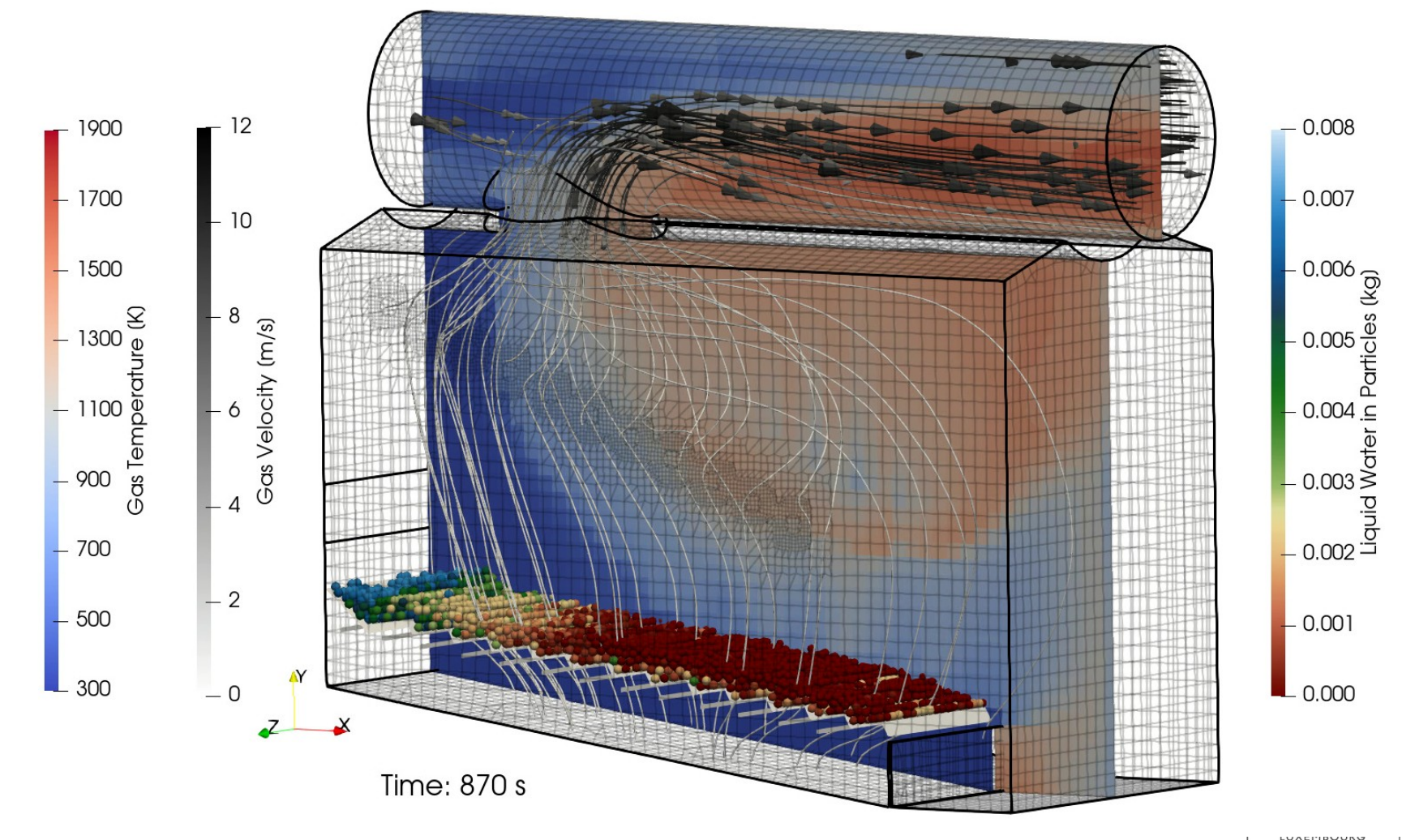

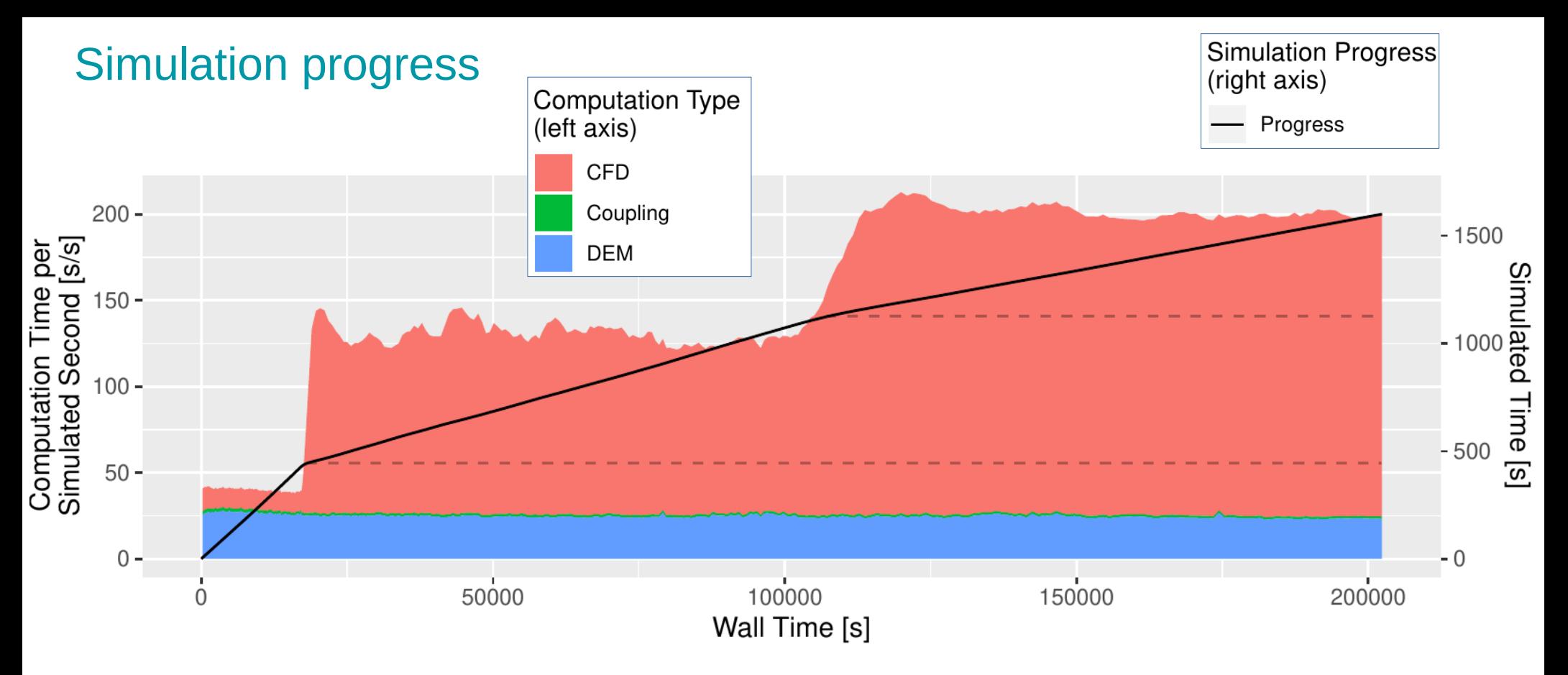

- At 445s of simulated time, lighting-up of the furnace
- Around 1125s, furnace reaches the steady state (all hot gases are burning)

⇒ Workload between CFD and DEM changes with the simulation progress

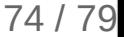

# References

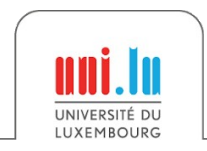

## References on HPC, Distributed Parallel Programming

**The Free Lunch Is Over: A Fundamental Turn Toward Concurrency in Software** Herb Sutter, Dr. Dobb's Journal, 30(3), 2005. <http://www.gotw.ca/publications/concurrency-ddj.htm>

**Designing and Building Parallel Programs: Concepts and Tools for Parallel Software Engineering** Ian Foster, 1995. <https://www.mcs.anl.gov/~itf/dbpp/>

**Modern Operating Systems**, Andrew Tanenbaum, 1992.

**The Art of High Performance Computing**, Victor Eijkhout, updated in 2022, <https://theartofhpc.com/>

- Volume 1: **Introduction to High-Performance Scientific Computing**
- Volume 2: **Parallel Programming for Science and Engineering**
- Volume 3: **Introduction Scientific Programming in Modern C++ and Fortran**

**Using MPI: Portable Parallel Programming with the Message Passing Interface** Gropp et al., 2014. <https://mitpress.mit.edu/books/using-mpi-third-edition>

**MPI Standard**.<https://www.mpi-forum.org/docs/> **OpenMP Specifications**. <https://www.openmp.org/specifications/>

X. Besseron *HPC for the simulation of particles with DEM* CEMRACS 2022

### Tools to work with the Roofline Model

**CS Roofline Toolkit**, Berkeley Lab <https://bitbucket.org/berkeleylab/cs-roofline-toolkit/>

**LIKWID**, RRZE-HPC <https://github.com/RRZE-HPC/likwid>

**Intel Advisor**, Intel <https://software.intel.com/en-us/advisor>

### References on the Roofline Model

**Roofline: An Insightful Visual Performance Model for Multicore Architectures** Williams et al., CACM, 2009. DOI: [10.1145/1498765.1498785](https://doi.org/10.1145/1498765.1498785)

**Performance Tuning of Scientific Codes with the Roofline Model**, Williams et al., SC'18 Tutorial, 2018 <https://crd.lbl.gov/assets/Uploads/SC18-Roofline-1-intro.pdf>

**Applying the roofline model**, Ofenbeck et al., ISPASS, 2014 DOI: [10.1109/ISPASS.2014.6844463](https://doi.org/10.1109/ISPASS.2014.6844463)

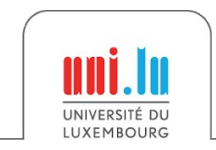

X. Besseron *HPC for the simulation of particles with DEM* CEMRACS 2022

### References on HPC for XDEM

**Parallel Multi-Physics Simulation of Biomass Furnace and Cloud-based Workflow for SMEs** Besseron et al. PEARC'22, 2022. DOI: [10.1145/3491418.3530294](http://dx.doi.org/10.1145/3491418.3530294)

**Large Scale Parallel Simulation For Extended Discrete Element Method** Mainassara Chekaraou A. W., PhD Thesis, 2020. <http://hdl.handle.net/10993/46418>

**Predicting near-optimal skin distance in Verlet buffer approach for Discrete Element Method** Mainassara Chekaraou et al., PDCO'20, 2020. DOI: [10.1109/IPDPSW50202.2020.00093](http://dx.doi.org/10.1109/IPDPSW50202.2020.00093)

**A parallel dual-grid multiscale approach to CFD-DEM couplings** Pozzetti et al., Journal of Computational Physics, 2019. DOI: [10.1016/j.jcp.2018.11.030](http://dx.doi.org/10.1016/j.jcp.2018.11.030)

**The XDEM Multi-physics and Multi-scale Simulation Technology: Review on DEM-CFD Coupling, Methodology and Engineering Applications**, Peters et al., Particuology, 2019. DOI: [10.1016/j.partic.2018.04.005](http://dx.doi.org/10.1016/j.partic.2018.04.005)

**Hybrid MPI+OpenMP Implementation of eXtended Discrete Element Method** Mainassara Chekaraou et al., WAMCA'18. DOI: [10.1109/CAHPC.2018.8645880](https://doi.org/10.1109/CAHPC.2018.8645880)

**Unified Design for Parallel Execution of Coupled Simulations using the Discrete Particle Method** Besseron et al., PARENG'13, 2013. DOI:[10.4203/ccp.101.49](http://dx.doi.org/10.4203/ccp.101.49)

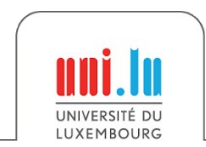

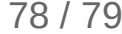

## **Thank you for your attention!**

#### **Xavier Besseron**

LuXDEM Research Team University of Luxembourg

[https://luxdem.uni.lu](https://luxdem.uni.lu/)

<http://hdl.handle.net/10993/51734>

Slides:

uni.lu UNIVERSITÉ DU LUXEMBOURG